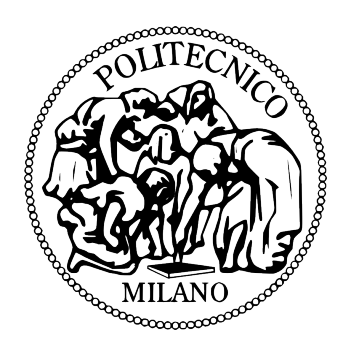

## **Politecnico di Milano Sede di Milano**

Corso di Laurea Magistrale in Ingegneria Informatica

# **Interazione bambino, robot e grande schermo in un gioco multimediale**

Relatore: Prof.ssa Franca Garzotto Correlatore: Prof. Andrea Bonarini

Tesi di laurea di: Alessandra Fiorini 769851 Francesco Mariggiò 781288

Anno Accademico 2013/14

## **SOMMARIO**

Disturbo dello Spettro Autistico (DSA) e autismo sono entrambi termini generali di un gruppo di patologie complesse dello sviluppo cerebrale. Queste patologie sono caratterizzate, in vari gradi, da difficoltà in interazione sociale, comunicazione verbale e non verbale, e pattern ripetitivi di comportamento spesso accompagnati da disabilita' motorie. Differenti tecnologie interattive sono state esplorate per i bambini autistici, che risultano particolarmente attratti dalla tecnologia digitale. In particolare e' noto da vari studi che i bambini autistici amano sia interagire con robot sia con contenuti visivi multimediali in schermi medio grandi, attraverso movimenti e gesti a distanza. Lo scopo di questo progetto di tesi è integrare le due tecnologie ed unire i due paradigmi di interazione, finora utilizzati e sperimentati separatamente, creando una relazione triassiale schermo-robot-bambino.

## **ABSTRACT**

Autism Spectrum Disorder (ASD) and autism are both general terms of a group of complex disorders of brain development. these pathologies are characterized, in varying degrees, by difficulties in social interaction, verbal and non-verbal communication, and repetitive patterns of behavior often accompanied by a disable 'mobility. Different interactive technologies have been explored for autistic children, who are particularly attracted by digital technology. In particular is known that autistic children love to interact with robots and with visual multimedia content in mediumarge screens, through movements and gestures from a distance. The purpose of this thesis project is to integrate the two technologies and combine the two paradigms of interaction, so far used and tested separately, creating a relationship triaxial screen-robot-child.

# **Ringraziamenti**

Eccoci giunti finalmente ai fatidici ringraziamenti, siamo consapevoli che abbiamo appena trascorso una tappa importante della nostra vita siamo in un momento che segna la fine di un percorso e forse l'inizio di qualcosa di nuovo e stimolante. In queste pagine cogliamo l'occasione per ringraziare tutte le persone che ci sono state vicine nel raggiungimento del nostro traguardo e speriamo vivamente di non dimenticare nessuno. Desideriamo ringraziare tutti coloro che ci hanno aiutato in questi mesi nel realizzare questo progetto. Ringraziamo il nostro relatore, Prof.ssa Garzotto, per averci permesso di cimentarci in questo progetto, è stata una delle poche cose utili che abbiamo fatto in questi anni di specialistica. Ringraziamo il prof Bonarini, nostro correlatore per i consigli utili,la sua bravura e simpatia non sarà facile dimenticarla. Ringraziamo Mirko, che appena rientrato dal suo progetto in America ci ha seguiti con passione e dedizione, anche se brevi i suoi insegnamenti si sono rivelati fondamentali ai fini del nostro progetto. Ringraziamo inoltre l'Ing. Matteo Valoriani per i suoi consigli e tutti coloro che hanno partecipato direttamente o indirettamente al nostro progetto. Ringraziamo Luca, nostro compagno di avventure, per le risate e i bei momenti trascorsi insieme! Ringraziamo il team dei designer e in particolare Max e Andrea. Un grazie anche a tutti i tesisti e dottorndi dell' airlab per averci sopportati nel nostro periodo di tesi e a tutto il phycolab di bovisa per l' ospitalità e la cordialità, grazie davvero a tutti!

## **Ringraziamenti Alessandra**

Ringrazio i miei genitori per essermi stati vicini sempre, per avermi incoraggiato e sostenuto nelle mie scelte, per avermi permesso di studiare e di conseguire prima una laurea e poi una specializzazione. Ringrazio mia mamma per aver sempre anteposto i figli a tutta la sua vita. Non finirò mai di ringraziarti! Ringrazio mio papà, dici sempre che non ti piacciono gli auguri e i ringraziamenti ma poi vedo che quando li ricevi ti fanno sempre piacere!

Ringrazio mia sorella Anna per esserci sempre nonostante i mille litigi!

Ringrazio i miei parenti materni e paterni.

Ringrazio i miei nonni paterni che da lassu mi guardano e mi proteggono, non vi dimenticherò mai!

Ringrazio i miei nonni materni, in particolare mia nonna, per ospitarmi e sopportarmi durante tutte le vacanze estive nella tua casa al mare!

Ringrazio tutti i miei parenti materni lontani e sparsi in tutta italia, è sempre bello quando ci ritroviamo tutti insieme.

Ringrazio mia zia Mariagrazia per avermi aiutato con le versioni di latino durante il

mio periodo di liceo, mi ricordo ancora le traduzioni che mi facevi quando uscita dal Conservatorio non avevo la forza e la voglia di farle!

Ringrazio tutte le persone conosciute qui a Milano durante il periodo di specialistica alcune delle quali sono diventate per me punti di riferimento importanti!

In particolare Nunzia e Ale per esserci sempre nei miei momenti di svago, soprattutto Nunzia, conosciuta per caso il primo giorno di lezione della magistrale e diventata ora per me my best friend.

Ringrazio tutte le mie compagne di collegio e in particolare Beatrice, per le lunghe chiacchierate in camera e per i viaggi in treno insieme sulla tratta Mantova-Milano. Ringrazio le nuove amicizie arrivate quest ultimo anno, ma non per questo meno importanti delle vecchie.

Ringrazio Maria Grazia, ci siamo conosciuti grazie alla grande amicizia di Fra con il tuo ragazzo e sei una persona fantastica, con te mi sento a mio agio, mi diverto e sto davvero bene e spero tanto che la nostra amicizia possa crescere anno dopo anno.

## **Ringraziamenti Francesco**

Ringrazio la mia famiglia per il supporto, l'aiuto e per avermi permesso di effettuare questo importante percorso ed essermi stata sempre vicina fino al traguardo.

Ringrazio i miei nonni della festa che hanno negli occhi tutte le volte che mi rivedono. Ringrazio gli zii e parenti per la loro stima e per l'aiuto in alcuni casi (come dimenticare le volte in cui mi accompagnavate e la frase era: "ho perso il treno/l'aereo") Ringrazio i miei Amici più cari sparsi e non in tutta italia ma che continuano ad essere vicini al cuore e che sopportano i momenti di stress di un ingegnere ma nonostante questo mi accolgono comunque a braccia aperte :D

Ringrazio i miei due Animals per rimanere tali :D

Ringrazio Bruno per essere stato come un fratello maggiore per me, Vincenzo e Riccardo per essermi stati sempre Amici fin dal primo anno della mia esperienza. Ringrazio tutte le persone conosciute e che nel bene o nel male hanno avuto un loro

ruolo nel percorso fatto in questi anni.

E a te caro Angioletto spero che arrivi il mio pensiero a ringraziarti fin lassù. BELLAAAAAAAAAAAAAAAAAAAAAAAAA :)

# <span id="page-4-0"></span>**Indice**

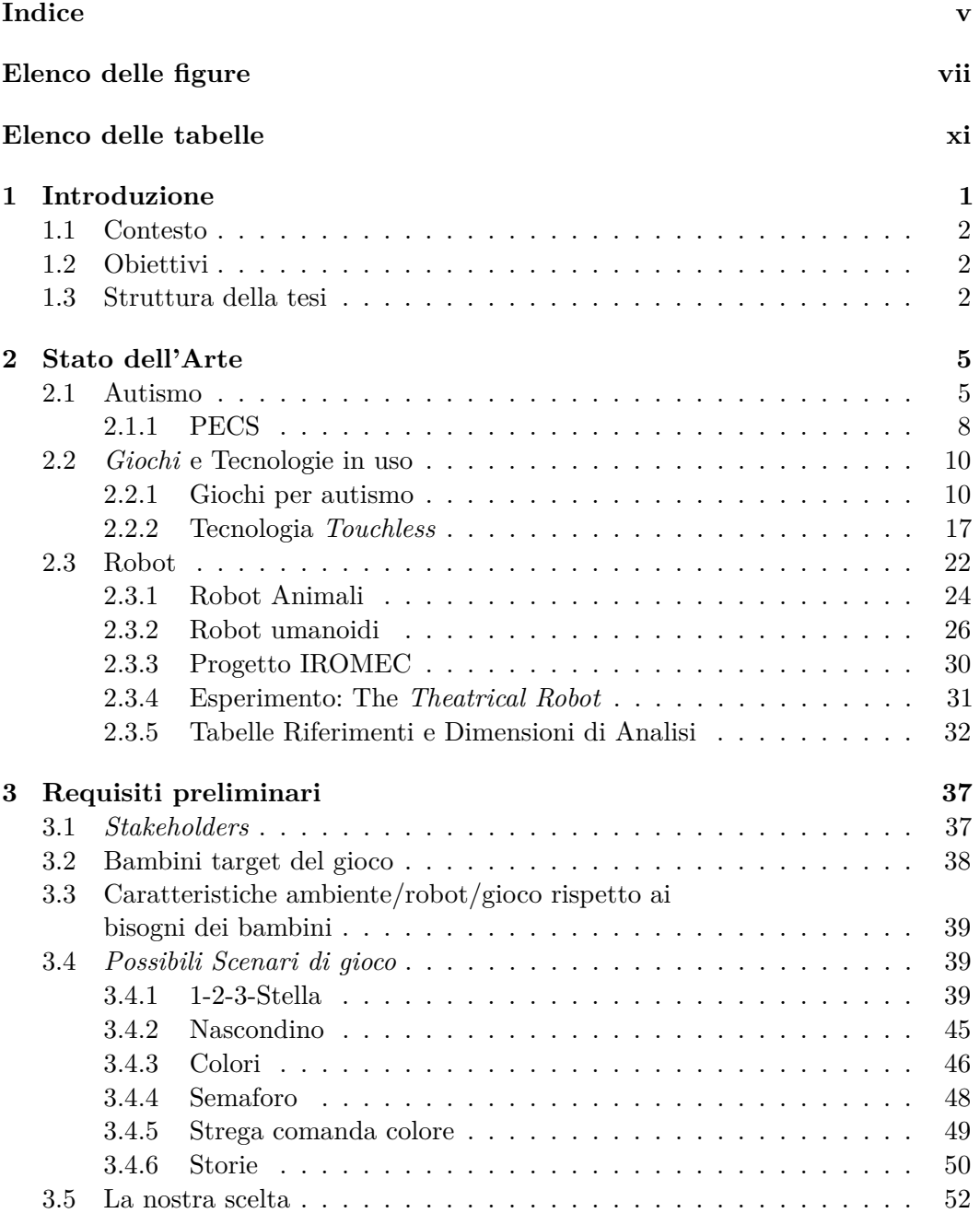

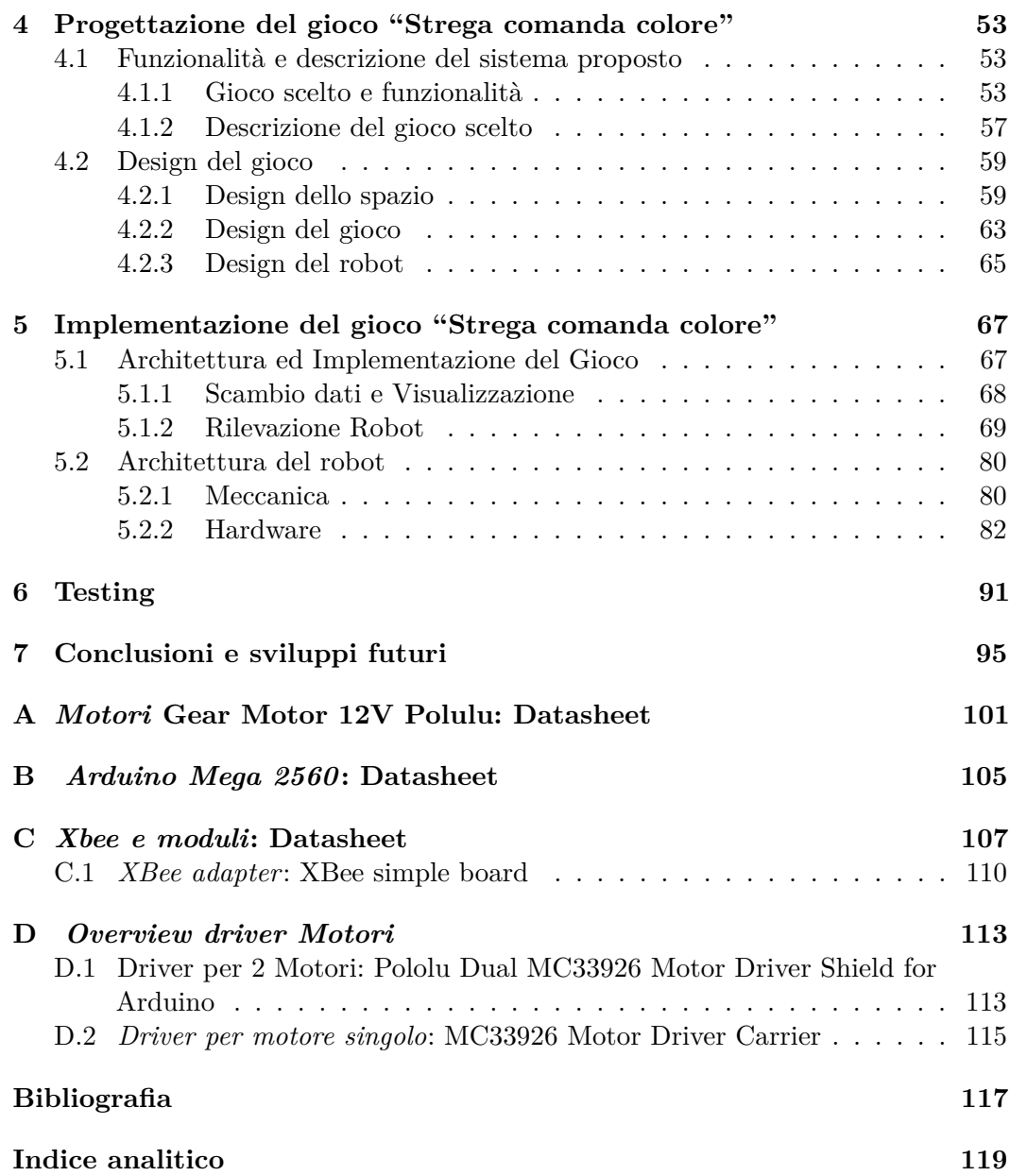

# <span id="page-6-0"></span>**Elenco delle figure**

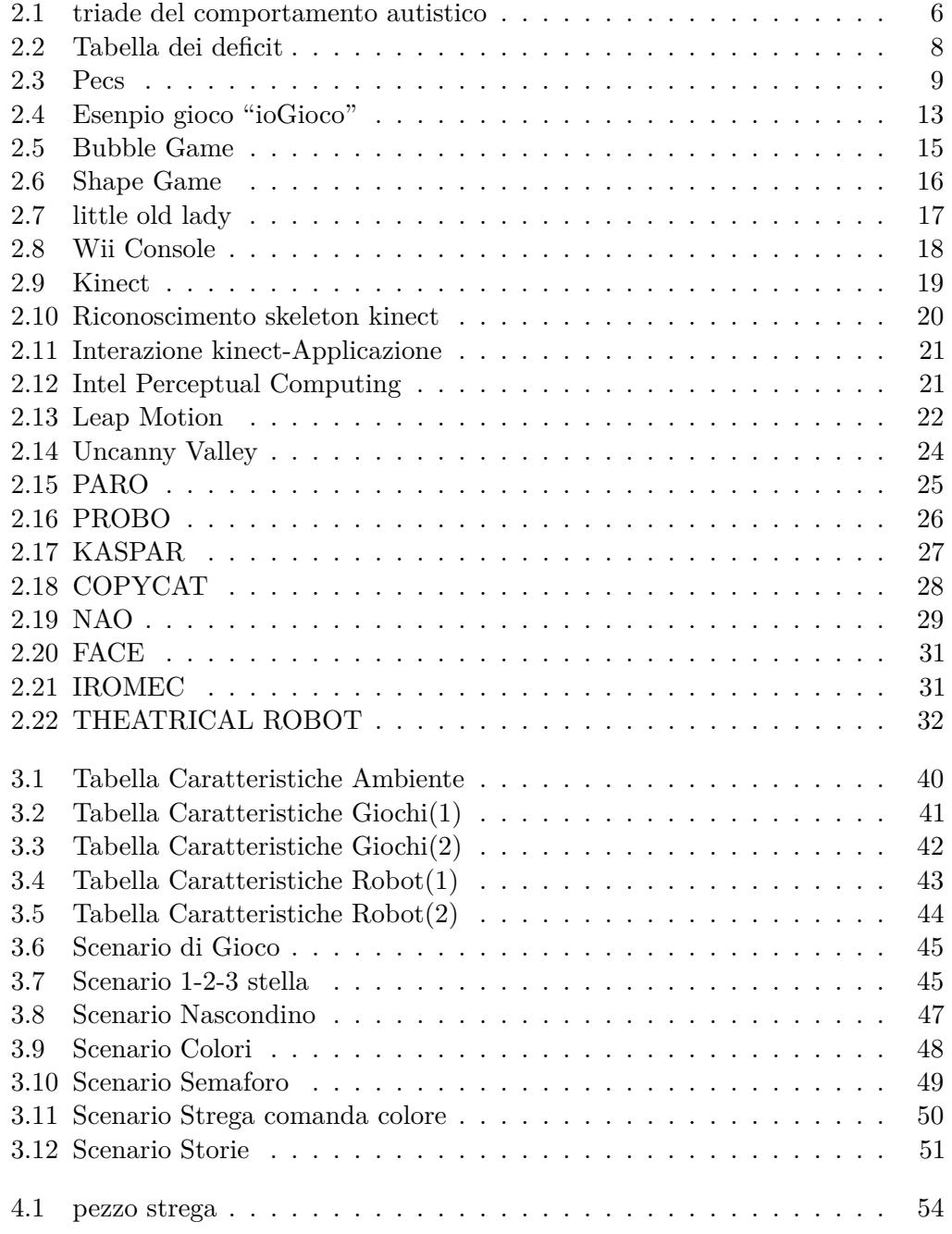

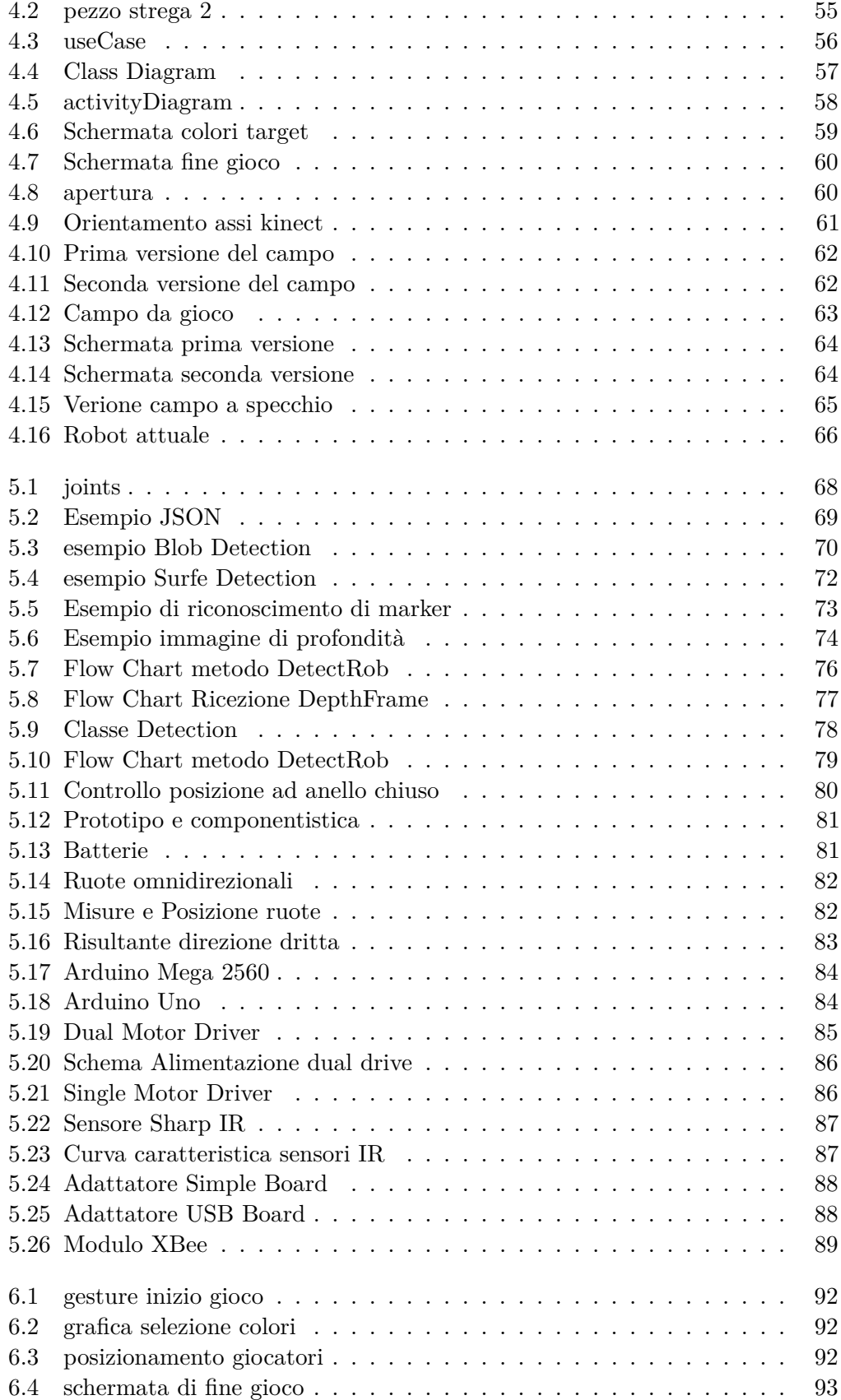

## $\begin{minipage}{.4\linewidth} \textbf{ELENCO} \textbf{DELLE FIGURE} \end{minipage}$

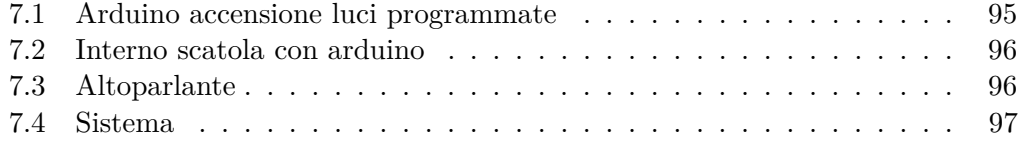

# <span id="page-10-0"></span>**Elenco delle tabelle**

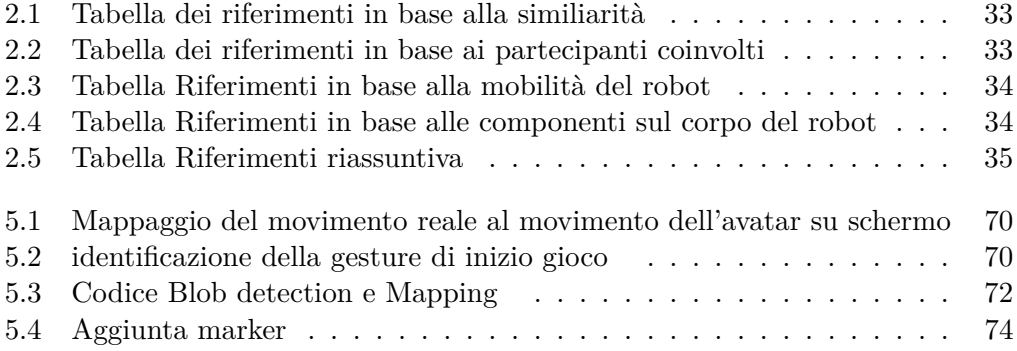

## <span id="page-12-0"></span>**Capitolo 1**

# **Introduzione**

Il disturbo dello spettro autistico (*DSA*) è diventato la disabilità più crescente negli Stati Uniti con tassi d'incidenza pari a 1 su 88 nascite (CDC, 2013). 67 bambini sono diagnosticati al giorno, equivalentemente a un caso ogni 20 minuti, un aumento di 10 volte rispetto a 40 anni fa. L'*autismo* è aumentato anche in italia negli ultimi anni. Le persone autistiche sono

- 60 Milioni al mondo
- 5 Milioni in Europa
- 500.000 in Italia  $(+70\%$  negli ultimi 10 anni)

Questi numeri indicano un bisogno urgente di interventi continuativi e focalizzati. L'autismo è una forma di disabilità e disturbo pervasivo dello sviluppo, una condizione che colpisce la funzionalità del cervello . Ogni bambino autistico si comporta in modo diverso, eppure il disturbo è caratterizzato da una triade di sintomi: mancanza d'interazione e legami sociali, deficit nell'acquisizione e nell'espressione del linguaggio, e pattern ripetitivi di comportamento spesso accompagnati da menomazioni motorie. Mentre le ultime tecniche di apprendimento hanno trasformato la comunicazione, connettività e sensitività per i neuro-tipici (non-DSA), la comunità autistica è stata largamente abbandonata.Il contesto generale di questa ricerca è lo sviluppo di tecnologie interattive che possano essere integrate sia con attività scolastiche sia autonomamente utilizzate da insegnanti/terapisti per promuovere, attraverso il divertimento, interazione sociale, capacità comunicative e abilità motorie Questo lavoro presenta un ecosistema tecnologico centrato sulla nuova nozione di Human to Human Computer Interaction, *HHCI*, dove la tecnologia non è più l'attore primario (come avviene in HCI) ma è solo e semplicemente un supporto tra la collaborazione umana. Sapendo la predilizione di questi bambini per oggetti robotici dai movimenti predefiniti e per ambienti informatici abbiamo cercato di creare un gioco che potesse servirgli anche concretamente nela vita di tutti i giorni. Il sistema è costruito per essere eseguito su uno schermo con l'utilizzo della Kinect e di un robot.La kinect combina una videocamera RGB, un proiettore infrarossi e un microfono per riconoscere gesti del corpo e comandi vocali; il potenziale dell'interazione basata sui movimenti per poter imparare si fonda su approcci teorici che riconoscono la relazione positiva tra attività fisica e processi cognitivi ed è supportata da un'evidenza psicologica e

neurobiologica. Il robot dovrebbe aiutare il bambino nello sviluppo di interazioni sociali fungendo da compagno di gioco!

## <span id="page-13-0"></span>**1.1 Contesto**

L'autismo è una realtà che esiste, ma persone non direttamente coinvolte hanno una conoscenza vaga e superficiale a riguardo. Noi stessi inizialmente avevamo idee confuse circa il disturbo dell'autismo poi tramite letteratura e progetti fatti da altri ragazzi abbiamo appreso le sintomatologie e le cure allo stato attuale per questa categoria di persone. Questo progetto ci ha attratti fin dal primo momento per svariati motivi in particolare per l'impegno sociale in cui era coinvolto e per l'originalità con cui si è posto fin dall'inizio. Il progetto riguarda la creazione di un gioco in cui è prevista l'interazione triassiale di robot bambino e schermo. Il bambino vedendo le indicazioni sullo schermo dovrebbe compiere delle azioni e il robot può avere un ruolo di compagno di giochi, di suggeritore o di concorrente. Sapendo la predilizione di questi bambini per oggetti robotici dai movimenti predefiniti e per ambienti informatici abbiamo cercato di creare un gioco che potesse servirgli anche concretamente nella vita di tutti i giorni. In ogni scelta implementativa o grafica del gioco abbiamo messo al primo posto le esigenze dei bambini autistici apprese dalla letteratura.

Il tutto doveva invogliare e attirare l'attenzione del bambino e cercare di migliorare alcune lacune dovute al suo disturbo.

## <span id="page-13-1"></span>**1.2 Obiettivi**

L'intento della terapia è quello di sviluppare in un bambino abilità e competenze che vengano utilizzate in situazioni di vita quotidiana. E'inoltre fondamentale che l'uso di robot nella terapia dell'autismo serva poi a rendere più idoneo il comportamento del bambino all'interno di contesti sociali senza la presenza di robot e non lo inciti a avere relazioni solo e esclusivamente con oggetti robotici. Nel nostro gioco abbiamo cercato di prendere precauzioni per alleviare le problematiche più marcate e evidenti di questi bambini. Per esempio per correggere la mancanza di attenzione o la attenzione ridotta abbiamo cercato di usare una grafica colorata, per correggere la paura per tutto ciò che è imprevedibile abbiamo cercato di usare avatare con disegni semplici, per aiutarlo nella socializzazione abbiamo introdotto l'elemento robotico come compagno di giochi ecc..

## <span id="page-13-2"></span>**1.3 Struttura della tesi**

La Tesi è stutturata nel modo seguente

- **Capitolo 2** In questo Capitolo parleremo di quello che c'è stato fatto fino ad ora in commercio riguardo ai giochi(sezione [2.2.1\)](#page-21-1) e ai robot(sezione [2.3\)](#page-33-0) per i bambini con una diagnosi di autismo.
- **Capitolo 3** In questo Capitolo preciseremo i bambini target (sezione [3.2\)](#page-49-0)di questo progetto e gli Stakeholder, perleremo dell'analisi preliminare svolta per l'indi-

#### 1.3. STRUTTURA DELLA TESI 3

viduazione degli obiettivi e dei vari scenari di giochi.

Inoltre nella sezione [4.1](#page-64-1) entreremo nel vivo del progetto mostrando quindi le caratteristiche funzionali del gioco scelto.

- **Capitolo 4** In questo Capitolo presenteremo tutto ciò che riguarda le specifiche di design del gioco e quindi quello che riguarda la grafica, l'ambiente di sviluppo e l'ambiente fisico di quest'ultimo.
- **Capitolo 5** In questo Capitolo parleremo dell' aspetto implementativo del sistema. Parleremo quindi dell'implementazione del gioco e delle caratteristiche tecniche e funzionali del robot che sarà il compagno di giochi del bambino. Parleremo dei vari tool usati, di come abbiamo affrontato le varie problematiche di sviluppo. Si presenterà inoltre nel dettaglio la componentistica fisica nonchè la logica del sistema di locomozione e la localizzazione del robot
- **Capitolo 6** Si descriveranno i vari test con relativi risultati ottenuti provando il sistema in uno scenario di gioco.
- **Capitolo 7** Si discuteranno possibili sviluppi futuri sul miglioramento del sistema, proponendo idee che potranno essere attuate nel prossimo futuro.

## <span id="page-16-0"></span>**Capitolo 2**

## **Stato dell'Arte**

In questo capitolo ci addentreremo nel mondo dell'autismo in modo da poter capire al meglio i capitoli che seguiranno. Dapprima analizzeremo dettagliatamente il disturbo dell'autismo in seguito passeremo in rassegna le principali tecnologie touchless e touch usate da terapisti durante le loro sedute.

Parleremo dei principali giochi in commercio e delle tecnologie maggiormente usate per migliorare la vita di queste persone. Infine analizzeremo i principali robot per bambini autistici fino ad ora in commercio.

## <span id="page-16-1"></span>**2.1 Autismo**

L'autismo [\[11\]](#page-128-1) [\[17\]](#page-129-0) [\[6\]](#page-128-2), o piu' precisamente, Disturbi dello Spettro Autistico (DSA o, in inglese, ASD, Autistic Spectrum Disorders) comprende una serie di sintomi che si manifestano in modo eterogeneo e in forme molto differenti, tanto da portare, medici e terapisti, ad usare spesso l'aforisma "Se hai visto un bambino autistico, hai visto semplicemente un bambino autistico" al fine di evidenziarne l'unicita'. I soggetti che presentano questo tipo di disturbo sono caratterizzati dalla presenza contemporanea di quello che la US National Autistic Society definisce Triad of impairments (Triade del comportamento autistico) [2.1,](#page-17-0) ovvero uno sviluppo deficitario o anomalo dell'interazione sociale e della comunicazione e una limitatezza del repertorio delle attivita' e degli interessi [2.2.](#page-19-1)

Ogni bambino autistico ha un insieme di competenze ed esigenze cognitive, abilità linguistiche, sociali o motorie sono molto diverse dagli altri, anche tra i soggetti diagnosticati con lo stesso livello di autismo ci sono forte differenze. Definiremo poi un target minimamente omogeneo, ma per ora abbiamo preso in considerazione i requisiti e le esigenze a seconda del Manuale Diagnostico e Statistico dei Disturbi Mentali, Fifth Edition (DSM-5 del 2013)[\[24\]](#page-129-1).

Uno degli aspetti critici nell'intervento con questi bambini è la necessità di generalizzazione delle competenze acquisite nella loro vita quotidiana. Ciò significa che i miglioramenti nelle abilità di comunicazione di ingresso e uscita, capacità di interazione sociale e di controllo del comportamento devono essere spesi in tutti i loro ambienti naturali e con diversi partner (pari, badante, familiari). È sempre fondamentale trovare e utilizzare attività fortemente motivanti, che portano a facilitare l'acquisizione delle competenze di cui sopra; da qui la necessità del divertimento

<span id="page-17-0"></span>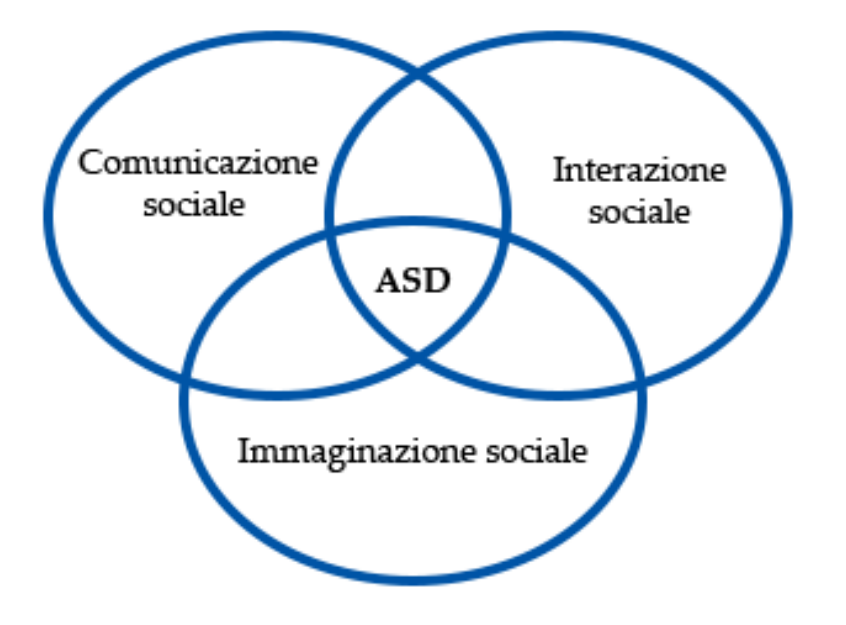

**Figura 2.1:** Triade del comportamento autistico

come ingrediente fondamentale in tutte le attività proposte ai bambini. Si farà ora un'analisi delle tre aree affette da disturbo:

- **Interazioni sociali** i soggetti autistici presentano incapacità o gravi difficoltà nel comprendere i gesti, le mimiche e gli stati d'animo delle altre persone e non ricercano spontaneamente la condivisione di emozioni e interessi. I loro comportamenti risultano spesso inappropriati e fuori luogo, in quanto essi non riescono ad applicare correttamente le norme esplicite ed implicite dell'interazione sociale. Ad esempio, puo' capitare che evitino lo sguardo diretto con il proprio interlocutore o che sbaglino l'argomento iniziale di una discussione. Questo apparente menefreghismo è dovuto alla scarsa comprensione dei bisogni delle altre persone e alla difficoltà di adeguare ad essi il proprio modo di agire e di comportarsi.
- **Comunicazione** i soggetti con autismo mostrano una marcata compromissione ed alterazione delle capacità comunicative verbali e non verbali.
	- Per quanto concerne la **comunicazione verbale**, hanno una comprensione letterale del linguaggio e questo non permette loro di capire il sarcasmo, i giochi di parole, il tono di voce e i modi di dire. Lo sviluppo del linguaggio parlato è tardivo e spesso problematico, infatti, può presentare anomalie nell'intonazione, nella velocità, nel ritmo e nell'uso delle strutture grammaticali. Non tutti, comunque, imparano a parlare, nonostante molti di essi siano in grado di comprendere gran parte di ciò che gli viene chiesto. E' molto comune, infatti, quando si comunica con i bambini autistici, utilizzare linguaggi simbolici ed iconici (vedi [2.1.1\)](#page-19-0)

#### 2.1. AUTISMO 7

• Per quanto riguarda la **comunicazione di tipo NON verbale**, faticano a comprendere ed utilizzare gesti ed espressioni facciali. Talvolta ne sono spaventati reagendo in modo anomalo.

#### **Immaginazione, interessi ed attività ridotte e stereotipate** le persone

affette da autismo manifestano comportamenti e interessi limitati, ripetitivi e stereotipati.

Per loro, il mondo è un posto troppo caotico e imprevedibile. Esse, infatti, preferiscono avere una routine quotidiana ben definita, così da conoscere in anteprima e con precisione cosa accadrà nel corso della giornata. Un cambiamento, seppur banale, nell'ambiente circostante o nello svolgimento di un'attività conosciuta viene diffcilmente accettato e può provocare, in loro, uno stato di disagio e malessere. Ad esempio, può accadere che si ribellino alla scelta di percorrere una strada diversa dalla solita per andare a scuola, o al semplice spostamento di un mobile da una posizione ad un'altra. Una persona autistica ha una gamma di interessi notevolmente ristretta e, spesso, è ossessionata da un singolo e ristretto interesse, come la memorizzazione delle date di nascita, dei numeri di telefono o dei nomi delle capitali. Può manifestare un eccessiva attrattiva per parti di oggetti, come bottoni o rotelline, e per corpi in movimento, come le ruote che girano, l'apertura e la chiusura di una porta, la rotazione di un ventilatore elettrico e un intenso attaccamento ad alcuni oggetti inanimati come, ad esempio, un elastico. Per quanto riguarda la motricità il comportamento del bambino autistico è caratterizzato dalla presenza di numerose stereotipie e gesti tipici che vengono ripetuti frequentemente e che appaiono privi di finalità. Tra le più comuni vi è il dondolio, il buttarsi a terra o il battere le mani. E' stato affermato che una delle cause di queste disfunzioni potrebbe essere l'incapacità di elaborare gli stimoli ricevuti. Si pensa possa esistere una profonda anomalia nel meccanismo neurologico che controlla la capacità di spostare l'attenzione tra i vari stimoli, provocando distorsioni negli input sensoriali e nell'attenzione selettiva. Problemi di questo tipo sono stati riscontrati nell' 80/90% dei bambini con ASD e si manifestano attraverso una mancanza di controllo motorio e, ad esempio, ad un'ipersensibilità al rumore e alle sensazioni fisiche. In relazione a ciò che viene incluso nel termine autismo, questo disturbo interessa da 2 a 5 bambini ogni 10 mila, provocando devastanti effetti a lungo termine.

**Statistiche:** Le persone autistiche sono

- 60 Milioni al mondo
- 5 Milioni in Europa
- $500.000$  in Italia  $(+70\%$  negli ultimi 10 anni)

Due terzi di loro, da adulti, presentano forti disabilità, tanto da non riuscire a provvedere a sè stessi in modo autonomo.

La terapia per persone con autismo può avvenire in un certo numero di impostazioni diverse, quindi è importante individuare i luoghi in cui la tecnologia deve essere usata.

Queste impostazioni includono:

<span id="page-19-1"></span>

| Communication                                          | <b>Social interaction</b>                                               | <b>Cognitive</b>                                                   | <b>Motor</b>                   |
|--------------------------------------------------------|-------------------------------------------------------------------------|--------------------------------------------------------------------|--------------------------------|
| Verbal communication                                   | Human relationship and<br>interaction                                   | Repetitive behavior and mannerism                                  | Posture balance                |
| Initialization and<br>substation of<br>communication.  | Direct eye gaze                                                         | Restricted range of interests                                      | Tactile peculiarity            |
| Expression and<br>reception of a<br>language           | Mimic expression (imitation)<br>and expressiveness)                     | Inability to generalize between environments<br>(relatedness)      | Gross and fine motor<br>skills |
| Stereotypical and<br>repetitive language               | Postural and gestural<br>understanding                                  | Difficulty in figuring out future events (evolution<br>of thin as) | Movement<br>coordination       |
| E ccentric speech and<br>tone                          | <b>Emotion and interest</b><br>sharing                                  | Fear of unpredictability and unfamiliarity                         | Cross midline<br>gestures      |
| Facial expression                                      | Impaired capacity to<br>understand other's feelings<br>or mental states | Limited range of imaginative activities                            |                                |
| Non-verbal<br>communication<br>(pointing to an object) | Joint attention and turn<br>taking                                      | Abstract ideas                                                     |                                |
|                                                        |                                                                         | Short concentration and attention spans                            |                                |
|                                                        |                                                                         | Short engagement and motivation                                    |                                |
|                                                        |                                                                         | Creativity                                                         |                                |
|                                                        |                                                                         | Awareness of body shape and schema                                 |                                |
|                                                        |                                                                         | Imitative capability (mirror neurons)                              |                                |
|                                                        |                                                                         | Environment perception                                             |                                |
|                                                        |                                                                         | Simultaneous sounds processed as noise                             |                                |
|                                                        |                                                                         | Exuberance and uncontrollable risk estimation                      |                                |

**Figura 2.2:** Tabella dei deficit dei bambini autistici

- **Scuole di formazione generale** un luogo pubblico / privato per educare i bambini con autismo dentro le aule di istruzione generale.
- **Scuole speciali** Un luogo appositamente dedicato per educare le persone con autismo. Potrebbe essere a tutti i livelli, dalla scuola materna attraverso l'istruzione post-secondaria. Mentre in Italia non esistono più scuole speciali per soggetti disabili (per legge), in molti paesi europei ed extraeuropei queste istituzioni rappresentano ancora una delle impostazioni principali per l'educazione dei bambini autistici.
- **Cliniche / centri terapeutici** Un luogo per la pratica professionale che non è inteso per l'istruzione, come ad esempio uno studio medico, l'ufficio del terapeuta, o di un fornitore di specialità.
- **Casa** lo spazio di vita personale di una persona con autismo. E 'importante per facilitare l'uso degli strumenti tecnologici a casa, permettendo ai bambini di impegnarsi con adeguata educativo continuano le attività terapeutiche o educative fuori dei centri terapeutici e scuole e consentendo ai genitori di essere coinvolti direttamente nel processo educativo dei loro figli.
- **Comunità** la tecnologia può essere adottata anche in spazi pubblici come oratori e centri per l'intrattenimento.

#### <span id="page-19-0"></span>**2.1.1 PECS**

Il PECS [2.3](#page-20-0) (PICTURE EXCHANGE COMMUNICATION SYSTEM)[\[8\]](#page-128-3) è letteralmente un "Sistema di Comunicazione mediante Scambio per Immagini", si propone di sviluppare la Comunicazione Funzionale e la Comunicazione come Scambio Sociale, attraverso un programma di apprendimento a piccoli passi che comprende 6 fasi

<span id="page-20-0"></span>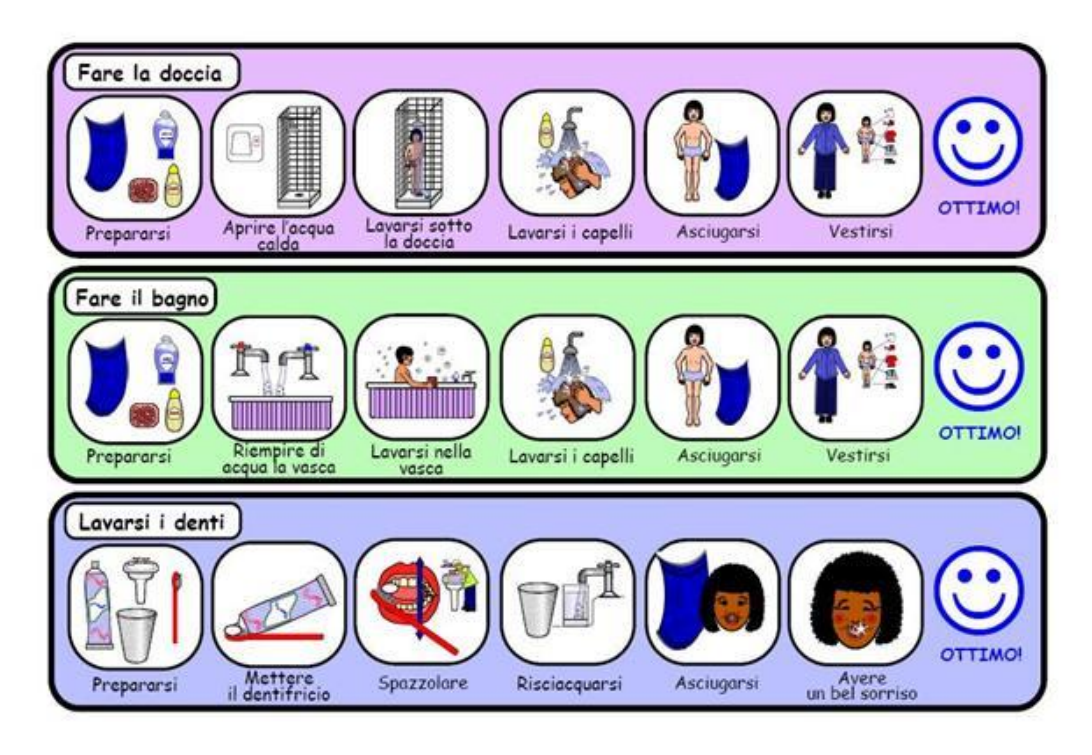

**Figura 2.3:** Esempio di Pecs per aiutare i bambini nelle attività quotidiane

**Obiettivo PECS**: FAVORIRE UN ATTO COMUNICATIVO SPONTANEO

- **PRIMA FASE: scambio fisico guidato** Semplice scambio immagine con oggetto
- **SECONDA FASE: aumentare la spontaneità** Il bambino impara a dirigersi verso il libro per la comunicazione, staccare la carta-simbolo, andare dall'interlocutore e lasciare la carta-simbolo nella sua mano;
- **TERZA FASE: discriminazione del simbolo** Il bambino impara a discriminare fra stimoli visivi ed esprimere una scelta
- **QUARTA FASE: costruzione della frase** Il bambino impara a costruire semplici frasi con le carte simbolo composte da "Voglio" + l'oggetto di interesse
- **QUINTA FASE: rispondere** Il bambino impara a rispondere alla domanda "Che cosa vuoi?"
- **SESTA FASE: fare un commento** Impara a commentare in risposta alla sollecitazione del partner ed in maniera spontanea.

L'obiettivo generale è quello di incoraggiare la spontaneità e l'iniziativa del bambino nella comunicazione.

Il PECS è rivolto ad una grande varietà di disturbi della comunicazione, in particolare Disturbo Autistico e gli altri Disturbi Pervasivi dello Sviluppo. I soggetti possono presentare un'assenza totale della parola, la gergonofasia, linguaggio ecolalico o un linguaggio non del tutto funzionale.

L'introduzione di un sistema di comunicazione aumentativa alternativa [\[25\]](#page-129-2) [\[21\]](#page-129-3) permette una comunicazione funzionale da parte del bambino con difficoltà, con ripercussioni positive in diverse aree dello sviluppo: comunicazione, interazione sociale, con un effetto di diminuzione dei comportamenti problematici. È facile da imparare, sebbene sia necessaria una supervisione soprattutto iniziale.

Il suo impiego è poco costoso. Risulta necessaria la preparazione di numerose carte comunicative, preferibilmente plastificate e con il velcro, per creare un libro personale di comunicazione. Può essere appreso in diversi contesti (casa, scuola, terapia) e utilizzato in tutti gli ambienti di vita. I punti di riferimento in Italia Il Centro Benedetta d?Intino è un Servizio di Comunicazione Aumentativa e Alternativa. Le attività promosse dal centro sono molte tra cui consulenze sui casi per la programmazione di interventi di CAA, interventi di CAA svolti presso il centro, valutazione cognitiva e avviamento alla lettura e scrittura per bambini che seguono programmi di CAA, gruppi di interazione comunicativa attraverso il gioco.

**Critiche** La critica più frequente rivolta al PECS e agli altri tipi di Comunicazioni Aumentativa Alternativa è che tali metodologie possano sopprimere la comparsa del linguaggio. D'altra parte, risultati empirici dimostrano il contrario: l'introduzione del PECS favorisce la comparsa del linguaggio.

## <span id="page-21-0"></span>**2.2** *Giochi* **e Tecnologie in uso**

### <span id="page-21-1"></span>**2.2.1 Giochi per autismo**

Ai bambini autistici aiutano particolarmente, ai fini dell'apprendimento, le sensazioni tattili. Per memorizzare o apprezzare un oggetto è utile farglielo toccare. Molto graditi libri con soggetti veri o di materiale simile all'originale per stimolare percezioni tattili. La sabbia Kinetic è veramente particolare: la percezione tattile molto gradevole e sensibilmente diversa dalla comune sabbia, potrebbe aiutare alcuni bambini/ragazzi autistici a familiarizzare con le sensazioni offerte da materiali diversi.

Alcuni giochi mirano a insegnare lo sguardo reciproco, seguire indicazioni, altri l'attenzione congiunta, altri ancora lo scambio di turni:[\[14\]](#page-128-4)

#### **Per Aumentare l'uso dello sguardo** guardare, essere guardati, guardare

insieme una cosa. Gli accorgimenti da tenere in considerazione per ottenere questi cambiamenti sono: svolgere l'attività con oggetti interessanti per i bambini; chiedergli di guardare voi o l'oggetto o l'azione che si svolge; dirgli: "Bravo! Che begli occhi! Come mi hai guardato bene!" anche se lo sguardo è stato breve e fugace; enfatizzare le azioni con la voce e i gesti, inviando messaggi chiari e precisi. Può anche essere utile che il terapista si sforzi di indicare bene al bambino una posizione che lo faciliti a guardarlo o a guardare l'oggetto, oppure che organizzi delle posizioni che lo aiutino a stare fermo anziché correre in giro per la stanza. Per fare questo, può bastare dire al bambino di stare fermo, oppure può essere necessario che il terapista lo tenga fermo, ad esempio mettendogli in modo deciso ma calmo una mano sulla gamba, o le due mani sul bacino. E' importante cercare di capire se il bambino riceve da tutto ciò

un messaggio, anche in un tempo un pò lungo, o se per lui è una costrizione, tanto che, invece di interpretare correttamente l'esortazione: "Fermo e guarda", capisce che, se vuole ottenere la libertà, deve riuscire a divincolarsi. È chiaro che in questi casi si dovrebbe escogitare altri modi per interagire.

**Per Indicare e seguire l'indicazione** Per molti bambini con autismo,

l'indicazione è un punto di arrivo, mentre normalmente i bambini già piccolissimi sono in grado di indicare o rispondere all'indicazione. All'inizio, il terapista può indicare toccando l'oggetto con il dito, successivamente lo indica da una distanza maggiore; l'indicazione sarà accompagnata da altri elementi ridondanti, come esclamazioni suoni, guida fisica del comportamento del bambino. Al contrario, per stimolare in lui questa azione, il terapista può all'inizio accettare che egli distenda la mano verso l'oggetto; senza insistere eccessivamente, può far evolvere questo gesto in un'indicazione con il dito. Condividere un'emozione Per ottenere del bambino una condivisione dell'emozione, è necessaria una notevole enfasi, espressa però in modi che non provochino in lui fastidio: il terapista deve quindi sorridere, ridere, esprimere suspense con un comportamento in attenta sintonia con il piccolo. Il modo migliore per svolgere questo compito è scegliere giochi che davvero possano piacere anche al terapista, e seguire indicazioni di tempo e di luogo che gli possano dare calma e tranquillità. Inoltre, è importante svolgere attività che sicuramente provochino forte emozioni piacevoli nel bambino, come i giochi di movimento e con la musica.

- **Per l'attenzione congiunta** I bambini autistici hanno la caratteristica di perdere l'attenzione molto facilmente assumendo comportamenti anomali quali distogliere lo sguardo toccarsi le parti intime fissarsi su un oggetto particolare che lo attrae bisogna prediligere quindi giochi brevi e semplici. La durata di un gioco deve essere al massimo di 15 minuti.
- **Per lo Scambio di turni** Per insegnare a un bambino a fare un'azione scambiando il turno, è necessario che innanzitutto conosca e apprezzi tale azione. Prima di proporre un turno, la terapista quindi deve fare l'azione per tante volte finché nota che il bambino la conosce e la ricerca; oppure la lascia fare a lungo al bambino da solo e, successivamente, si inserisce con il turno in modo graduale. Anche in questo caso sono necessari rapidità e tempismo, in modo che il bambino non perda interesse al gioco.

I disturbi cognitivi ed emotivi tipici dei bambini autistici si manifestano in maniera evidente durante il gioco, causando comportamenti inadatti che rendono difficili le loro iterazioni sociali. Può, quindi, essere di grande importanza per stimolare la comunicazione, l'iterazione sociale e l'immaginazione, integrare attività basate sui giochi virtuali nel quotidiano programma terapeutico di questi bambini. A questo scopo, infatti, sono stati realizzati, sia per fini commerciali che di ricerca, un cospicuo numero di giochi per bambini autistici che uniscono finalità ludiche a quelle terapeutiche. Ci sono giochi per computer che integrano la funzionalità di riconoscimento vocale e che hanno l'obbiettivo di facilitare la comprensione e l'uso del linguaggio.

Il **computer** è uno strumento multimediale, con un linguaggio prevalentemente

visivo-spaziale e uditivo (punto di forza dei ragazzi autistici). Risponde alle loro esigenze di chiarezza, sobrietà e precisione comunicativa; il linguaggio dell'informatica è strutturato, chiaro e **prevedibile**, senza inferenze emotive o sottintesi. È un tassello del "sistema trattamento" ed occorre

- Conoscere le abilità e le potenzialità della persona
- Conoscere le preferenze della persona
- La conoscenza e padronanza dello strumento

Bisogna usare immagini ben definite (senza elementi di disturbo che possano distogliere l'attenzione dal soggetto); il computer permette di costruire delle attività multimediali interattive dedicate alla particolare abilità che si vuole sviluppare (esercizi, libri parlanti, album foto, presentazioni, racconti, etc). Creare videogiochi è utile per esercitare abilità come la discriminazione percettiva, l'orientamento spaziale, il coordinamento motorio, la pianificazione di sequenze di azioni finalizzate. Si possono realizzare giochi di piattaforma, puzzle e games, labirinti, giochi di simulazione o anche creare racconti con simboli e parole (pec[s2.1.1](#page-19-0) su pc)

#### **Giochi con Tecnologia Touch**

Secondo un numero crescente di specialisti del settore, IPad è uno strumento più economico, più veloce, più versatile, più user-friendly, più portatile, più coinvolgente rispetto al computer o altri ausili, e soprattutto non è visto come un ausilio/strumento "diverso", ma è accettato da tutti, e questo lo rende uno strumento socialmente condiviso e condivisibile con tutti. L'iPad è più gradevole ed accattivante rispetto ad un computer portatile o a maggior ragione ad uno fisso, che utilizza una tastiera e un mouse, e questo permette ai bambini autistici di esercitare un controllo diretto tramite l'interfaccia touch screen, ed è più accessibile ai soggetti con difficoltà di coordinamento motorio fine.

Esempi di gioco su ipad per bambini autistici:

- **ioGioco** [2.4](#page-24-0) a schermo compaiono tre oggetti la voce dice tocca.. lo spazzolino (ossia uno degli oggetti) e il bimbo viene rinforzato se sceglie la risposta esatta, altrimenti c'è un prompt e viene rifatta la domanda. Se le risposte esatte sono 10 entro 30 secondi, una schermata funziona da rinforzo sociale congratulandosi col bimbo per l'impresa, altrimenti c'è un invito a riprovare.
- **Immaginario** serve ad ovviare al fatto che il bambino autistico spesso mostra scarso interesse per la comunicazione verbale e non ne coglie il contenuto. Strutturata con 4 sezioni: "Immagini", "Frasi", "Agenda" e "Parole mie", predisposte perché il genitore o l'operatore abbiano un accesso intuitivo e veloce alle funzionalità. Immaginario ha una grafica allegra e attraente anche per i più piccoli. Permette di portare sempre con sé le "carte" che associano immagine e concetto da mostrare al bambino, le "parole" della comunicazione visiva, ricercarle facilmente e costruire frasi e agenda in modo efficace e veloce. Il dizionario della comunicazione visiva si trova nella sezione "Immagini", con oltre 1.200 simboli di uso quotidiano catalogati per categorie semantiche

(esempio casa, scuola ecc.), ed è personalizzabile, con la creazione di nuove carte che associano immagine, testo e nuove registrazioni audio. Alla sezione Frasi c'è una traduzione simultanea: dal messaggio scritto dell'adulto allasequenza di simboli che il bambino o la persona con disabilità cognitiva può afferrare. L'- Agenda invece serve a pianificare visivamente il tempo delle attività giornaliere (mattino, pomeriggio, sera) o settimanale. Offre alcune forme di interazione che coinvolgono il bambino. Parole mie è il luogo per archiviare e visualizzare le proprie frasi ricorrenti, consentendo così di preservare gli strumenti della comunicazione consolidata.

<span id="page-24-0"></span>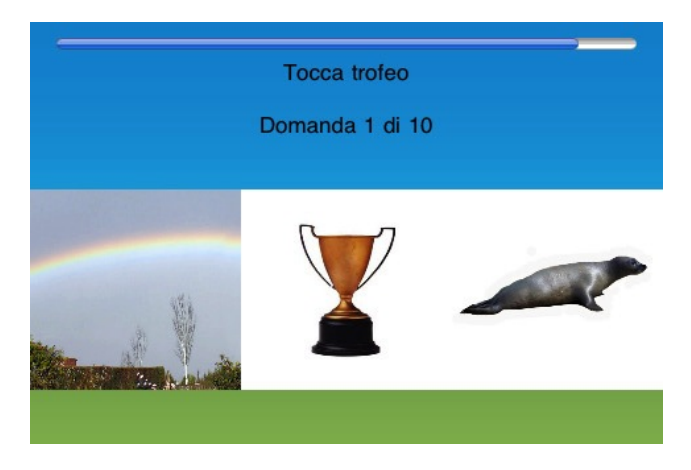

**Figura 2.4:** Esempio di schermata di "ioGioco"

Il Kit di app per iPad relativo all'autismo include applicazioni specifiche per l'AAC (Augmentative Alternative Communication, ossia la Comunicazione Aumentativa Alternativa) con l'uso dei PECS[\(2.1.1\)](#page-19-0), o con il metodo (Applied Behavior Analysis, ossia l'analisi comportamentale applicata), o ancora per costruire Storie/Sequenze (Story Boards), per rafforzare il canale visivo (con immagini, disegni, fotografie, simboli, musica, suoni, parole, oggetti) o per disegnare e colorare, o per produrre ed ascoltare musica: tutti questi applicativi offrono strumenti riabilitativi ed educativi assai stimolanti e sono tutte racchiuse in un unico strumento. Applicazioni come TapSpeak Choice (Ted Conley) o Pictello forniscono uno strumento ai bambini con autismo per comunicare i loro desideri e sentimenti, le loro storie, in un modo che altrimenti non sarebbe possibile. E lo stesso dispositivo lo possiamo usare per la musica o per la lettura (indispensabili per lo sviluppo) o ancora come comunicatore alfabetico (supporta molteplici software di Text to speak con sintesi vocali multilingue) o anche per il gioco; diventa quindi un ausilio indispensabile per persone con bisogni speciali e per tutti. Molte scuole lo hanno già "accolto" come strumento didattico e molti insegnanti di sostegno lo usano per stimolare e facilitare la comunicazione e l'apprendimento dei bambini. Come per tutti gli ausili è indispensabile l'affiancamento della famiglia, degli insegnanti, dei terapisti ecc., per fare in modo che lo strumento sia utilizzato nel modo giusto e che venga sfruttato al meglio per imparare, giocare, comunicare, creare e crescere. Toccare l'immagine di un oggetto che viene visualizzato e pronunciato ad alta voce, oppure si chiede di toccare un oggetto appartenente ad una certa categoria.

My story Story creator for kids: permette al bambino che generalmente non ha stimoli di scrivere e crearsi proprie storie, di disegnare e scrivere e registrare localmente il suo racconto, è stato un vero successo; Stories2learn permette di creare piccole storie e racconti per migliorare il linguaggio scritto e parlato, in quanto si possono registrare le storie a voce. Si può anche usare per creare storie sociali per il bambino; questo è molto utile.

#### **Giochi con Tecnologia Touchless**

Le Tangible User Interface sono interfacce utente dove è possibile interagire con informazioni digitali per mezzo di oggetti fisici. A partire dal 2006, con l'uscita sul mercato della Nintendo Wii, l'interesse e la diffusione di tecnologie touchless e motionbased è in forte espansione. Nel 2010, l'uscita di Microsoft Kinect introduce un nuovo modo di interagire con i videogame, eliminando totalmente l'uso di controller esterni e permettendo l'interazione esclusivamente mediante gesti e comandi vocali. Nella sezione [2.2.2](#page-28-0) verranno trattate in dettaglio queste tecnologie. Ora, saranno analizzate, invece, le prime ricerche che ne descrivono l'uso per scopi terapeutici con bambini con ASD [\[2\]](#page-128-5).

È stato riscontrato che i bambini autistici reagiscono in maniera molto positiva quando sono a contatto con animali quali cani, gatti, cavalli e delfini. A tal proposito, si descrive un'applicazione Kinect che simula la pet therapy (in italiano, zooterapia) con l'obbiettivo di far migliorare agli utenti la comunicazione e la capacità di apprendimento e supporta, inoltre, l'interazione con delfini virtuali tramite i movimenti del corpo. Nel paper non è riportata alcuna valutazione empirica ma è presentato un questionario generale per ricercatori e terapisti da utilizzare al fine di valutare i possibili benefici che si possono trarre dall'utilizzo della tecnologia per scopi terapeutici. Il Lakeside Center for Autism (US) ha integrato nel programma terapeutico sessioni di gioco con giochi commerciali per Kinect per aiutare i bambini autistici a superare le loro difficoltà fisiche e sociali. Una ricerca condotta dalla Nottingham Trent University evidenzia come l'utilizzo di giochi virtuali per sviluppare varie capacità possa portare miglioramenti nello svolgimento delle medesime attività nella vita reale. I partecipanti, dai sedici ai ventiquattro anni, con disabilità mentali di varia natura, dalla sindrome di Asperger all'autismo, sono stati sottoposti a pre e post test nei quali è stata constatata la loro capacità nel giocare a tennis o a bowling. I bambini, dopo aver giocato a Wii Tennis e Kinect Bowling, hanno mostrato, nel test successivo, miglioramenti statisticamente rilevanti nella rispettiva attività, tennis o bowling, eseguita nel mondo reale.

La kinect può essere usata [\[23\]](#page-129-4) come strumento per migliorare l'insegnamento e l'apprendimento in contesti tradizionali. L'utilizzo dell'interazione motion-based è stato dimostrato che può supportare coloro che apprendono con più facilità se sono fisicamente coinvolti in ciò che stanno imparando. L'autore di [\[23\]](#page-129-4) sostiene che la Kinect, supportando interazioni con piu' partecipanti, abbia le potenzialita' per migliorare la partecipazione e la collaborazione in classe e che sia in grado di creare interazioni interessanti e divertenti che aumentano l'interesse degli studenti. Effetti negativi: dipendenza videogioco, assenza comunicazione con persone. Ecco alcuni esempi di gioco sviluppati con la kinect e testati nel centro Benedetta D'Intino.

#### 2.2. GIOCHI E TECNOLOGIE IN USO 15

*Bubble Game* Il Bubble [2.5](#page-26-0) è un gioco dove i bambini devono catturare il maggior numero possibili di oggetti che appaiono. I bambini sono liberi di giocare fino alla scadenza di un determinato tempo , al termine della partita viene mostrato un punteggio sullo schermo che rappresenta il numero totale di oggetti raccolti. Ogni volta che il punteggio supera una certa soglia prestabilita viene mostrata una ricompensa al giocatore, la soglia è calcolata considerando diversi parametri (ad esempio, il numero totale di elementi e della loro velocità).

<span id="page-26-0"></span>L'avatar bambino è un avatar articolato che aiuta il bambino a riconoscere tutte le parti del proprio corpo al fine di collegare meglio il suo corpo con la figura stilizzata sullo schermo e migliorare la consapevolezza del corpo. La

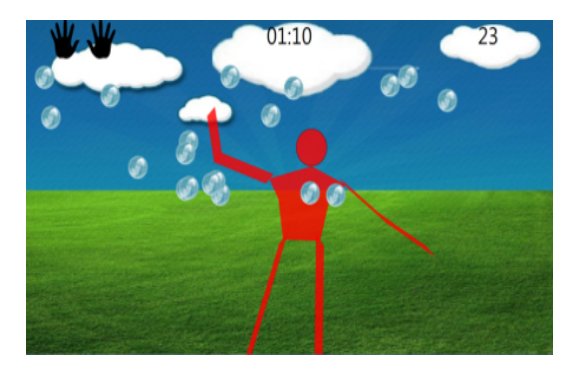

**Figura 2.5:** Bubble Game

figura mostra un bambino che gioca in un particolare livello di Bubble gioco in cui può usare tutte le parti del corpo per catturare e scoppiare le bolle che appaiono. Oltre a bolle e l'avatar, sulla parte superiore dello schermo vengono visualizzate le informazioni sul tempo di gioco totale, il punteggio attuale e le parti del corpo abilitati.

I livelli di gioco possono essere personalizzate utilizzando vari parametri, i più rilevanti sono: tempo di gioco totale, numero totale di elementi, tempo di dissolvenza degli oggetti, dimensione oggetti , posizione oggetti , parte del corpo da utilizzare per colpire (testa, mano sinistra, mano destra, piede di sinistra, piede destro o una combinazione di essi) e grafica di sfondo.

L'obiettivo clinico di questo gioco è quello di migliorare la velocità dei bambini e la precisione dei movimenti e la coordinazione motoria, visiva tra elementi che si osserva.

Le parti del corpo che possono essere attivate sono la testa, le mani ed i piedi.

*Shape Game* In Shape [2.6,](#page-27-0) i bambini devono replicare una particolare forma mostrata sullo schermo usando il loro corpo . Mentre il sensore di movimento cattura la silhouette dell'utente , il bambino deve sovrapporre la forma fino a un certo livello di soglia (predefiniti per ogni livello di gioco ) e entro un certo limite di tempo. Inoltre il bambino deve mantenere la posizione corretta per un determinato lasso di tempo . Il gioco può essere usato da un singolo bambino o due bambini , che devono collaborare insieme per imitare la forma sullo schermo . Se il tempo è trascorso prima che i bambini si sovrappongono correttamente alla forma , il gioco finisce , senza alcuna ricompensa particolarmente allegra , invece quando i bambini si sovrappongono alla forma al grado atteso, il gioco termina mostrando una ricompensa multimediale . In questo gioco si adotta un Avatar reale che aiuta i bambini a riconoscersi sullo schermo e migliora la consapevolezza del corpo e schema corporeo .

La parte sinistra dello schermo contiene l?elemento grafico che rappresenta il tempo rimanente mentre sotto l'indicatore del livello percentuale di copertura

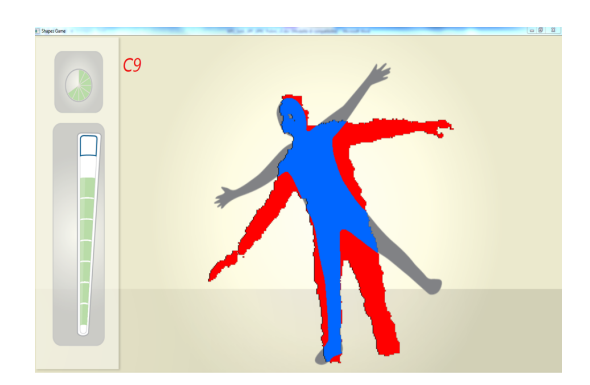

**Figura 2.6:** Shape Game

Terapisti possono creare forme personalizzate per rispondere alle diverse esigenze dei bambini o per stimolarli nello svolgimento di qualche movimento del corpo specifico .

Ai fini della personalizzazione, le forme possono essere estratte da qualsiasi immagine preesistente e modificati con classici strumenti di disegno digitale ( pennello e gomma ) o possono essere generati al volo da parte di bambini o terapisti che usano lo strumento di cattura forma integrata nel gioco . L'obiettivo principale di questo gioco è quello di promuovere le seguenti competenze: identificazione della correlazione tra il corpo e l'immagine mostrata, consapevolezza del corpo e dei limiti, coscienza del corpo nello spazio, capacità di astrazione, capacità imitative, controllo Motore e auto-regolazione.

*Storytelling* **"Little old lady"** [\[10\]](#page-128-6) Per I bambini autistici sono usate con successo storie interattive. A tal proposito è utile accennare al progetto svolto in America da un dottorando della sezione di applicazioni ipermediali del politecnico di milano. Si tratta di una storia interattiva in cui i bambini sono portati a sviluppare una familiarità e connessione emotiva alla storia. Sono strutturate varie attività all'interno della storia per cercare di aiutare il bambino nel suo sviluppo psico-fisico. Da questo dottorando è stato sviluppato un framework che permette alle insegnanti versatilmente di cambiare scenari, personaggi e attività nella storia. Al livello più elementare 'little old lady' [2.7](#page-28-1) si presenta come una fiaba digitale ed è adatta per essere proiettata su un grande schermo in aula. L'insegnante racconta la storia e manualmente avanza attraverso una serie di immagini sullo schermo, analogamente a girare le pagine del libro. La storia è stata particolarmente gradita a causa delle numerose possibilità di

<span id="page-27-0"></span>.

interazione basate sui gesti. Il protagonista incontra vari elementi che compongono uno spaventapasseri (scarpe, pantaloni, camicia, guanti, cappello, e una testa di zucca), mentre cammina attraverso i boschi. Ogni elemento compie un'azione che si ripete in tutta la storia, come i pattini pestano a terra e i guanti sbattono insieme. Quando la narrazione audio raggiunge un punto della storia in cui avviene l'azione, fa una pausa e attende la mossa del bambino. Quando il bambino compie l'azione e l'applicazione riconosce, la storia continua.

<span id="page-28-1"></span>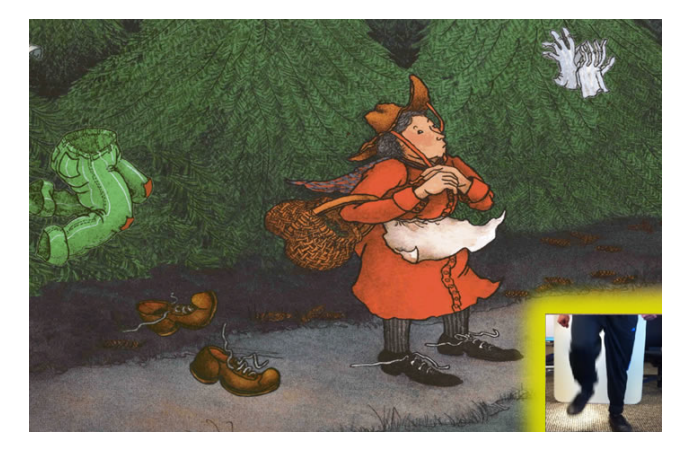

**Figura 2.7:** Little old lady

#### **Centri di collaborazione**

La ricerca sui giochi per bambini con tecnologia touchless (precisamente shape game e bubble game) ha coinvolto il team di ingegneri dell'hoc lab, designer e psicologi. Sono stati coinvolti 3 diversi centri terapeutici: Centro Benedetta D'Intino a Milano (CBD), Associazione Astrolabio a Firenze, Ospedale San Camillo di Torino. Hanno partecipato a questa ricerca sui giochi specialisti quali neuropsichiatri, logopedisti, terapeuti e educatori.

I giochi per kinect sono stati installati nel CBD per un periodo di due mesi e mezzo. Tali giochi sono stati usati da 15 bambini con funzionalità medio-basse, questi sono stati videoregistrati durante le loro sessioni di gioco. I risultati hanno fornito una prova empirica che i giochi con tecnologia touchless sono realmente utili ai fini d' apprendimento per i bambini autistici.

#### <span id="page-28-0"></span>**2.2.2 Tecnologia** *Touchless*

#### *Wii*

Wii [2.8](#page-29-0) è una console per videogiochi sviluppata e commercializzata dall'azienda giapponese Nintendo. Questa console, venduta a partire dal 2006 in tutto il mondo, ha raggiunto i 99 milioni di unità vendute nel dicembre 2012, diventando la console più venduta di sempre. Il grande successo è dovuto principalmente alla grande innovazione che questa console ha portato, ovvero l'introduzione, per la prima volta, del movimento fisico dell'utente. La caratteristica distintiva della console è il controller senza fili, il Wiimote, simile come forma ad un telecomando, reagisce alle forze vettrici e all'orientamento rispetto allo spazio tridimensionale attraverso

<span id="page-29-0"></span>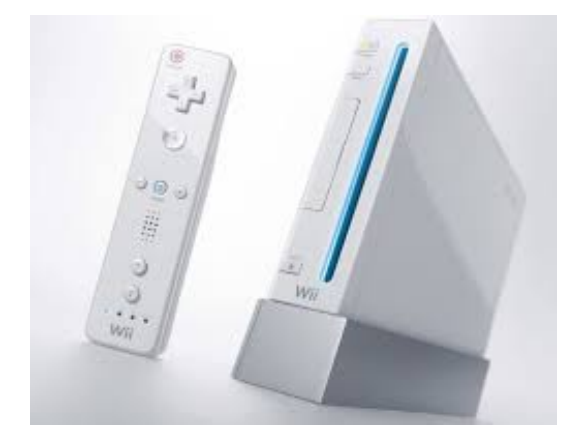

**Figura 2.8:** La console WII

un accelerometro a 3 assi presente al suo interno. Tramite inoltre un sistema di led IR posti nella estremità superiore, interagisce con la barra sensore connessa alla console, rendendo possibile il suo utilizzo come sistema puntatore sullo schermo TV L'innovazione di Wii si fonda, quindi, sulla coppia Wiimote/Sensor Bar.Il primo è il controller wireless che, tramite Bluetooth, trasmette al modulo principale della console tutti i dati ricavati dagli accelerometri e giroscopi presenti all'interno del telecomando. La seconda, invece, è un array di LED infrarossi che, posizionato in modo da puntare gli utenti e i controller da loro impugnati, irradia luce nello spettro infrarosso catturabile dalla camera integrata nel Wiimote. I controller, che hanno la forma di un comune telecomando da televisione, sono simmetrici per essere adoperabili indistintamente da destri e mancini e possono essere utilizzati in due modi:

- come motion-detectors, data la presenza di accelerometri
- come sistemi di puntamento se si sfrutta la videocamera frontale

Questa duplice valenza è stata prontamente utilizzata dagli sviluppatori per creare giochi che utilizzassero entrambe le informazioni, come ad esempio First Person Shooters e giochi sportivi di vario tipo(Tennis, Golf, Baseball, etc). Nel 2009 è stato introdotto un nuovo accessorio, chiamato Wii MotionPlus che, collegato al Wii Remote, permette una migliore codifica dei movimenti rotazionali ricavati dall'accelerometro e dai giroscopi addizionali presenti in questo device. Il controller, cosi composto, è compatibile con la console di nuova generazione WiiU, successore della Wii. Il risultato ottenuto dalla Nintendo è senza dubbio stato rivoluzionario: l'utente semplicemente tenendo il mano il controller e muovendolo può interagire con i giochi, il tutto con estrema naturalezza e semplicità. Questo tipo di interazione è stato per alcuni anni esclusiva prerogativa di questa console, ma poi è stato introdotto anche nella Sony PlayStation 3.

#### *Kinect*

Kinec[t2.9](#page-30-0) è un dispositivo di input motion sensing di Microsoft per la console di videogiochi Xbox 360 e PC Windows. Basato su un webcam in stile add-on periferica

<span id="page-30-0"></span>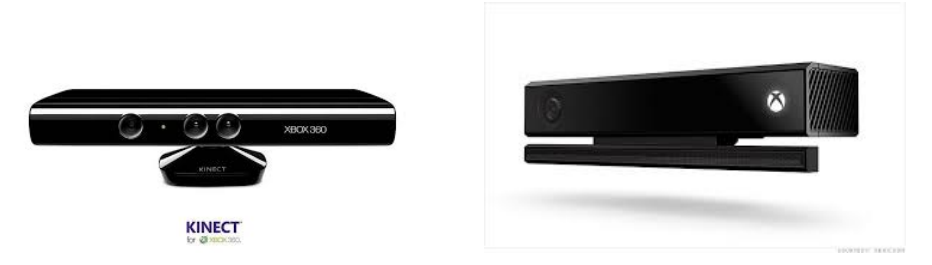

**Figura 2.9:** A destra abbiamo la nuova kinect per Xbox-one, a sinistra invece quella usata per il progetto

per la console Xbox 360, che consente agli utenti di controllare e interagire con la Xbox 360 senza la necessità di toccare un controller di gioco, attraverso un'interfaccia utente naturale con gesti e comandi vocali o attraverso gli oggetti presenti nell'ambiente. Kinect a differenza del Wiimote della Nintendo e al PlayStation Move della Sony, consente al giocatore il controllo del sistema senza la necessità di indossare o impugnare alcunché. Sebbene sia inizialmente uscita solo in versione Xbox 360, a partire dal 1 febbraio 2012 Microsoft ha reso disponibile una versione speciale della periferica per i PC dotati del sistema operativo Windows 7 e Windows 8. Kinect è dotato di telecamera RGB, doppio sensore di profondità a raggi infrarossi composto da uno scanner laser a infrarossi e da una telecamera sensibile alla stessa banda. La telecamera RGB ha una risoluzione di 640x480 pixel, mentre quella a infrarossi usa una matrice di 320x240pixel. Kinect dispone anche di un array di microfoni utilizzati dal sistema per la calibrazione dell'ambiente in cui ci si trova, mediante l'analisi della riflessione del suono sulle pareti e sull'arredamento. In tal modo il rumore di fondo e i suoni del gioco vengono eliminati ed è possibile riconoscere correttamente i comandi vocali . Microsoft dichiara che Kinect può seguire i movimenti di al più 4 giocatori, sia in piedi che seduti. La barra del Kinect è motorizzata lungo l'asse verticale e segue i movimenti dei giocatori, orientandosi nella posizione migliore per il riconoscimento dei movimenti. E' in grado di riconoscere e tracciare 48 punti del corpo di ogni giocatore, per un massimo di due, distinguendone le varie giunture(testa, collo, spalle, polsi, mani, anche, bacino, ginocchia, caviglie e piedi[\)2.10.](#page-31-0)

Le camere RGB e IR presenti in Kinect sono solitamente utilizzate ad un framerate di 30Hz con una risoluzione di 640x480 pixels ma, possono raggiungere risoluzioni maggiori a discapito del framerate e quindi della fluidità del riconoscimento. Il sensore ha un range di riconoscimento compreso tragli 80cm e i 4m, mentre, nella versione Kinect for Windows (rilasciata nel 2012), e attivabile la modalita 'Near Mode' che sposta il limite inferiore a 40cm e quello superiore ai 3m. A dicembre 2010 la società Prime Sense, compagnia israeliana da tempo impegnata in ricerca e sviluppo di sistemi di controllo senza dispositivi fisici da impugnare e responsabile della tecnologia del sistema di telecamere di Kinect, ha rilasciato i driver open source per l'innovativa periferica Microsoft, compatibili con Windows e Linux, insieme a un middleware, NITE, per il riconoscimento del movimento. Questi driver consentono di accedere alle funzioni audio, video e ai sensori di profondità di Kinect e sono basati sulle API di OpenNI (Open Natural Interactions). OpenNI permette di catturare il movimento in tempo reale, il riconoscimento di gesti delle mani e dei comandi vocali e implementa anche un analizzatore di scena, che rileva figure in

<span id="page-31-0"></span>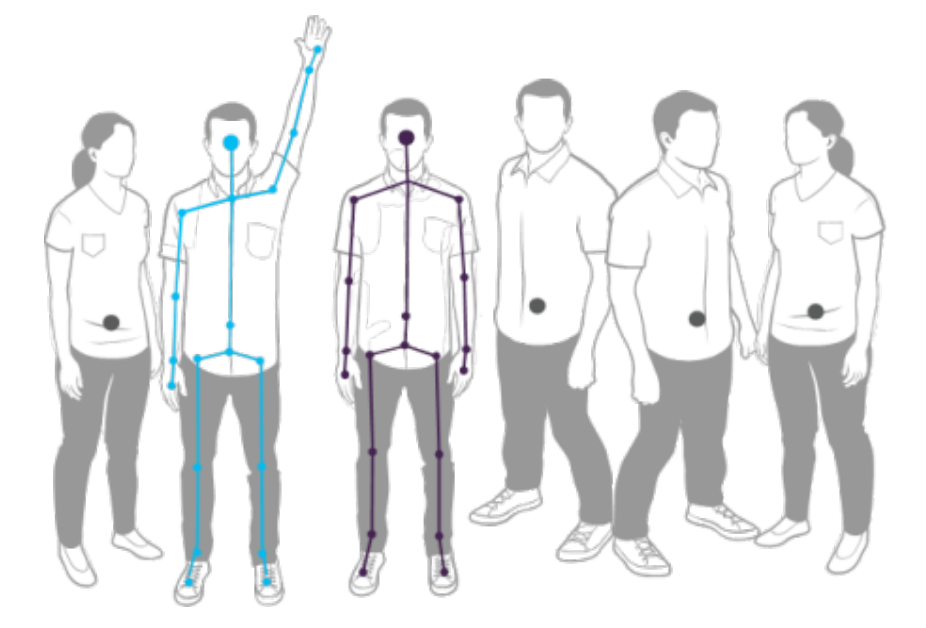

**Figura 2.10:** Riconoscimento skeleton dalla kinect

primo piano e le separa dallo sfondo. Nel giugno 2011 Microsoft ha rilasciato, con licenza non commerciale, i driver ufficiali per Windows 7,mettendo a disposizione un set di API supportati dai linguaggi C, C++ e Visual Basic 2010. Al momento della stesura della tesi l'*SDK* più aggiornata e la 1.8 (vedi diagramma in figura [2.11](#page-32-0) che rappresenta l'interazione della kinect con l'applicazione). È ora disponibile la Kinect One. Questa presenta caratteristiche decisamente superiori alla precedente ed è in grado di riconoscere fino a sei persone attive contemporaneamente. La nuova videocamera ha una risoluzione a 1080p e lavora processando 2 GB di dati al secondo. In precedenza il sensore realizzava una mappa della stanza mediante una luce strutturata: cioe inviava una luce a infrarossi, quindi misurava la deformità della superficie della stanza per generare una mappa di profondità 3D. Tuttavia, tale mappa di profondità era a bassa risoluzione e abbigliamento, divani,cuscini erano spesso indistinguibili. Il nuovo modello emette un raggio di luce modulata infrarossa, quindi misura il tempo impiegato da ciascun fotone a tornare indietro. Si chiama tecnologia a tempo di volo, ed è come trasformare ogni pixel del sensore CMOS di una pistola radar, che offre una reattività senza precedenti, anche in una stanza completamente buia. Nel corso della presentazione è stato, inoltre, mostrato che la nuova Kinect riesce a monitorare dati come il battito cardiaco e i movimenti dei muscoli facciali.

#### *Intel Perceptual Computing* **SDK**

Dall'ottobre 2012 Intel ha reso disponibile gratuitamente al pubblico la propria SDK, un ambiente di sviluppo integrabile con Visual Studio, che permette agli sviluppatori di sfruttare le potenzialità dei processori targati Intel al fine di creare applicazioni motion-based. La principale caratteristica di questa SDK è la totale indipendenza dall'hardware: infatti, le librerie e gli algoritmi di motion-tracking e motion-sensing

<span id="page-32-0"></span>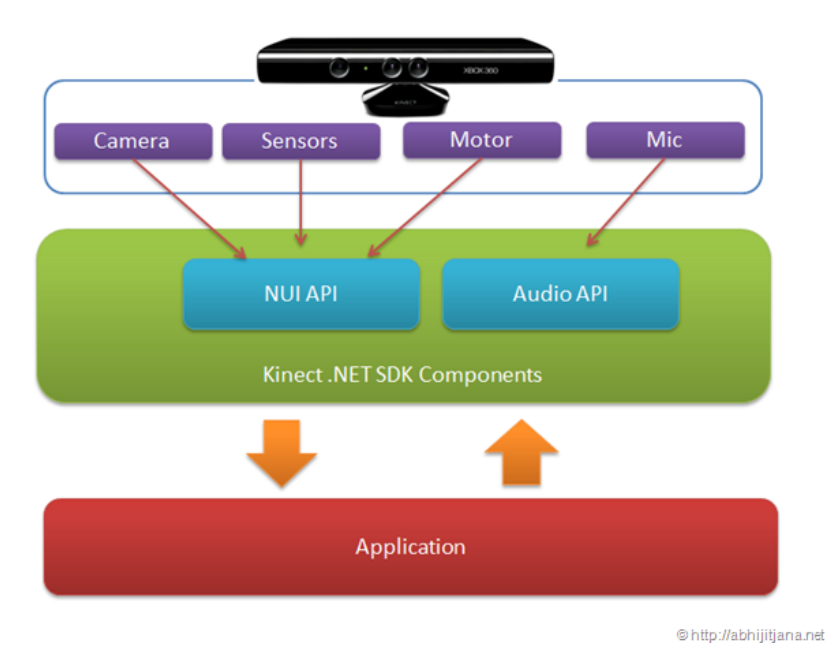

**Figura 2.11:** Diagramma che rappresenta l'interazione tra la sensoristica kinect e l'applicazione

<span id="page-32-1"></span>disponibili, possono essere utilizzati con qualsiasi video camera RGB o ad infrarossi, permettendo un approccio più semplice ed economico allo sviluppo di applicazioni di questo genere. Qui un'immagine illustrativa del dispositiv[o2.12.](#page-32-1)

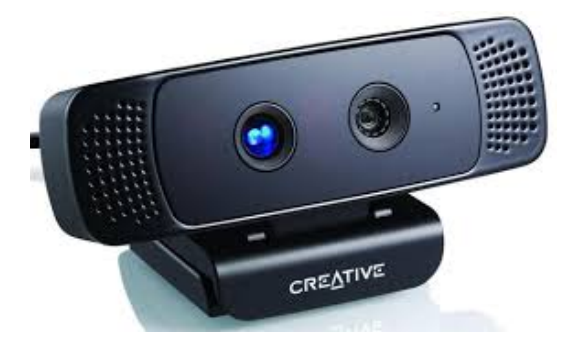

**Figura 2.12:** Il dispositivo Intel Perceptual

### *Leap motion*

2.5.4 Leap motion Il controller Leap Motion (vedi figura [2.13\)](#page-33-1) è una piccola periferica USB che è stato progettato per essere posizionato sulla scrivania fisica, rivolta verso l'alto. Usando due telecamere a infrarossi monocromatiche e tre LED a infrarossi, il dispositivo rileva una zona più o meno emisferica, ad una distanza di circa 1 metro (3 piedi). I LED generano un modello 3D di punti di luce a infrarossi e le telecamere generano quasi 300 fotogrammi al secondo di dati riflesse, che viene poi inviato attraverso un cavo USB al computer host, dove viene analizzato dal software del controller Leap motion utilizzando complesso matematica in un modo che non è stato divulgato dalla società, in qualche modo sintetizzare dati di posizione 3D confrontando i fotogrammi 2D generate dalle due telecamere. È stato progettato per monitorare dita (o simili come una penna) che attraversano nell'area osservata, per una precisione spaziale di circa 0,01 mm.

<span id="page-33-1"></span>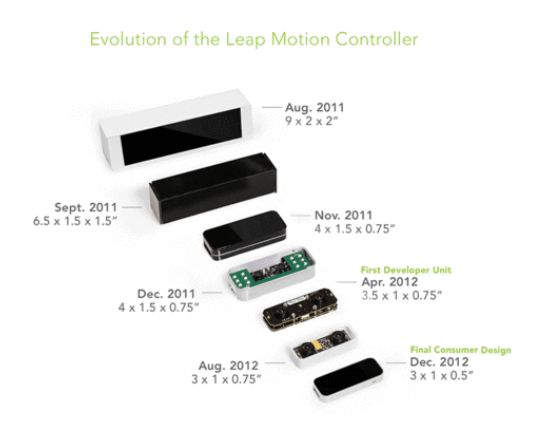

**Figura 2.13:** Il dispositivo Leap Motion

## <span id="page-33-0"></span>**2.3 Robot**

I progressi nella tecnologia robotica hanno certamente dimostrato la capacità dei robot intelligenti di soddisfare una varietà di funzioni umano e neuro-riabilitativo in altre popolazioni, ma la ricerca ben controllata con particolare attenzione all'impatto delle applicazioni cliniche specifiche per le persone con ASD è molto limitato. La scoperta più promettente per quanto riguarda l'interazione robot fino ad oggi è stata una preferenza documentata da alcuni individui con ASD, in determinate circostanze, per l' rispetto all'interazione umana. In particolare, i dati provenienti da diversi gruppi di ricerca hanno dimostrato che molte persone con ASD mostrano una preferenza per le caratteristiche simili al robot piuttosto che giocattoli non robot o gli esseri umani (Dautenhahn e Werry, 2004; Robins et al, 2006) e, in alcune circostanze, anche di rispondere più rapidamente quando stimolati dal movimento robotico piuttosto che dal movimento umano.

I robot svolgono diversi ruoli e portano importanti benefici nella terapia dei bambini con autismo. Robot nella terapia dell'autismo sono progettati per prendere numerosi ruoli, anche all'interno della stessa sessione di terapia. Attraverso giochi e attività coinvolgenti, i robot possono interagire con i bambini, al fine di formarli con competenze, suscitare particolari, comportamenti desiderabili e fornire incoraggiamento e feedback positivo al completamento di un compito.

Sulla base della letteratura analizzata [\[4\]](#page-128-7) [\[27\]](#page-129-5), possiamo effettuare tale classificazione

- *Ruolo* del robot
	- **Feedback** agisce come un agente gratificante, reagisce ad un'azione eseguita dal bambino
	- **Facilitator** suggerisce cosa fare e quando farlo, facilitare l'intero gioco
	- **Prompt** agisce come un comportamento suscitare agente di valorizzare l'intero gioco
	- **Emulator** può giocare come un emulatore (agisce come il bambino) o può essere emulato (supporta la reazione imitativa del bambino)
	- **Restrictor** limita le possibilità spaziali del bambino (in giro) o offre una scelta (blu o rosso)
	- **Mediator** mediatore comportamento sociale tra il bambino e altri (terapista, bambini)
- Tipo di rapporto tra robot e interlocutore

**Informative** in qualità di attore o di sostituzione di un terapeuta fornire informazioni

**Interactive** agendo come un compagno di giochi interagisce con il bambino **Affective** agendo come un amico fornisce sensazioni emotive

• *Canali di comunicazione* del robot

**Auditory** suoni e voci

**Visual** luci, espressioni facciali o colori

**Motor** movimenti o gesti

Mostriamo uno studio interessante riguardo similiarità dei robot all'essere umano: *Uncanny Valley*[2.14.](#page-35-1) E' un'ipotesi presentata dallo studioso di robotica nipponico Masahiro Mori nel 1970 pubblicata nella rivista Energy [\[13\]](#page-128-8).

La ricerca analizza sperimentalmente come la sensazione di familiarità e di piacevolezza generata in un campione di persone da robot e automi antropomorfi aumenti al crescere della loro somiglianza con la figura umana fino ad un punto in cui l'estremo realismo rappresentativo produce però un brusco calo delle reazioni emotive positive destando sensazioni spiacevoli come repulsione e inquietudine paragonabili al perturbamento.

Il grafico ha in ascissa la somiglianza crescente con l'aspetto del corpo umano di vari oggetti o situazioni messe al cospetto del campione di individui analizzato da Masahiro e in ordinata la sensazione piacevole di familiarità (empatia) provata dal campione stesso. La linea tratteggiata, nella sua prima parte in ascesa, mostra la risposta emotiva inizialmente positiva nel caso di automi antropomorfi semoventi che aumenta consensualmente alla crescente conformità degli automi alle fattezze umane fino ad un punto in cui l'eccessiva somiglianza produce una brusca flessione (zona perturbante) del gradimento sino ad assumere valori negativi che corrispondono alle sensazioni negative (repulsione, turbamento) provate dal campione; la reazione di avversione maggiore si ha nei confronti di personificazioni di zombie. La linea

risale quando viene considerato il gradimento nei confronti di protesi degli arti, sale ancora se vengono prese in esame le rappresentazioni del genere bunraku (teatro di marionette giapponese). Infine la sensazione di familiarità è massima nei confronti di individui sani che vengono presi come estremo dell'ordinata. La linea continua mostra la risposta del campione al cospetto di soggetti inanimati come bambole di pezza; la zona perturbante si ha in corrispondenza di visioni di corpi inanimati (cadaveri).

<span id="page-35-1"></span>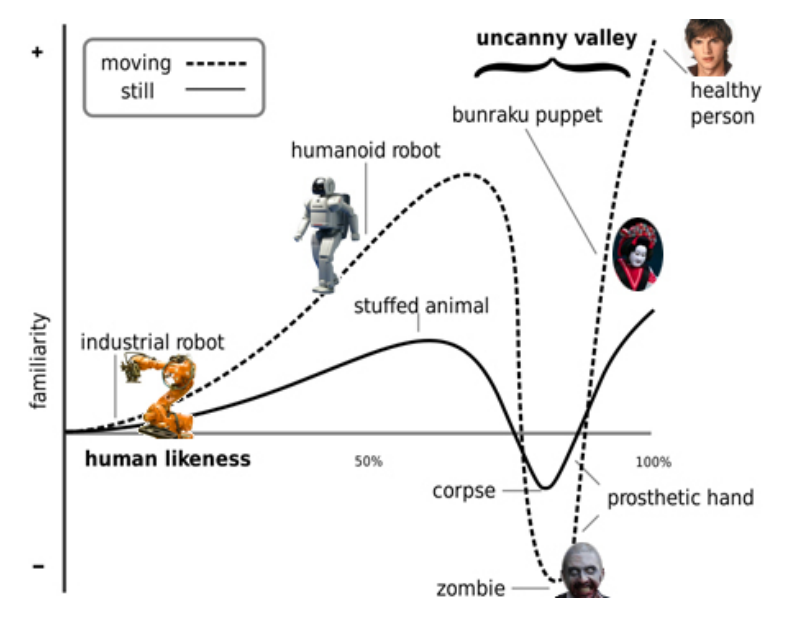

**Figura 2.14:** Curva caratteristica percezione di familiarità/similiarità

#### <span id="page-35-0"></span>**2.3.1 Robot Animali**

Sono basati sull'espressività delle emozioni (es: reazioni in base alle sollecitazioni esterne), fungono da "*mediatore*" di esperienza in quanto aiutano il bambino ad integrarsi nel mondo esistente, a capire ciò che è giusto o sbagliato. Non sono usati per scopi imitativi o per migliorare l'interazione uomo-uomo. Abbiamo analizzato solo due esemplari di questa categoria di robot: PARO e PROBO

#### *Paro*

Robot con sembianze di animale domestico, le sue emozioni cambiano nel tempo. Paro[\[12\]](#page-128-9) (Figura [2.15\)](#page-36-0) reagisce alle carezze e alle sollecitazioni esterne muovendo in modo coordinato il corpo e la testa, sbattendo gli occhi, emettendo suoni, facendo le fusa se abbracciato (i sensori posti sulla pancia del robot vengono attivati quando la foca viene tenuta in posizione verticale e a contatto con il corpo umano).

Se però viene accarezzato in modo che non gradisce, per esempio in contropelo oppure se viene colpito, reagisce con "fastidio" e non asseconda più l'interazione. Paro è dunque in grado di esibire un comportamento piuttosto sofisticato. Oltre a reagire agli stimoli esterni, può prendere iniziative come alzare la testa sbattere
gli occhi, emettere versi per incoraggiare gli esseri umani ad interagire con lui. È anche dotato di un software che gli consente di apprendere alcune parole e quindi di voltarsi, ad esempio, quando viene chiamato. Paro ha inoltre una propria "vita filosofica". Quando le sue batterie sono cariche è più vivace, ma se "lavora" per molto tempo, manifesta stanchezza e i suoi movimenti rallentano.Bambini invogliati dal contatto fisico, stimolano l'esplorazione del corpo del robot e delle sue caratteristiche comportamentali. Questo effetto sembra ancor più sorprendente se osservato in pazienti bambini con gravi deficit nelle relazioni interpersonali. Le

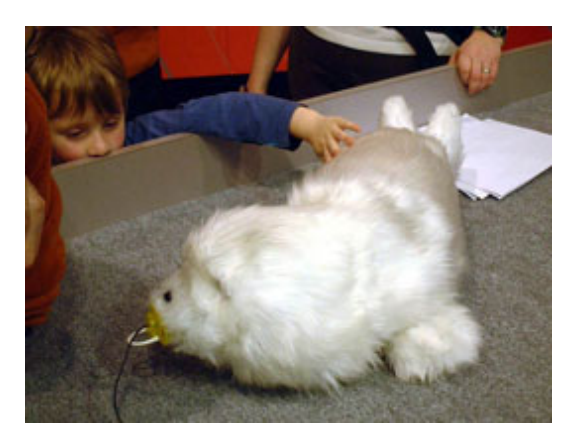

**Figura 2.15:** PARO che gioca con i bambini

sessioni sperimentali (durate 3 mesi con cadenza settimanale) sono state condotte in due condizioni:

- 1. utilizzando il robot spento, e cioè come un normale peluche
- 2. con il robot completamente funzionante

La motivazione per questo disegno sperimentale era quella di rilevare le eventuali differenze nelle dinamiche di interazione nel caso in cui fossero presenti le caratteristiche morfologiche e le impressioni tattili (condizione 1), e quello in cui fossero abilitate anche le caratteristiche comportamentali del robot (movimenti delle zampe e delle pinne, rotazione della testa e degli occhi, emissione dei versi).I bambini preferivano la forma iterattiva al gioco non iterativo. Paro ebbe la funzione di social mediator.

#### *Probo*

Ha più o meno le stesse funzionalità di PARO ma con una strutturazione fisica diversa (sufficiente per una diversa interazione da parte del bambino) ed in più ha uno schermo sulla pancia.

Probo[\[15\]](#page-129-0) (Figura [2.16\)](#page-37-0) risulta troppo ingombrante, inoltre nasce un problema dovuto alla sua proboscide che muovendosi nasconde la telecamera messa per rilevare il comportamento del bambino.

<span id="page-37-0"></span>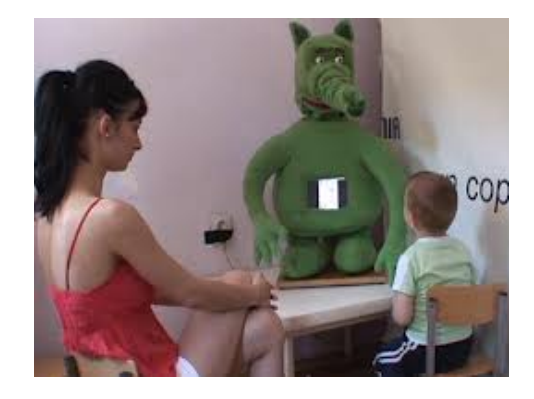

**Figura 2.16:** Probo che interagisce col bambino

#### **2.3.2 Robot umanoidi**

I robot umanoidi hanno la caratteristica di essere più vicini alle sembianze di un essere umano, sviluppando una concezione più vicina all'interazione uomo-uomo ma pur sempre come mediatore (ad esempio si vedano i risultati dell'esperimento "The theatrical Robot" nella sezione [2.3.4\)](#page-42-0).

Questi tipi di robot pongono maggior interesse per gli studiosi in quanto sono considerati il futuro della robotica.

#### *Kaspar*

Kaspar[\[22\]](#page-129-1) (acronimo di Kinesics and Synchronisation in Personal Assistant Robotics) segnala Wired, è un bambino robot sviluppato nell'ambito del progetto AURORA, è un piccolo robot creato in Inghilterra, nell'università di Hertfordshire nel 2007. Cappellino con visiera nero, camicia e jeans , Kaspar è il compagno di gioco perfetto per un bambino autistico. Sorride a comando, si muove lentamente, *non adotta comportamenti inprevedibili* e seduto potrebbe essere scambiato per un bambino poco socievole.

Grazie a movimenti lenti e ripetitivi Kaspar aiuta questi ragazzi a rilassarsi e imparare giocando. Si tratterebbe di una sorta di sociale, con due occhi dotati di videocamera e una bocca in grado di aprirsi e sorridere. KASPAR sorride a comando, si muove in maniera lenta e regolare e soprattutto non adotta mai comportamenti inprevedibili, che potrebbero mettere in crisi il delicato equilibrio dell'interlocutore. I ragazzi autistici hanno difficoltà a interpretare le espressioni facciali delle persone e il linguaggio del corpo, non riescono a cogliere il senso di un sopracciglio inarcato o di una smorfia del naso. KASPAR (Figura [2.17\)](#page-38-0) è uno strumento perfetto per insegnare ai bambini e ragazzi autistici a interagire con gli altri. Emulando i semplici movimenti che il robot compie e studiando le sue semplici espressioni possono familiarizzare con un loro simile e imparare i rudimenti dell'interazione con gli altri bambini. KASPAR compie dei movimenti ripetitivi, facilmente intuibili e quindi rassicuranti al punto tale da tranquillizzare i ragazzi autistici e permettere loro di rilassarsi e giocare con lui.

Esempio di sessione di gioco (tratto da [\[16\]](#page-129-2)):

<span id="page-38-0"></span>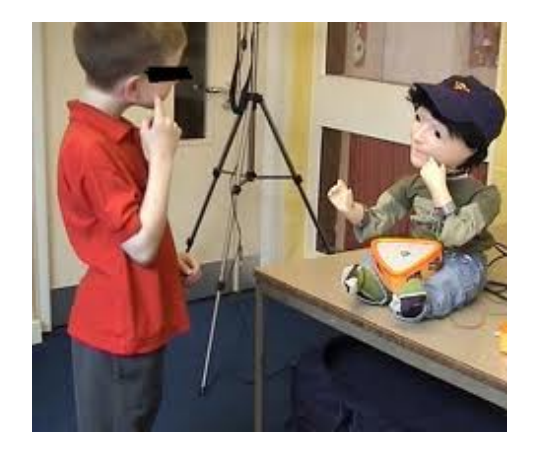

**Figura 2.17:** Kaspar che gioca col bambino

- 1. bambino autistico e un modello umano, al segnale di inizio il modello umano compie l'azione di afferrare una sfera poi inizia una musichetta e il bambino autistico deve imitare il movimento
- 2. Lo stesso esperimento è poi ripetuto con modello robotico, un braccio robotico afferra una pallina e poi il bambino copia l'azione

Si studia il comportamento del bambino con una telecamera posta di fronte al bambino (studio lo sguardo e eventuali atteggiamenti anomali). Si osserva una preferenza del bambino nel braccio robotico

Un'ulteriore sviluppo di giochi si può avere usando la versione autonoma del robot umanoide Kasper per promuovere *gioco collaborativo duale tra bambini autistici*. Scopo è far giocare i bambini in modo cooperativo: (duale) con un adulto e lo stesso gioco con un robot umanoide. Si voleva dimostrare che **dopo aver interagito col robot i bambini cooperavano meglio con gli adulti**. Il bambino interagisce durante il gioco sia con umano che con roboot. Introduco sessioni di gioco con 2 individui per migliorare abilità sociali del bambino autistico.

Obiettivo: vedere se operando diadicamente con un robot umanoide in un gioco cooperativo si cambiano le di un bambino autistico con un essere umano nello stesso contesto. Kaspar è stato programmato per i giochi (vedi in dettaglio [\[22\]](#page-129-1)):

• *Tilt and roll*: Nel gioco sono richiesti 2 giocatori, un bambino e un adulto (o kaspar) che manipolano Nintendo R, controller della wii, per individuare insieme le forme su un unico schermo di un computer.Quando entrambi i giocatori selezionano la stessa forma nell stesso tempo si genera musichina vittoriosa. Bambini autistici comunicano quale forma selezionare e quando farlo.L'obiettivo di questo gioco è stato quello di fornire ai bambini con autismo un mezzo per interagire socialmente con un'altra persona in modo divertente, stimolante, e di impostazione collaborativa. Nello specifico il gioco richiede ad un bambino con autismo di prestare attenzione a un altro giocatore e comunicare con lui al fine di coordinare e sincronizzare le azioni. La costruzione

dell'ambiente di gioco è fondata sull'interazione duale e sulla facilità di osservazione. In questo gioco, i due giocatori stavano sui lati opposti di uno schermo orizzontale uno di fronte all'altro. Lo schermo mostra una serie di immagini 3D colorate, forme come sfere, ciambelle e solidi platonici su sfondo nero, così come due linee perpendicolari, una arancione ed una blu. Il bambino controlla l'arancione e l'adulto controlla la blu, muovendo il controller della wii muovo le linee.Quando entrambe le linee si intersecano in presenza di una forma e entrambi i giocatori premono contemporaneamente il pulsante parte una musichetta di vittoria.

• *Copycat*: Gioco collaborativo giocato occasionalmente da una terzo giocatore (Kaspar). I giocatori si alternano la scelta di una posizione che poi sarà condivisa. Quando tutti i giocatori hanno posato allo stesso modo per un tempo sufficiente, una forma effettua una rotazione sullo schermo (Figura [2.18\)](#page-39-0),ci sarà la musica vittoriosa e si scambiano i ruoli di regia e di copia. Ci sono 2 o 3 giocatori che indossano wii-motes legato su un braccio e a turno scelgono le figure.Per mantenere i giocatori in pista una freccia su un lato dello schermo punta la direzione del giocatore che dirige tutto il tempo.Ogni volta che un giocatore ha avuto modo di dirigere l'altro giocatore (i), Quando tutti i giocatori si sono posti come il giocatore di regia, la forma in questione si sarebbe riempita di colore finché il gioco non da un premio sensoriale in forma di una riproduzione di suoni felici. In seguito, la forma selezionata svanirebbe, tutti i giocatori possono riposare per pochi secondi con le braccia verso il basso, il giocatore successivo avrebbero ottenuto il suo turno per dirigere gli altri. Quando sono state selezionate tutte le forme su uno schermo, una nuova serie di forme potrebbe sostituirli. Per far si che gli altri giocatori posino nel modo corretto, il giocatore che dirige deve usare vocali e/o gesti per comunicare la forma e il colore tenendo il braccio nella posizione corretta. Voglio che i giocatori guardino costantemente il dirigente e lo ascoltino. *Ciò aumenterebbe la consapevolezza sociale del bambino autistico*

| ЖX | $\mathbf{y}$                                                  | VУ  |   |
|----|---------------------------------------------------------------|-----|---|
| ♦  |                                                               |     | u |
| ズズ | くんじん 大大 ちょうかん かんきょう かんきょう かんきょう かんきょう かんきょう かんきょう かんきょう かんきょう | ለ አ |   |

<span id="page-39-0"></span>**Figura 2.18:** Foto di un certo istante del gioco

#### *Nao*

NAO[\[20\]](#page-129-3) (Figura [2.19\)](#page-40-0) dovrebbe aiutare i bambini autistici a migliorare le loro relazioni rispetto al loro ambiente e sviluppare attenzione e capacità linguistiche e comunicative, per un significativo miglioramento del vocabolario e dell'utilizzo di

#### 2.3. ROBOT 29

<span id="page-40-0"></span>parole ed espressioni e per la durata del contatto visivo. Il robot contribuisce allo sviluppo motorio di movienti ripetitivi (ad esempio grazie alla sua capacità di tenere in mano una palla e muoverla con movimenti semplici ed intuitivi). Inoltre grazie al suo design accattivante sarà in grado di conquistare molti bambini autistici, che spesso sono interessati se non addirittura ossessionati dagli strumenti elettronici e metallici. *Esperimento pilota* L'esperimento pilota è stato effettuato nel centro NASOM

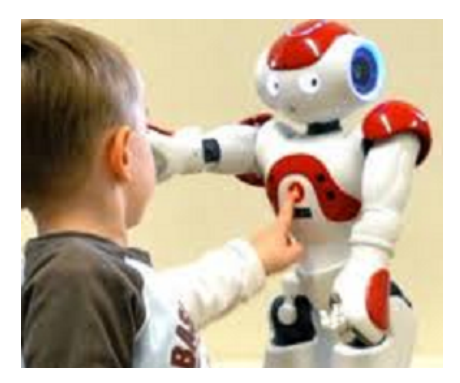

**Figura 2.19:** bambino incuriosito da Nao

che si rivolge specificamente a bambini e ragazzi con DSA. Durante l'interazione bambino-robot, ogni bambino è accompagnato dal suo insegnante di classe. Il ruolo dell'insegnante non è quello di fornire tutte le istruzioni per il bambino, ma solo agire come "presenza confortante" per il bambino con ASD. L'esperimento pilota espone il robot umanoide NAO per la prima volta al bambino. La procedura sperimentale è progettata per servire come piattaforma in un'indagine importante di HRI con robot umanoide nella terapia dei bambini con ASD. La procedura pilota coinvolge il robot che esegue i suoi comportamenti pre-programmati in modalità autonoma. Un totale di 5 moduli vengono eseguiti da NAO per invogliare la reazione e l'interazione dei bambini con ASD. Il contenuto di ciascun modulo è deciso sulla base di una discussione con i medici esperti nella terapia ASD. Quando il robot esegue i moduli, la risposta iniziale e il comportamento del bambino con ASD sono registrati. Durante ogni modulo nella sperimentazione, l'interazione tra un bambino e il robot umanoide NAO sarà supervisionato dall'insegnante del bambino. La durata totale dei moduli 5 sono 14 minuti e 30 secondi; escludendo i 30 secondi di pausa tra i moduli. I moduli sono elencati di seguito :

**Modulo 1** : relazione introduttiva

**Modulo 2** : NAO parla

**Modulo 3** : Movimento del braccio di NAO

**Modulo 4** : NAO canta canzone e batte gli occhi

**Modulo 5** : NAO canta canzone e muove il braccio

Ogni bambino sperimenterà i moduli 5 una sola volta, a cominciare da quella più semplice. La durata media di 2,9 minuti per ogni modulo è giustificata dal fatto che *i bambini con ASD sono noti per non essere in grado di sostenere l'interesse per lunghi periodi di tempo*. Si confronta il comportamento del bambino in relazione a osservazioni durante l'ambiente di classe normale. In questo particolare caso di studio c'è supporto alla nostra ipotesi che il robot umanoide NAO funge da piattaforma importante per sostenere e avviare l'interazione nei bambini con ASD. Un altro aspetto che abbiamo preso in considerazione sono le "Condizioni di Abort della Procedure". Queste condizioni includono le situazioni in cui:

- il bambino diventa irrequieto e poco collaborativo
- l'insegnante del bambino dovesse richiedere tale azione per annullare l' interazione

Il bambino con ASD è il soggetto in questione es: è un K ragazzo che ha dieci anni. Prima dello studio pilota bambino-robot, K deve subire la IQ e il test diagnostico. Un altro punto su suggerimento è di mettere in relazione le risposte del bambino in HRI al suo livello di QI. Così, si suggerisce che i bambini con ASD nello stesso gruppo IQ sarà ricettivo agli stessi interventi robot-based.

**Sviluppi futuri**: Oltre a dare supporto ad una più vasta gamma di persone, potrà fungere da intrattenimento per il resto della popolazione. NAO cammina, tiene solleva e trasporta oggetti; è in grado di riconoscere i volti e di individuare gli oggetti con facilità grazie alle doppie telecamere; col dispositivo di riconoscimento vocale riesce a sentire e rispondere alle domande.

#### *Face*

Faccia robotica ricca di sensori[\[26\]](#page-129-4), insegna al bambino le espressioni facciali I bambini imitano generalmente le espressioni di FACE (Figura [2.20\)](#page-42-1) meglio di quelle degli altri esseri umani. Studi hanno dimostrato che i bambini con autismo in generale hanno difficoltà di lettura delle espressioni facciali, e così alcuni i ricercatori stanno cercando di contribuire ad alleviare questa carenza. Il volto umano è composto da espressioni facciali molto complesse e di emozioni che hanno sottili sfumature che sono difficili per questi i bambini da comprendere. La quantità di informazioni contenute nel volto umano può causare nei bambini con autismo atteggiamenti anomali quando guardano qualcun altro in faccia, e il contatto visivo può causare sovraccarico sensoriale. Esistono anche lievi differenze nelle espressioni tra le persone, che sono difficili per molti bambini con autismo da capire. A causa di leggere differenze nel volto, una persona potrebbe sorridere due volte, e ad un bambino autistico potrebbero sembrare due espressioni completamente diverse. I robot sono più ripetibile che gli esseri umani, possono quindi essere più in grado di insegnare ai bambini con autismo le espressioni facciali.

#### **2.3.3 Progetto IROMEC**

IROMEC[\[9\]](#page-128-0) (Interactive RObotic Social MEdiator as Companions) è una piattaforma robotica per bambini che sono solitamente esclusi dal gioco a causa di un ritardo cognitivo o fisico che compromette la loro capacità di giocare da soli o con altri. IROMEC (Figura [2.21\)](#page-42-2) è il frutto di un progetto Europeo della durata triennale che ha considerato il gioco come veicolo principale per lo sviluppo. Con le sue caratteristiche

<span id="page-42-1"></span>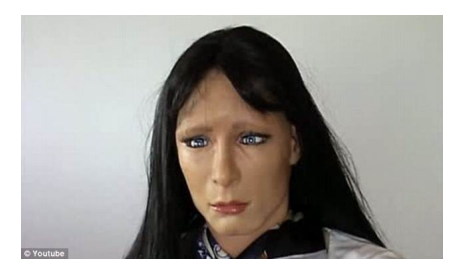

**Figura 2.20:** immagine del robot mentre fa un'espressione

morfologiche e relative all'interfaccia visiva e sonora raffigura una sorta di animale immaginario in grado di muoversi autonomamente o in modo teleguidato nello spazio, e di riconoscere ed evitare ostacoli. Il robot è stato sviluppato per rispondere alle esigenze di tre principali gruppi di bambini con bisogni speciali: bambini con disabilità motoria, bambini con disabilità cognitiva lieve, e bambini autistici. Il robot è stato utilizzato in diversi contesti educativi e riabilitativi. A Siena è stato sperimentato in due scuole primarie con bambini con diversi livelli di disabilità cognitiva con associati disturbi della sfera motoria

<span id="page-42-2"></span>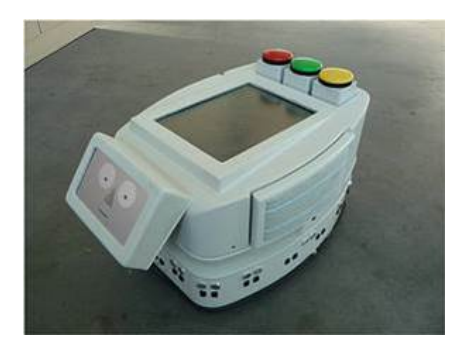

**Figura 2.21:** Prototipo del progetto IROMEC

#### <span id="page-42-0"></span>**2.3.4 Esperimento: The** *Theatrical Robot*

Questo esperimento[\[7\]](#page-128-1) ha come protagonisti un artista mimo professionista, vestito e truccato come un robot, e 4 bambini autistici di età compresa tra i 5 ed i 9 anni. Lo studio fatto è quello di ricreare 2 scenari:

- 1. il mimo è vestito normalmente senza trucchi (Figura [2.22](#page-43-0) a destra)
- 2. il mimo è travestito e truccato come un robot, imitandone i movimenti rigidi e **determinati** (Figura [2.22](#page-43-0) a sinistra)

Osservando i dati raccolti nei 2 scenari, in base a *contatto, sguardo, vicinanza, imitazione* si è visto che c'era una notevole differenza nelle reazioni dei bambini nei confronti del mimo, anche ripetendo 2 mesi dopo lo stesso esperimento. Infatti il robot appena viene notato viene subito avvicinato, inoltre lo sguardo di alcuni bambini è stato rivolto diretto negli occhi del "robot" cercando di stabilire un contatto visivo.

<span id="page-43-0"></span>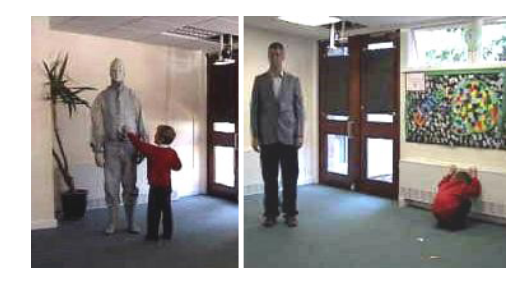

**Figura 2.22:** Sono mostrati entrambi gli scenari dell'esperimento

#### **2.3.5 Tabelle Riferimenti e Dimensioni di Analisi**

Nelle tabelle seguenti troviamo i riferimenti ad articoli e video utili per un approfondimento dell'argomentazione presentata; tali tabelle avranno 2 macro-dimensioni rappresentanti:

**obiettivi** (righe nelle tabelle): qui ci sono i possibili disturbi target della cura

- **caratteristiche** (colonne nella tabelle): qui ci sono le caratteristiche del robot usato per raggiungere i target secondo 3 dimensioni
	- **tabella [2.1](#page-44-0)** similiarità al genere umano, animale o inanimato
	- **tabella [2.2](#page-44-1)** partecipanti che il robot riesce a coinvolgere
	- **tabella [2.5](#page-46-0)** movimento **nello spazio** cisrcostante in cui *semi-mobile* sta a significare che non ha movimenti veloci e fluidi ma lenti e limitati

**tabella [2.4](#page-45-0)** parti utilizzate

ogni cella c[i,j] invece contiene i riferimenti a documenti o video che contengono informazioni relative a quel robot di caratteristica j volto a curare il disturbo (target) i.

<span id="page-44-0"></span>

|                                | Inanimato             | Animale   | Umanoide   |
|--------------------------------|-----------------------|-----------|------------|
| aumetare l'attenzione          | IROMEC[9]             | PROBO[15] | NAO[20]    |
|                                |                       | PARO[12]  | KASPAR[22; |
|                                |                       |           | 18         |
| migliorare funzionalità neu-   |                       |           | NAO[20]    |
| roni specchio                  |                       |           | KASPAR[22] |
| funzionalità<br>migliorare     |                       | PARO[12]  | FACE[26]   |
| espressive (NON verbali)       |                       | PROBO[15] |            |
| migliorare le capacità lin-    |                       |           | NAO[20]    |
| guistiche                      |                       |           |            |
| percezione<br>migliorare<br>la | IROMEC <sup>[9]</sup> |           |            |
| dello spazio                   |                       |           |            |
| migliorare l'interazione so-   | IROMEC[9]             |           | NAO[20]    |
| ciale                          |                       |           | KASPAR[22] |

**Tabella 2.1:** Tabella dei riferimenti in base alla similiarità

**Tabella 2.2:** Tabella dei riferimenti in base ai partecipanti coinvolti

<span id="page-44-1"></span>

|                        | 1 bambino       | 1 bambino        | $>1$ bambini | $>1$ bambini     |
|------------------------|-----------------|------------------|--------------|------------------|
|                        | NO.<br>terapis- | $SI$ terapista/i | NO terapis-  | $SI$ terapista/i |
|                        | ta/i            |                  | ta/i         |                  |
| aumetare               | IROMEC[9]       | PROBO[15]        | PARO[12]     | IROMEC[9]        |
| <i>l'attenzione</i>    | PARO[12]        | KASPAR[22]       | NAO[20]      |                  |
|                        | NAO[20]         |                  |              |                  |
| migliorare             | NAO[20]         | KASPAR[22]       | NAO[20]      | KASPAR[22]       |
| funzional-             |                 |                  |              |                  |
| ità<br>neuroni         |                 |                  |              |                  |
| specchio               |                 |                  |              |                  |
| fun-<br>migliorare     | PARO[12]        | PROBO[15]        | PARO[12]     | FACE[26]         |
| zionalità espres-      |                 | FACE[26]         |              |                  |
| sive (NON ver-         |                 |                  |              |                  |
| bali)                  |                 |                  |              |                  |
| migliorare             | NAO[20]         |                  | NAO[20]      |                  |
| le<br>capacità         |                 |                  |              |                  |
| linguistiche           |                 |                  |              |                  |
| $l_a$<br>migliorare    | IROMEC[9]       |                  |              | IROMEC[9]        |
| percezione dello       |                 |                  |              |                  |
| spazio                 |                 |                  |              |                  |
| $l'$ in-<br>migliorare | KASPAR[22]      |                  | IROMEC[9]    | KASPAR[22]       |
| terazione sociale      |                 |                  |              | NAO[20]          |

|                              | Fermo      | Semi-Mobile | Mobile    |
|------------------------------|------------|-------------|-----------|
| aumetare l'attenzione        | PARO[12]   | NAO[20]     | IROMEC[9] |
|                              | PROBO[15]  |             |           |
|                              | KASPAR[22] |             |           |
| migliorare funzionalità neu- | KASPAR[22] | NAO[20]     |           |
| roni specchio                |            |             |           |
| funzionalità<br>migliorare   | PARO[12]   |             |           |
| espressive (NON verbali)     | PROBO[15]  |             |           |
|                              | FACE[26]   |             |           |
| migliorare le capacità lin-  |            | NAO[20]     |           |
| guistiche                    |            |             |           |
| migliorare la percezione     |            |             | IROMEC[9] |
| dello spazio                 |            |             |           |
| migliorare l'interazione so- | KASPAR[22] | NAO[20]     | IROMEC[9] |
| ciale                        |            |             |           |

**Tabella 2.3:** Tabella Riferimenti in base alla mobilità del robot

<span id="page-45-0"></span>**Tabella 2.4:** Tabella Riferimenti in base alle componenti sul corpo del robot

|                              | Corpo/Intera | Arti/Parti del | Display   |
|------------------------------|--------------|----------------|-----------|
|                              | struttura    | corpo          |           |
| aumetare l'attenzione        | PARO[12]     | PROBO[15]      | IROMEC[9] |
|                              |              | KASPAR[22]     | PROBO[15] |
|                              |              | NAO[20]        |           |
| migliorare funzionalità neu- |              | KASPAR[22]     |           |
| roni specchio                |              | NAO[20]        |           |
| funzionalità<br>migliorare   | PARO[12]     | PROBO[15]      | PROBO[15] |
| espressive (NON verbali)     | FACE[26]     |                |           |
| migliorare le capacità lin-  |              | NAO[20]        |           |
| guistiche                    |              |                |           |
| migliorare la percezione     |              |                | IROMEC[9] |
| dello spazio                 |              |                |           |
| migliorare l'interazione so- |              | KASPAR[22]     | IROMEC[9] |
| ciale                        |              | NAO[20]        |           |

<span id="page-46-0"></span>

|                                          | Paro[12]             | فعر<br>$\rm Probol$ | Kaspar <sup>[22</sup> ; 18; 5] | $\rm Nao[20]$          | Face[26]             | $\rm{Iromec}[9]$   |
|------------------------------------------|----------------------|---------------------|--------------------------------|------------------------|----------------------|--------------------|
| caratteristiche del robot                | -forma animale       | animale<br>-forma   | -forma umanoide                | -forma umanoide        | -forma umanoide      | -forma inanimata   |
|                                          | -fermo               | -fermo              | -fermo                         | -semi-mobile           | -fermo               | -mobile            |
|                                          | -interazione con 1   | -interazione con 1  | -interazione con 1             | -interazione con 1     | -interazione con 1   | -interazione con 1 |
|                                          | o più bambini        | bambino             | o più bambini                  | o più bambini          | o più bambini        | o più bambini      |
|                                          | -usa l'intera strut- | -usa parti del cor- | -usa alcune parti              | -usa alcune parti      | -usa l'intera strut- | -usa display       |
|                                          | tura                 | po ed un display    | del corpo                      | del corpo              | tura                 |                    |
| aumetare l'attenzione                    | -torma animale       | -display            | -forma bambino                 | -forma umanoide        |                      | -display con varie |
|                                          | intero<br>-muove     | -muove naso e tes-  | -muove braccia e               | -parla                 |                      | funzionalità       |
|                                          | dopo<br>corpo        | ta,                 | testa                          | -muove struttura       |                      |                    |
|                                          | sollecitazioni       |                     | -gioca                         | con azioni deter-      |                      |                    |
|                                          | esterne              |                     |                                | minate                 |                      |                    |
| migliorare funzionalità neu-             |                      |                     | -muove braccia e               | par-<br>-muove         |                      |                    |
| roni specchio                            |                      |                     | testa                          | corpo<br>del<br>.<br>H |                      |                    |
|                                          |                      |                     |                                | lentamente             |                      |                    |
| funzionalità<br>migliorare               | -muove tutto il      | -display            |                                |                        | -forma umanoide      |                    |
| espressive (NON verbali)                 | corpo dopo sol-      |                     |                                |                        | -espressioni         |                    |
|                                          | lecitazioni esterne  |                     |                                |                        | facciali complesse   |                    |
| migliorare le capacità lin-<br>guistiche |                      |                     |                                | -parla                 |                      |                    |
| percezione<br>$\mathbf{a}$<br>migliorare |                      |                     |                                |                        |                      | -si muove agevol-  |
| dello spazio                             |                      |                     |                                |                        |                      | mente              |
|                                          |                      |                     |                                |                        |                      | -usa display       |
| migliorare l'interazione so-             |                      |                     | $-g10Ca$                       | -compie azioni de-     |                      | nello<br>-si muove |
| ciale                                    |                      |                     | -forma bambino                 | terminate              |                      | spazio             |
|                                          |                      |                     |                                | -parla                 |                      | -usa display       |
|                                          |                      |                     |                                |                        |                      |                    |

**Tabella 2.5:** Tabella Riferimenti riassuntiva

## **Capitolo 3**

# **Requisiti preliminari**

La nostra tesi fa parte del progetto Polisocial della durata di due anni, che prevede la creazione di giochi con interazione triassiale per bambini autistici.

Nella prima parte del capitolo parleremo delle persone che direttamente o indirettamente saranno coinvolte nel nostro progetto, dei bambini presi in esame e delle caratteristiche che ambiente, gioco e robot devono avere in relazione ai deficit dei bambini.

Successivamente elencheremo possibili giochi da sviluppare con interazione triassiale spiegando anche i dettagli di questa iterazione.

## **3.1** *Stakeholders*

Questa sottosezione si concentra sulle persone che possono influenzare o interagire con il sistema.

Essi sono principalmente suddivisi in **principali utilizzatori finali** e **parti interessate secondarie**.

I primi interagiscono con la tecnologia i secondi invece possono trarre beneficio dalla tecnologia ma in realtà non la usano direttamente.

#### **Stakeholders primari** sono

- I bambini con autismo: bambini autistici con diagnosi di funzionamento sia alta che bassa.
- I clinici/terapisti: professionisti pagati che lavorano con bambini autistici. Possono rientrare medici, terapisti occupazionali, fisioterapisti, logopedisti o altri professionisti del settore sanitario.
- Educatori: include coloro che insegnano o sono comunque coinvolti nella formazione degli studenti con autismo nelle scuole (pubbliche o private), tra cui insegnanti, amministratori, personale della scuola, etc.
- Famiglia: Include chi non è un professionista ma si prende cura e sostiene una persona con autismo. Può includere genitori, fratelli, altri parenti, amici, volontari, etc.
- Peers: Può includere adulti o bambini che sono pari alle persone con autismo. Comprende sia gli individui neurotipici così come quelli con autismo o altri disturbi cognitivi.

**Stakeholders secondari** sono

- Università/ricercatori: Chiunque intenda raccogliere dati e condurre studi su persone con autismo e pubblicare qualcosa generalizzabile sui dati ottenuti.
- Ospedali/cliniche: Qualsiasi tipo di struttura che voglia prendere parte al progetto e provare il sistema con i bambini autistici e raccogliere alcuni dati.

## **3.2 Bambini target del gioco**

Abbiamo detto in precedenza che ogni bambino autistico è diverso dall'altro. Tuttavia abbiamo cercato di creare un target di bambini a cui indirizzare il progetto e degli obiettivi terapeutici.

Verranno considerati bambini dai 5 ai 15 anni, "low-medium functioning", cioè con disturbi medio-gravi nella sfera della comunicazione (verbale e non verbale) e nella socializzazione, medio-basso quoziente intellettivo-cognitivo, limitate disabilità nella sfera motoria [\[3\]](#page-128-4).

Sono stati definiti i principali obiettivi terapeutici ed educativi che sono realisticamente affrontabili e sostenibili attraverso gli strumenti tecnologici che il progetto si propone di costruire, e che si riassume nel potenziamento delle seguenti capacità:

#### **Sfera cognitiva** capacità di

- capacità di attenzione (sostenuta, selettiva, pesata)
- comunicativa verbale e non
- imitazione
- comprensione di concetti visivi (colori) e spazio-temporali
- comprensione di concetti elementari della vita quotidiana
- percezione del proprio corpo e dei limiti dello spazio
- comprensione di condizioni di pericolo

**Sfera motoria** capacità di coordinamento motorio e controllo posturale

#### **Sfera emotivo-sociale** capacità di

- Turn-taking (alternanza di turni)
- Joint attention (capacità del bambini di coordinare la propria attenzione con un altro soggetto per un periodo relativamente esteso, su un oggetto di interesse reciproco)
- Contatto visivo
- Condivisione di emozioni
- Stimolo reciproco a svolgere una azione

## **3.3 Caratteristiche ambiente/robot/gioco rispetto ai bisogni dei bambini**

Dai nostri studi sui robot, sui giochi e sugli ambienti prediletti dai bambini autistici (vedi [2.3\)](#page-33-0), abbiamo stilato alcune tabelle riassuntive circa le caratteristiche utili per questi bambini riguardo l'interfaccia di gioco, il robot e l'ambiente [\[1\]](#page-128-5).

**caratteristiche gioco** mostrati nelle figure [3.2](#page-52-0) e [3.3](#page-53-0)

**caratteristiche robot** mostrati nelle figure [3.4](#page-54-0) e [3.5](#page-55-0)

**caratteristiche ambiente** mostrati nella figura [3.1](#page-51-0)

## **3.4** *Possibili Scenari di gioco*

Abbiamo definito una serie di giochi e possibili scenari ( [3.6\)](#page-56-0)che potevano essere adatti al nostro progetto. Ognuno di essi richiede una vasta gamma di interazioni (motoria, visiva, uditiva) e copre il più possibile i bisogni del bambino. Come spiegato, abbiamo definito alcuni concetti preliminari per ogni gioco: contenuti multimediali, i ruoli del robot e il suo comportamento, le azioni del bambino, l'ambiente, le regole del gioco, i risultati, le variazioni [\[3\]](#page-128-4).

#### **3.4.1 1-2-3-Stella**

**Regole del gioco** Lo schermo agisce come controllore del gioco. Robot e bambino si trovano in fondo alla stanza. Il controllore decide se e quando resettare il gioco. Il controllore gira le spalle al campo e i protagonisti devono correre verso il curatore senza farsi scoprire.Ogni volta che il controllore si gira Robot e bambino devono bloccarsi finche sono osservati.Se uno dei due giocatori è colto in movimento viene rimandato alla linea di partenza per ricominciare.Vince chi raggiunge per primo l'arrivo situato a circa 1.50 m dallo schermo.

In figura [3.7](#page-56-1) è mostrata un possibile momento dello scenario di gioco

#### **Obiettivi del gioco** sono

- Sviluppo di idee astratte
- Sviluppo di un breve impegno e motivazione
- Consapevolezza della rappresentazione del giocatore come avatar sullo schermo
- Sviluppo capacità imitative(neuroni specchio)(imitare le azioni del robot)
- Bilanciamento postura (il bambino deve rimanere immobile quando il controllore finisce di contare e si gira)
- attività motorie diverse (piccoli e grandi passi)
- espressione e ricezione di un linguaggio (robot e schermo inviano output)

|                          | Features                 | ASD Users' lacks and constraints                                                                            | Guidelines                                                                                                    | <b>Good Examples</b>                                                                             | <b>Bad Examples</b>                     |
|--------------------------|--------------------------|----------------------------------------------------------------------------------------------------|----------------------------------------------------------------------------------------------------|--------------------------------------------------------------------------------------------------|-----------------------------------------|
|                          |                          | Inability to generalize between environments<br>(relatedness)                                               |                                                                                                    |                                                                                                  |                                         |
|                          | <b>Audio</b>             | Environment perception                                                                                      |                                                                                                    | Sounds correlated with the scenario                                                              | Loud sounds outside                     |
|                          |                          | Fear of unpredictability and unfamiliarity                                                                  |                                                                                                    |                                                                                                  |                                         |
|                          |                          | Simultaneous sounds processed as noise                                                                      | noise and control space, temperature and lighting. These rooms are part of sensory<br>Most multisensory environments are dedicated rooms designed to block outside                                     |                                                                                                  |                                         |
| PERCEPTION               |                          | Environment perception                                                                                      | integration therapy, education, routines and behavioral therapy. From floor to ceiling<br>these environments incorporate various elements of sensory stimulation, giving                               |                                                                                                  |                                         |
|                          |                          | Fear of unpredictability and unfamiliarity                                                                  | auditory, visual, kinesthetic method for older individuals with autism.                                                                                                    | Familiar landmarks in the range of kinect. Cover ceilings,                                       |                                         |
|                          | Visual                   | Short concentration and attention spans                                                                     |                                                                                                    | floors and walls with smooth colors. Clearly define                                              | Fluorescent lights, many designs of the |
|                          |                          | Joint attention and turn taking                                                                             |                                                                                                    | areas.                                                                                           | walls.                                  |
|                          |                          | Inability to generalize between environments<br>(relatedness)                                               |                                                                                                    |                                                                                                  |                                         |
|                          | arrangement<br>Furniture | Inability to generalize between environments<br>Environment perception<br>(relatedness)                     | The furniture arrangement includes clear physical delimitations which constitutes an<br>They should delimitate an area (begin and end) and minimize audio-visual<br>aid to the child.<br>distractions. | Panels, shelves, tables, carpets to delimitate the<br>environments.                              | Big areas not clearly defined.          |
| <b><i>UOITADIVAN</i></b> | Audio                    | Inability to generalize between environments<br>Environment perception<br>(relatedness)                     | sound feedbacks to move into and around the environment are<br>well accepted.<br>Audio indications or                                                                                                  |                                                                                                  |                                         |
|                          | Visual                   | Inability to generalize between environments<br><b>Environment perception</b><br>(relatedness)              | The environment may be restricted using colors, tapes and generally visual elements.                                                                                                    | Show the limits for the range of kinect with tape. Clear<br>defined areas using carpets, colors. |                                         |
| LOCATION                 | Open space               | Limited range of imaginative activities<br>Short engagement and motivation<br>Restricted range of interests | Open spaces have been identified as very interesting contexts for robot use because<br>they are often inaccessible and desirable                                                                       | Gardens, trainin ground schools                                                                  |                                         |

**Figura 3.1:** Caratteristiche dell'ambiente rapportata ai vari deficit del bambino

## <span id="page-51-0"></span>40 CAPITOLO 3. REQUISITI PRELIMINARI

<span id="page-52-0"></span>

|                                  | <b>GENERAL</b>                                                                                                    |                                                                                                    |                                                                                                    | <b>VOITASIJAUSIV</b>                                                                                                    |                                                                                                    |                                                                                                    |                                                                                                    |                                                                                                    | <b>COGNITION</b>                                                                                                    |                                                                                                    |                                                                                                    |                                                                                                    |
|----------------------------------|----------------------------------------------------------------------------------------------------|----------------------------------------------------------------------------------------------------|----------------------------------------------------------------------------------------------------|----------------------------------------------------------------------------------------------------|----------------------------------------------------------------------------------------------------|----------------------------------------------------------------------------------------------------|----------------------------------------------------------------------------------------------------|----------------------------------------------------------------------------------------------------|----------------------------------------------------------------------------------------------------|----------------------------------------------------------------------------------------------------|----------------------------------------------------------------------------------------------------|----------------------------------------------------------------------------------------------------|
| Features                         | Customizabili<br>≥                                                                                                    | Minimalism                                                                                                    | Clarity                                                                                                    | Avateering                                                                                                    | and explicity<br>Goal clarity                                                                                                    | Predictability                                                                                                    | <b>Reduced</b><br>time                                                                                                    | Dynamic play<br>and stimuli                                                                                                    | Simplicity                                                                                                    | Instructions                                                                                                    | Audio clarity                                                                                                    | Serendipity                                                                                                    |
| ASD Users' lacks and constraints | Restricted range of interests<br>Child own peculiarity                                                                                                    | Short concentration and attention spans                                                                                                    | Short concentration and attention spans<br>Fear of unpredictability and unfamiliarity<br>Difficulty in figuring out future events<br>Short engagement and motivation<br>Abstract ideas | Mimic expression (imitation and expresiveness)<br>Short concentration and attention spans<br>shape and schema<br>Short engagement and motivation<br>Gross and fine motor skills<br>Movement coordination<br>Imitative capability<br>Posture balance<br>Awareness of body                                                                                                    | Short concentration and attentions spans<br>Limited range of imaginative activities<br>Difficulty in figuring out future events<br>Abstract ideas                                                          | Fear of unpredictability and unfamiliarity<br>Difficulty in figuring out future events                                                                      | Short concentration and attention spans<br>Short engagement and motivation                                                                                                    | Short concentration and attention spans<br>Repetitive behavior and mannerism<br>Short engagement and motivation<br>Emotion and interest sharing                                                                                                    | Inability to generalize between environments<br>Fear of unpredictability and unfamiliarity<br>Short concentration and attention spans<br>Limited range of imaginative activities<br>Short engagement and motivation<br>Abstract ideas | Fear of unpredictability and unfamiliarity<br>Difficulty in figuring out future events                                                                                             | Short concentration and attention spans<br>processed as noise<br>Restricted range of interests<br>Simultaneous sounds                                                                                                    | Fear of unpredictability and unfamiliarity<br>Short concentration and attention spans                                                                                                    |
| Guidelines                       | person. Any play activity must therefore be oriented to addressing the unique<br>capability and needs of each individual child, which implies that a game must<br>reinforcing or rewarding to one individual may be unpleasant for another<br>Each child manifests unique strengths and skill deficits. Things that are<br>support a high degree of customizability | Visual items should be cheerful and aesthetically nice, but always strictly functional to the<br>goal.                                                                              | Graphic elements should have clearly distinguishable shapes and should not overlap.                                                                                                    | their movements rather than the body movements per se, to promote static and dynamic<br>visual feedback to a player's actions. It enforces the perception of "self". The game space<br>Avatar is the virtual representation of the child inside the game that offers an immediate<br>addition, avatars can be a means to direct children's focus of attention on the effects of<br>becomes like a "virtual mirror" where the player sees herself, establishes a connection<br>between her movements and system's reaction, and develops imitative abilities. In<br>motor skills. | reach. The goal should be associated to one single task and a clear set of movements the<br>Within a play session, children should have a unique, explicit, well focused game goal to<br>child can afford. | Children should always have clear expectations of "what is happening" and "what is<br>next".                                                                | Reduced time of activity (small and goal oriented). The time of restarting a session or<br>switching from one level to the next one must be minimized, to reduce the risk of a<br>child's loss of concentration during the transition. | rigidity (e.g. motionless gazing the static image on the screen), which typically must be<br>Dynamic stimuli should be provided along the entire game session. A prolonged static<br>situation may trigger abnormal behaviors, such as stereotyped movements or motor<br>"unlocked" by a caregiver's intervention. | The activity should be generally easy ans simple. This can be seen as a generalization of<br>graphical minimalism, audio clarity and goals explicity.                                                                                 | Understanding the game goal and tasks should be promoted before playing and should<br>be reinforced during the whole game session.                                                 | played during moments when nothing happens on the screen or there is a transition from<br>Sound or music can be used not only to provide feedbacks on actions. They should be<br>one game configuration to another, or at the end of the game to complement visual<br>rewards effects | In any game activity, enjoyment increases when visual or audio effects create wonder or<br>consistently with the ongoing task with serendipitous effects, but always having in mind<br>surprise. Hence sensory stimuli should balance phenomena that are more predictable<br>the risk of attention loss. |
| Good Examples                    | Modify multimedia contents, rewards, play<br>time, body movements                                                                                                    | For some children, the use of colors may need to<br>be reduced. Some subjects can work with black<br>and white images only, and get very nervous<br>when dealing with other colors. |                                                                                                    | Real Avatar: user is shown using the mask defined<br>Pointing Avatar: user is represented by a single<br>image that follows the movements of only one<br>represented using simple shapes (points, lines,<br>integrated with the image of child coming from<br>by his body outline (silhouette), eventually<br>circles) and follow players' movements<br>Articulated Avatar: all part of body are<br>part of the user body.<br>color camera.                                                                                                    |                                                                                                    | It could be a simple hop-skip-jump from one end<br>of the room to the other, repeated again and<br>again for one, five, or ten minutes - or even<br>longer. |                                                                                                    | Animations and music                                                                                                    |                                                                                                    | Add visual means for communication, like PCSs<br>(Picture Communication Symbols) and iconic<br>images representing the movements to be<br>performed and the body parts to be used. | Cheerful, clear, simple, and functional sound<br>elements                                                                                                    | Audio feedbacks on child's movements, a new<br>different object appears and disappear on the<br>screen                                                                                                    |
| <b>Bad Examples</b>              |                                                                                                    |                                                                                                    |                                                                                                    |                                                                                                    |                                                                                                    |                                                                                                    |                                                                                                    | Static visual elements                                                                                                    |                                                                                                    |                                                                                                    |                                                                                                    |                                                                                                    |

**Figura 3.2:** Caratteristiche dei Giochi rispetto ai vari deficit del bambino (1)

<span id="page-53-0"></span>

|                     | Features                           | ASD Users' lacks and constraints                                                                                                    | Guidelines                                                                                                    | Good Examples                                                                                                    | <b>Bad Examples</b>                                            |
|---------------------|------------------------------------|----------------------------------------------------------------------------------------------------|----------------------------------------------------------------------------------------------------|----------------------------------------------------------------------------------------------------|----------------------------------------------------------------|
|                     | Touchless                          | Awareness of body shape and schema<br>Gross and fine motor skills<br>Movement coordination<br>Cross midline gestures                                                                              | enhance cognitive processes by allowing children to physically act in the space, and can<br>Touchless technologies enabled users to interact using body movements without any<br>physical contact with digital tools. According to embodied cognition theories, can<br>therefore promote learning.                                                                                                   |                                                                                                    |                                                                |
|                     | <b>Touch</b>                       | Tactile peculiarity<br>Abstract ideas                                                                                                    | Recreational activities which can benefit a child with Autism are unlimited when it comes<br>to Tactile Stimulation. Anything that adds to a child's sensory tactile experiences will be<br>beneficial                                                                                                    | Simple ideas for recreation include finger painting,<br>with measuring cups and spoons in a bowl full of<br>deep muscle massages, allowing a child to play<br>dried rice or beans                                                                                                    |                                                                |
|                     | communicati<br>Multisensory<br>S   | Initialization and substation of communication<br>Expression and reception of a language<br>Non-verbal communication<br>Verbal communication<br>Facial expression                                 | messages. To this end, a task that requires players to give verbal and non-verbal mutual<br>It is important to give them a motivation to make the effort of sending and receiving<br>instructions to reach a goal offers a motivating opportunity for communication.                                                                                                    | A child is required to wave the hand and say hello.                                                                                                    |                                                                |
| <b>UOITDARETION</b> | Interactive<br>play                | Impaired capacity to understand other's feelings or mental states<br>Human relationship and interaction<br>Joint attention and turn-taking<br>Emotion and interest sharing<br>Mimic expression    | tasks do not necessarily triggers social interaction. Social interaction must be supported<br>"by design", with multiplayer tasks that are explicitly conceived to promote and exert<br>Moving together in front of a display and performing independent or complementary<br>social skills.                                                                                                    | coordinate each other in order to find a target<br>have to alternate in the same or different tasks<br>("turn taking") and regulate one's behavior to the<br>or an adult, toward a target objects, e.g., through<br>₿<br>object and catch it simultaneously; two children<br>one child has to call the attention of another child,<br>have<br>pointing gesture; two children<br>one of the co-player.<br>a, |                                                                |
|                     | Cooperative<br>play                | Initialization and substation of communication<br>Expression and reception of a language<br>Verbal and non-verbal communication<br>Movement coordination<br>Interactive play +<br>Direct eye gaze | The game should include tasks that require movements of more than one player to be<br>completed. Visual elements and rewards should emphasize the concept of "together"<br>and acknowledge the benefits of doing things cooperatively. Also avatars can act as a<br>social cue that may influences children's perceptions leading them to perceive the<br>experience as more social and cooperative. | Jump together to overcome an obstacle, create a<br>body shape that simulates a character on the<br>screen with 3 legs and 4 arms.                                                                                                    |                                                                |
|                     | Evolving<br>tasks                  | Short concentration and attention spans<br>Child own evolving/learning needs<br>Short engagement and motivation                                                                                   | The game should support increasing levels of motor and cognitive complexity of game<br>tasks.                                                                                                    | but more and more demanding in terms of motor,<br>game sessions involving activities that are similar<br>Enable the progression along a continuum of<br>cognitive and social skills required.                                                                                                    |                                                                |
|                     | <b>Transitions</b>                 | Short concentration and attention spans<br>Short engagement and motivation<br>Child own evolving/learning needs                                                                                   | The same game is typically played many times in the same configuration. It must be very<br>easy for the caregiver and the child to repeat a game, or to move to the "next level".                                                                                                    | The child will need to move from a level in which<br>which unlocks new challenges and opportunities.<br>she has proved to be successful to the next one,                                                                                                    |                                                                |
| <b>EFOM</b>         | Unique goal                        | Short concentration and attentions spans<br>Limited range of imaginative activities<br>Restricted range of interests<br>Abstract ideas                                                            | reach. The goal should be associated to one single task and a clear set of movements the<br>Within a play session, children should have a unique, explicit, well focused game goal to<br>child can afford.                                                                                                    | Hit as many moving objects as possible, avoid as<br>many falling asteroids as possible                                                                                                    |                                                                |
| <b>GAME</b>         | Single player<br>Multi and<br>mode | Impaired capacity to understand other's feelings or mental states<br>Human relationship and interaction<br>Joint attention and turn taking<br>Emotion and interest sharing                        | The game should be developed for being played by both a single individual and two or<br>more persons without changing game logic.                                                                                                    |                                                                                                    |                                                                |
|                     | Rewarding                          | Short concentration and attention spans<br>Short engagement and motivation<br>Restricted range of interests                                                                                       | After a good performance, offering a rewarding stimulus which is "valued" or "liked" by<br>removed at all, but can be reduced and completed with something that fosters children<br>the child. In case of scarce game performance, rewards should not be necessarily<br>to do better.                                                                                                    | Play a video or audio effect that creates fun, e.g.,<br>the play of cartoon videos, funny animations,<br>cheerful music, and applauses.                                                                                                    | performance (points<br>Show quantitative<br>or extra time won) |
|                     | Repeatability                      | Fear of unpredictability and unfamiliarity<br>Child own evolving/learning needs<br>Restricted range of interests                                                                                  | but also gives the predictability they need as well as clear expectations of the next future.<br>Repeatability plays an important role to achieve mastery and provide control of the rate<br>of learning. Repeating the same routines (tasks) improves not only individuals' mastery                                                                                                    |                                                                                                    |                                                                |

**Figura 3.3:** Caratteristiche dei Giochi rispetto ai vari deficit del bambino (2)

## 42 CAPITOLO 3. REQUISITI PRELIMINARI

<span id="page-54-0"></span>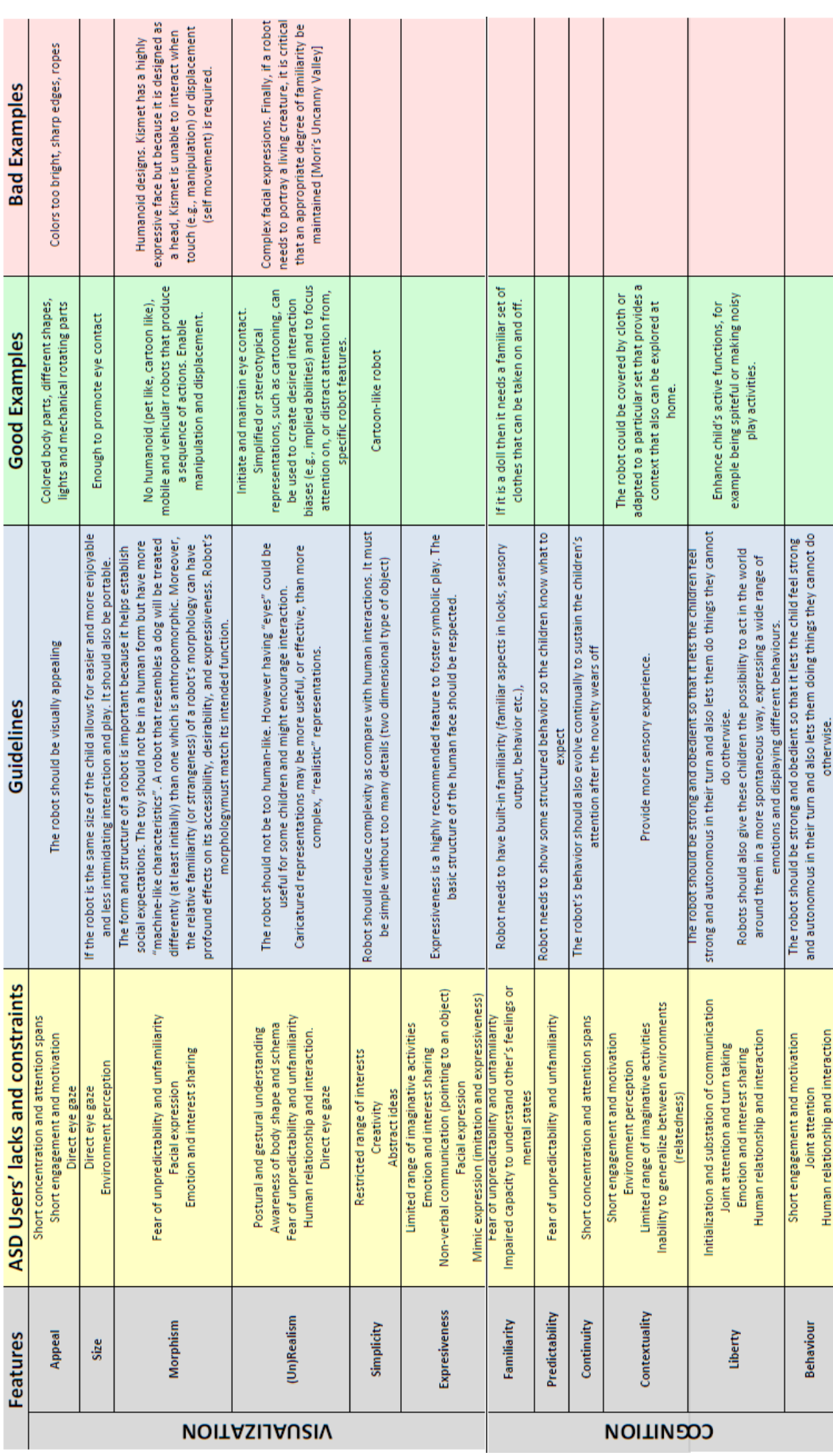

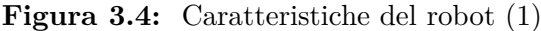

<span id="page-55-0"></span>

|                                | <b>Features</b>                | nstraints<br>ASD Users' lacks and con                                                                                                    | Guidelines                                                                                                    | <b>Good Examples</b>                                                                                                    | <b>Bad Examples</b>                                          |
|--------------------------------|--------------------------------|----------------------------------------------------------------------------------------------------|----------------------------------------------------------------------------------------------------|----------------------------------------------------------------------------------------------------|--------------------------------------------------------------|
|                                | Sensory rewards                | to an object)<br>Emotion and interest sharing<br>Non-verbal communication (pointing<br>Verbal communication                                                                                                    | The correct execution of a task should be encouraged to ensure that the child<br>feels rewarded. It should be possible to make mistakes and get feedback in a<br>positive way.                                                                                                    | Explicit positive effects: lighting up, play<br>music, robot's clapping                                                                        |                                                              |
|                                | Locomotion &<br>motion         | to an object)<br>Mimic expression (imitation and expressiveness)<br>ironments<br>Gross and fine motor skills<br>Movement coordination<br>Environment perception<br>Non-verbal communication (pointing<br>Inability to generalize between env<br>Cross midline gestures<br>Cross midline gestures<br>(relatedness) | Children prefer to play with interactive robots rather than passive toys.<br>Enhancing bodily interaction promote embodied cognition.                                                                                                    | Move around, moving blocks<br>Battery-operated robots                                                                                          |                                                              |
| <b>NOITA &amp; NOITOARETNI</b> | Touch                          | Impaired capacity to understand other's feelings or<br>to an object)<br>Mimic expression (imitation and expressiveness)<br>Non-verbal communication (pointing<br>Tactile peculiarity<br>mental states                                                                                                    | Some children like the tactile quality of fur; others like the sense of hard<br>plastic.                                                                                                    | and maybe to stretch different body parts<br>robot encourages the children to touch                                                            |                                                              |
|                                | Speech                         | Stereotypical and repetitive language(same sound)<br>Impaired capacity to understand other's feelings or<br>Simultaneous sounds processed as noise<br>Expression and reception of a language<br>Imitative capability (mirror neurons)<br>Eccentric speech and tone<br>mental states                               | Speech is a highly effective method for communicating emotion. The primary<br>parameters that govern the emotional content of speech are loudness, pitch<br>(level, variation, range), and prosody.                                                                                                    |                                                                                                    |                                                              |
|                                | Choice and Control             | to an object)<br>Short concentration and attention spans<br>Short engagement and motivation<br>Emotion and interest sharing<br>Non-verbal communication (pointing<br>Verbal communication                                                                                                    | Child do not only watch but make the itneraction happen choosing what he<br>prefers                                                                                                    | Choosing between blinking of a led or play<br>music with buttons                                                                               | Choosing system parameters or teachers<br>dedicated settings |
|                                | robustness<br>Safety and       | estimation<br>Exuberance and uncontrollable risk                                                                                                    | Children can be exuberant and uncontrollable and they are not able to<br>Robustness is important so that the risk of injury is very low.<br>estimate risks                                                                                                    | Sharp edges, fast or jerky movements                                                                                                    |                                                              |
|                                | Autonomy                       | activities<br>Limited range of imaginative<br>Social behavior?<br>Abstract ideas<br>Creativity                                                                                                    | The accessibility of robot's functionalities deserves attention as the direct<br>Children should be able to play alone without the help of their teachers,<br>therapists, nevertheless the interaction child + toy/robot and/or child +<br>manipulation of the robot could be impossible for the target children.<br>toy/robot + child are important too for social and creative learning. | Well balanced autonomy/managing,<br>remote control (possibly wireless)                                                                         | Complete autonomy, complete therapist<br>dependence          |
| <b>ARCHITECTURE</b>            | Modularity and<br>Adaptability | to an object)<br>Inability to generalize between environments<br>Short concentration and attention spans<br>Short engagement and motivation<br>Joint attention and turn taking<br>Emotion and interest sharing<br>Non-verbal communication (pointing<br>Verbal communication<br>(relatedness)                     | Different functionalities carried out for different children according to their<br>interests, sensitivity and ability                                                                                                    | Adjust music volume, rythms                                                                                                    |                                                              |
|                                | Extendability                  | (evolution of<br>Short engagement and motivation<br>Joint attention and turn taking<br>Difficulty in figuring out future events<br>Cross midline gestures<br>things)                                                                                                    | implementation of additional functions, so that it can be used at a basic or at<br>The robot should have some basic functions but it should also support the<br>a more complex level                                                                                                    | manage it. Offer Innovative and "ontrack"<br>Support child's learning, offering him/her<br>new challenges as he/she learns to<br>play proposal |                                                              |
|                                | System stability               | estimation<br>Fear of unpredictability and unfamiliarity<br>Exuberance and uncontrollable risk                                                                                                    | The robot system has to be stable                                                                                                    |                                                                                                    |                                                              |

**Figura 3.5:** Caratteristiche del robot rispetto ai vari deficit del bambino (2)

## 44 CAPITOLO 3. REQUISITI PRELIMINARI

<span id="page-56-0"></span>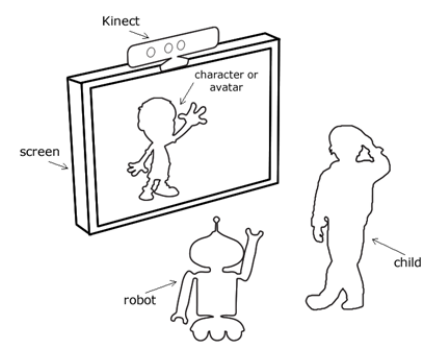

**Figura 3.6:** Scenario di gioco

**Contenuti multimediali** Sullo schermo ho una faccia (due occhi guardando in giro)

**Ruoli e comportamenti robot** sono

- Emulatore: il bambino può imitare il passo del robot
- Mediatore: il robot può suggerire cosa fare al bambino
- Feedback: quando il bambino agisce correttamente il robot è in grado di premiare bambino in modo audio-visivo.

**Le azioni del bambino** Avanti e indietro nel campo di gioco

#### **Ambiente Utensili** possiamo avere

- Uno schermo che agisce da controllore del gioco
- <span id="page-56-1"></span>• Il robot che ha ruolo emulatore e pertanto può essere imitato dal bambino.

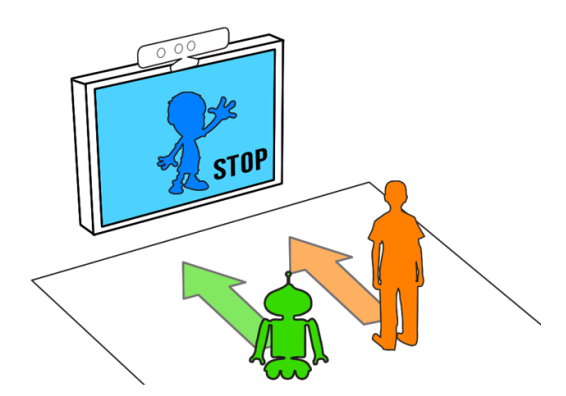

**Figura 3.7:** Scenario di gioco: 1-2-3 Stella

#### **3.4.2 Nascondino**

**Regole del gioco** Nascondino un gioco per bambini in cui un certo numero di giocatori si nasconde nell'ambiente,e cerca di non essere visto dal controllore (schermo

pc). C'è un conteggio a schermo predefinito durante il quale i giocatori si devono nascondere (robot e bambino). Dopo aver raggiunto il numero, lo schermo tenta di individuare tutti i giocatori nascosti.

In figura [3.8](#page-58-0) è mostrata un possibile momento dello scenario di gioco

#### **Obiettivi del gioco** sono

- sviluppo di idee astratte
- mantenimento di breve concentrazione e attenzione
- sviluppo di capacità imitative (neuroni specchio)
- sviluppo di espressione e ricezione di un linguaggio
- controllo di emozioni e condivisione di interesse
- riduzione dell' Incapacità di generalizzazione tra ambienti (parentela)

**Contenuti multimediali** una faccia con due occhi che guardano in giro

#### **Ruoli e comportamenti robot** sono

- Emulatore: il bambino può imitare il passo del robot
- Mediatore: il robot può suggerire cosa fare al bambino
- Feedback: quando il bambino agisce correttamente il robot è in grado di premiare bambino in modo audio-visivo.

#### **Le azioni del bambino** sono

- Muoversi nell'area di gioco
- Nascondersi dietro scatoloni
- Eventualmente nascondere il robot

#### **Ambiente e Oggetti** sono

- Uno schermo agisce come controllore
- Alcuni scatoloni sul campo di gioco permettono ai giocatori di nascondersi dietro

#### **3.4.3 Colori**

**Regole del gioco** Lo schermo mostra una figura colorata (frutta, animali, cose ...). Il robot dà al bambino alcuni pulsanti da cliccare. Il bambino deve scegliere su una gamma ristretta di possibilità (6 in questo esempio). Il gioco procede dando ai terapisti la possibilità di selezionare quale figura verrà mostrata in seguito. In figura [3.9](#page-59-0) è mostrata un possibile momento dello scenario di gioco

#### **Obiettivi del gioco** sono

- sviluppo di idee astratte
- mantenimento di breve concentrazione e attenzione

<span id="page-58-0"></span>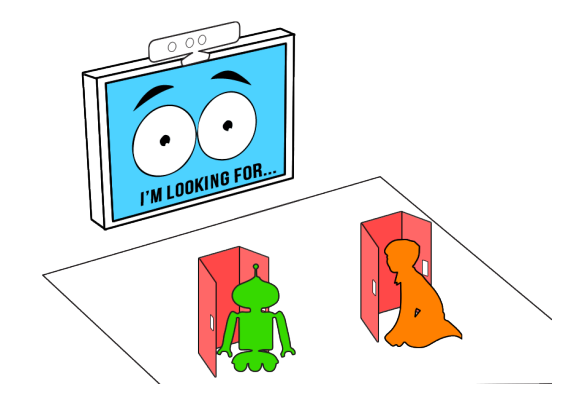

**Figura 3.8:** Scenario del gioco: Nascondino

- mantenimento di breve impegno e motivazione
- sviluppo percezione ambiente
- intoduzione nel gioco del senso tattile
- migliorare la comunicazione non verbale
- sviluppo di capacità imitative (neuroni specchio)
- sviluppo di espressione e ricezione di un linguaggio
- controllo di emozioni e condivisione di interesse
- riduzione dell' Incapacità di generalizzazione tra ambienti (parentela)
- superare la difficoltà a capire gli eventi futuri

#### **Contenuti multimediali** sono

- Schermo: alcune figure monocolore semplici
- Robot: i tasti di scelta del colore

#### **Ruoli e comportamenti robot** sono

- Limitatore: il robot limita la scelta del bambino
- Facilitatore: il robot facilita la fase di scelta (se necessario)
- Feedback: il robot fornisce ricompense

#### **Le azioni del bambino** sono

- Ascoltare lo schermo
- Selezionare l'opzione migliore offerta

#### **Ambiente e Oggetti** composto da

- Schermo
- Robot

<span id="page-59-0"></span>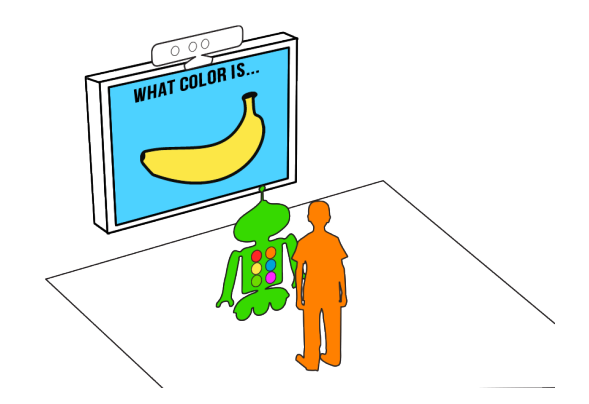

**Figura 3.9:** Scenario del gioco: Colori

#### **3.4.4 Semaforo**

**Regole del gioco** Luce rossa/verde può essere visto come una variante di nascondino, ma è leggermente diverso. Il robot deve agire come controllore (poliziotto) e si trova ad una estremità del campo di gioco, con il giocatore all'altra estremità. Robot chiama e mostra su Luce verde! o luce rossa! Lo schermo mostra una macchina in movimento quando è rosso e zebra crossing quando è verde. Appena robot è verde, il giocatore poi va verso di esso. In qualsiasi momento, il robot può bloccare il giocatore, chiamando luci rosse, e il bambino deve fermarsi sul posto. Se il bambino non riesce a fermarsi, deve tornare alla linea di partenza. Altre variazioni introducono anche luce gialla come diversivo.

In figura [3.10](#page-60-0) è mostrata un possibile momento dello scenario di gioco

#### **Obiettivi del gioco** sono

- sviluppo di idee astratte
- mantenimento di breve concentrazione e attenzione
- mantenimento di breve impegno e motivazione
- sviluppo percezione ambiente
- migliorare la comunicazione non verbale
- ridurre la paura di imprevedibilità
- mantenimento di attenzione congiunta girando per il campo
- riduzione dell' Incapacità di generalizzazione tra ambienti (parentela)
- superare la difficoltà a capire gli eventi futuri

#### **Contenuti multimediali** sono

- Schermo: strada, auto, strisce pedonali e paesaggio
- Robot: luci

#### **Ruoli e comportamenti robot** sono

• moderatore: il robot suggerisce cosa fare e quando farlo

#### 3.4. POSSIBILI SCENARI DI GIOCO 49

- limitatore: il robot limita le scelte del bambino
- Feedback: il robot premia il bambino

**Le azioni del bambino** va avanti e indietro e ascolta le istruzioni del robot

<span id="page-60-0"></span>**Ambiente e Oggetti** zebra crossing sul pavimento se necessario

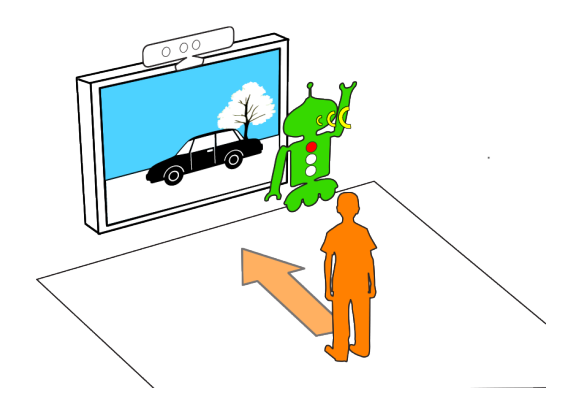

**Figura 3.10:** Scenario del gioco: Semaforo

#### **3.4.5 Strega comanda colore**

**Regole del gioco** L'avatar virtuale all'interno del gioco si comporta come il robot nel mondo fisico.

- 1. L'avatar virtuale va su un cerchio colorato e dice il nome del colore. Il robot si muove al cerchio e il bambino imita.
- 2. L'avatar virtuale va su un cerchio colorato e dice il nome del colore. Il bambino e l'avatar corsa al cerchio fisico sul pavimento.
- 3. L'avatar virtuale dice il nome del colore. Il bambino e l'avatar fanno una corsa al cerchio fisico sul pavimento.

In figura [3.11](#page-61-0) è mostrata un possibile momento dello scenario di gioco

#### **Obiettivi del gioco** sono

- sviluppo di idee astratte
- mantenimento di breve concentrazione e attenzione
- mantenimento di breve impegno e motivazione
- sviluppo percezione ambiente
- migliorare la comunicazione non verbale
- creazione di emozioni e mantenimento interesse
- mantenimento di attenzione congiunta girando per il campo
- riduzione dell'incapacità di generalizzazione tra ambienti (parentela)

• superare la difficoltà a capire gli eventi futuri

**Contenuti multimediali** Schermo: specchio del campo di gioco

#### **Ruoli e comportamenti robot** sono

- amulatore: il robot suggerisce cosa fare e quando farlo
- moderatore: il robot limita le scelte del bambino
- limitatore: il robot premia il bambino

#### **Le azioni del bambino** sono

- Muoversi nell'area di gioco
- Imitare il robot e l'avatar virtuale
- Ascoltare il robot e l'avatar virtuale

#### **Ambiente e Oggetti** sono

- Uno schermo che mostra il campo da gioco e un avatar virtuale
- <span id="page-61-0"></span>• Un campo da gioco con vari colori adesivi

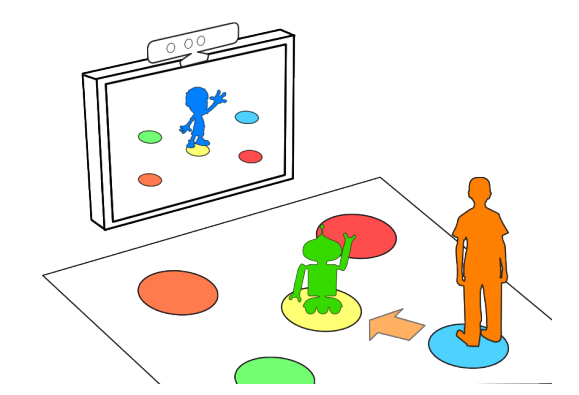

**Figura 3.11:** Scenario del gioco: Strega comanda colore

#### **3.4.6 Storie**

Il bambino deve vedersi dentro lo schermo come un personaggio della storia così come il robot (vedi figura [3.12\)](#page-62-0). Essi possono cooperare insieme o no in base a come procede la storia.Devono ascoltare le semplici istruzioni sullo schermo (ad esempio dicono: Ciao, muovi la tua mano ...). Una storia può essere vista come un insieme di semplici micro-attività predefinite.

#### **Obiettivi del gioco** sono

- sviluppo di idee astratte
- mantenimento di breve concentrazione e attenzione

<span id="page-62-0"></span>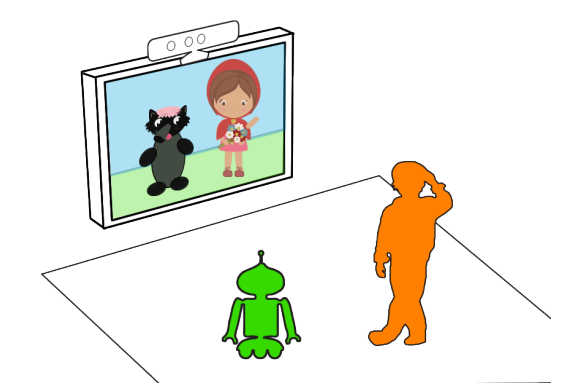

**Figura 3.12:** Scenario del gioco: Storie

- mantenimento di breve impegno e motivazione
- sviluppo percezione ambiente
- migliorare la comunicazione non verbale
- creazione di emozioni e mantenimento interesse
- mantenimento di attenzione congiunta girando per il campo
- riduzione dell'incapacità di generalizzazione tra ambienti (parentela)
- superare la difficoltà a capire gli eventi futuri
- ridurre la paura di imprevedibilità

#### **Contenuti multimediali** sono

- Schermo: mostra la storia (personaggi e scene) e istruzioni visive (PCS) se richiesto
- Robot: agire come un compagno, un compagno di giochi friedly

#### **Ruoli e comportamenti del Robot** sono

- Mediatore: robot agisce come mediatore di una interazione più ampia
- Moderatore: robot facilita la prestazione del bambino
- Emulator: il robot cerca di farsi imitare dal bambino

#### **Le azioni del bambino** sono

- Seguire il flusso di storia
- Ascoltare le istruzioni dello schermo e del robot
- Parlare se necessario
- Eseguire azioni quando richiesto
- Collaborare con il robot quando richiesto

#### **L'ambiente** è

- L'idea del parco può essere aumentata utilizzando oggetti reali (mela)
- L'immaginazione può essere evocata tramite vestiti reali (scarpe, pantaloni ...)

## **3.5 La nostra scelta**

Viste le varie proposte di giochi non resta che sceglierne una valutando la fattibilità. Dopo una carrellata generale dei giochi quello che avevamo prediletto inizialmente era stato 1-2-3 stella, ma sono stati riscontrati alcuni probemi dovuti alla dimensione del campo! Il campo per un gioco cosi è troppo piccolo, in un solo turno infatti si arriverebbe subito al traguardo compiendo pochi passi.

Una alternativa poteva essere di porre una linea di partenza e una di arrivo nel campo cosi da percorrere il campo anche più volte all'interno di un turno.

Abbiamo però preferito cambiare totalmente contesto implementando STREGA COMANDA COLORI.

## **Capitolo 4**

# **Progettazione del gioco "Strega comanda colore"**

In questo capitolo descriveremo i requisiti funzionali del gioco scelto e descriveremo il suo funzionamento. Dopodichè vedremo nel dettagio il design di tutto ciò che riguarda il nostro progetto. Abbiamo suddiviso le scelte di design in tre ambiti: l'ambiente, la grafica e il robot.

## **4.1 Funzionalità e descrizione del sistema proposto**

### **4.1.1 Gioco scelto e funzionalità**

Come accennato sopra abbiamo scelto come gioco da implementare STREGA CO-MANDA COLORI, ma non siamo stati attinenti alla versione discussa in precedenza, infatti abbiamo apportato vari cambiamenti (vedi tabelle [4.1](#page-65-0) e [4.2\)](#page-66-0).

L'idea di cambiare alcune cose dal gioco proposto sopra è nata da alcune prove fatte col robot e il bambino.

Abbiamo notato infatti che per poter contenere entrambi i giocatori su un solo cerchio il campo da gioco avrebbe dovuto avere al massimo tre cerchi. Ci è sembrato un pò riduttivo sviluppare il gioco usando solo tre colori!

Abbiamo allora preferito restringere i cerchi in modo da avere sei colori sul campo evitando però che robot e bambino potessero posizionarsi sul medesimo cerchio

Rappresentiamo ora gli aspetti più importanti del gioco, riassunti in tre diagrammi specifici:

**Il modello funzionale** rappresenta il sistema dal punto di vista dell'utente, ossia ne descrive il comportamento cosi come è percepito dall'esterno.

La modellazione funzionale usa lo Use Case Diagram, che è rappresentato nella figura [4.3.](#page-67-0)

**La modellazione a oggetti** rappresenta la struttura e sottostruttura del sistema utilizzando i concetti di object-oriented e di classe, oggetto, le relazioni tra classi e fra oggetti.

La modellazione a oggetti usa il *Class Diagram* presentato nella figura [4.4.](#page-68-0)

## 54CAPITOLO 4. PROGETTAZIONE DEL GIOCO "STREGA COMANDA COLORE"

<span id="page-65-0"></span>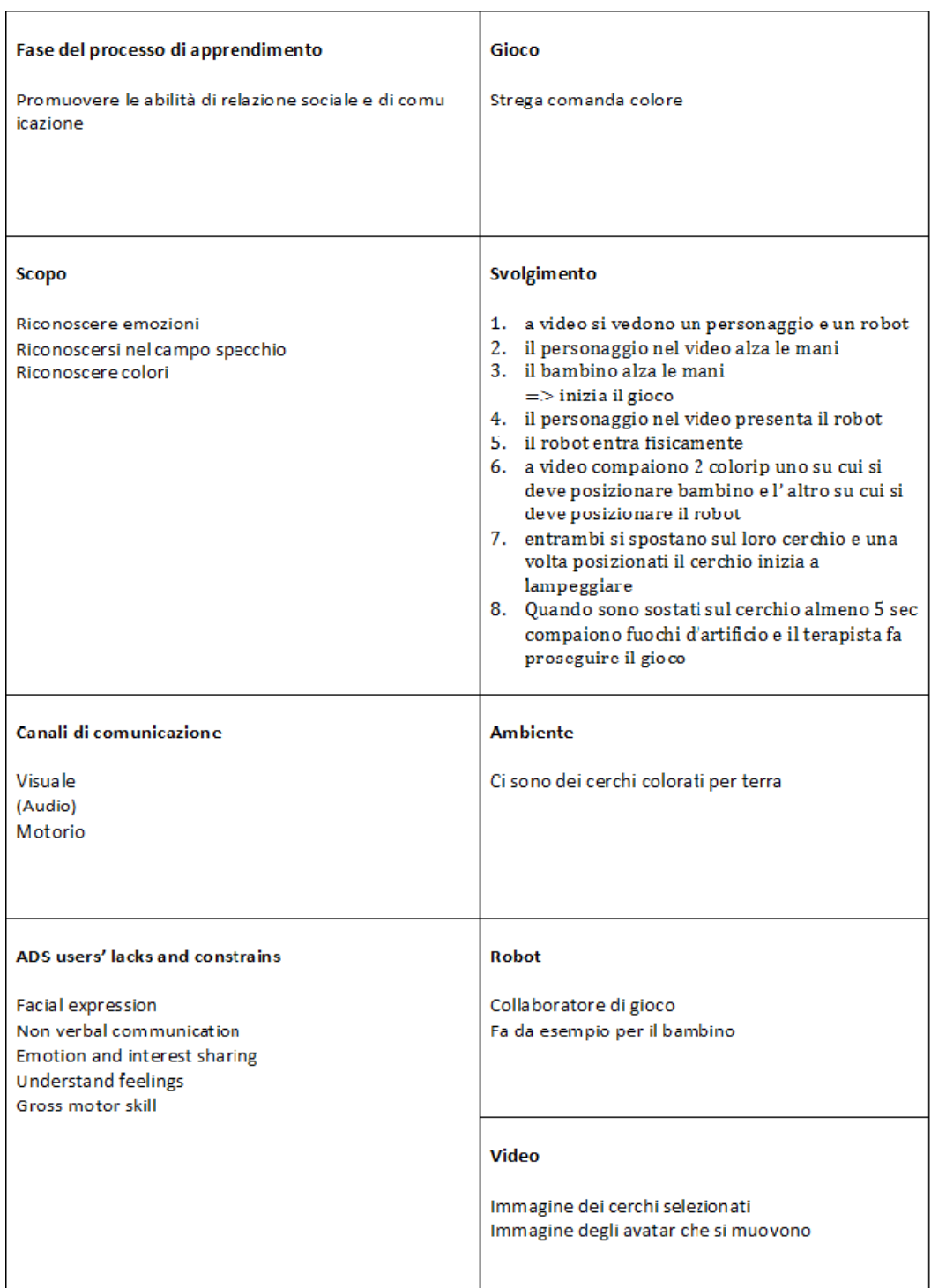

**Figura 4.1:** Tabella gioco(1)

<span id="page-66-0"></span>

| Fase del processo di apprendimento                                                                                                    | Gioco                                                                                                    |
|----------------------------------------------------------------------------------------------------|----------------------------------------------------------------------------------------------------|
|                                                                                                    |                                                                                                    |
| Promuovere abilità utili per favorire lo sviluppo                                                                                                    | Strega comanda colore 2° livello                                                                                                    |
|                                                                                                    |                                                                                                    |
| <b>Scopo</b>                                                                                                    | Svolgimento                                                                                                    |
| Riconoscersi nel campo<br>Rispondere a input<br>Riconoscere colori<br>Capacità cognitive                                                                                        | 1. a video si vedono un personaggio e un robot<br>2. il personaggio nel video alza le mani<br>3. il bambino alza le mani<br>$\Rightarrow$ inizia il gioco<br>4. il personaggio nel video presenta il robot<br>5. il robot entra fisicamente<br>6. a video compaiono solo 2 colori: uno su cui si<br>deve posizionare bambino e l'altro su cui si<br>deve posizionare il robot<br>7. entrambi si spostano sul loro cerchio e una<br>volta posizionati il cerchio inizia a<br>lampeggiare<br>8. Quando sono sostati sul cerchio almeno 5 sec<br>compaiono fuochi d'artificio e il terapista fa<br>proseguire il gioco |
| Canali di comunicazione                                                                                                    | <b>Ambiente</b>                                                                                                    |
| Visuale<br>Audio<br>Motorio                                                                                                    | Ci sono dei cerchi colorati per terra                                                                                                    |
| ADS users' lacks and constrains                                                                                                    | <b>Robot</b>                                                                                                    |
| Facial expression<br>Non verbal communication<br>Emotion and interest sharing<br><b>Understand feelings</b><br><b>Gross motor skill</b><br>Expression and reception of language | Si muove verso il colore<br>Sorride se vince, è triste se perde                                                                                                    |

**Figura 4.2:** Tabella gioco(2)

<span id="page-67-0"></span>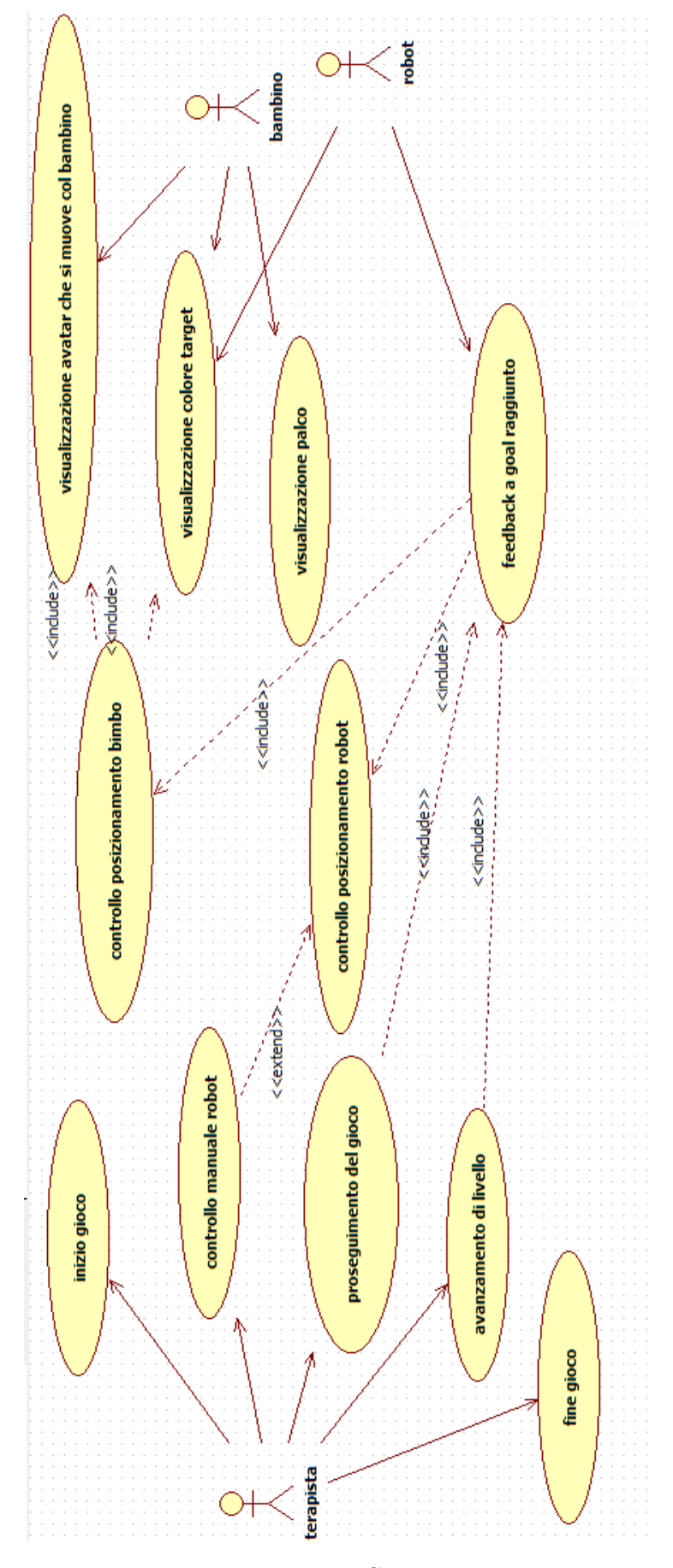

**Figura 4.3:** Use Case Diagram

Tale diagramma contiene anche concetti aggiuntivi che corrispondono a queste rappresentazioni:

- **Kinect.NET SDK Components** rappresenta tutta la parte riguardante le **librerie** che Microsoft mette a disposizione per la comunicazione con il dispositivo kinect (vedi figura [2.11\)](#page-32-0) dalla quale provengono i dati sulla Depth e sullo Skeleton come oggetti creati appunto grazie a queste librerie, che contengono tutte le informazioni a noi necessarie.
- **Triskar.ino (Arduino)** rappresenta il programma che gira sulla piattaforma arduino che è chiamato appunto Triskar con estenzione .ino (questa parte di logica viene approfondita nella sezione [5.2.2\)](#page-94-0). Esso infatti come si evince dall'immagine comunica con la classe SimpleSerial (approfondita nella sezione [5.1.2\)](#page-86-0) inviandosi segnali via Radio grazie al protocollo ZigBee.

<span id="page-68-0"></span>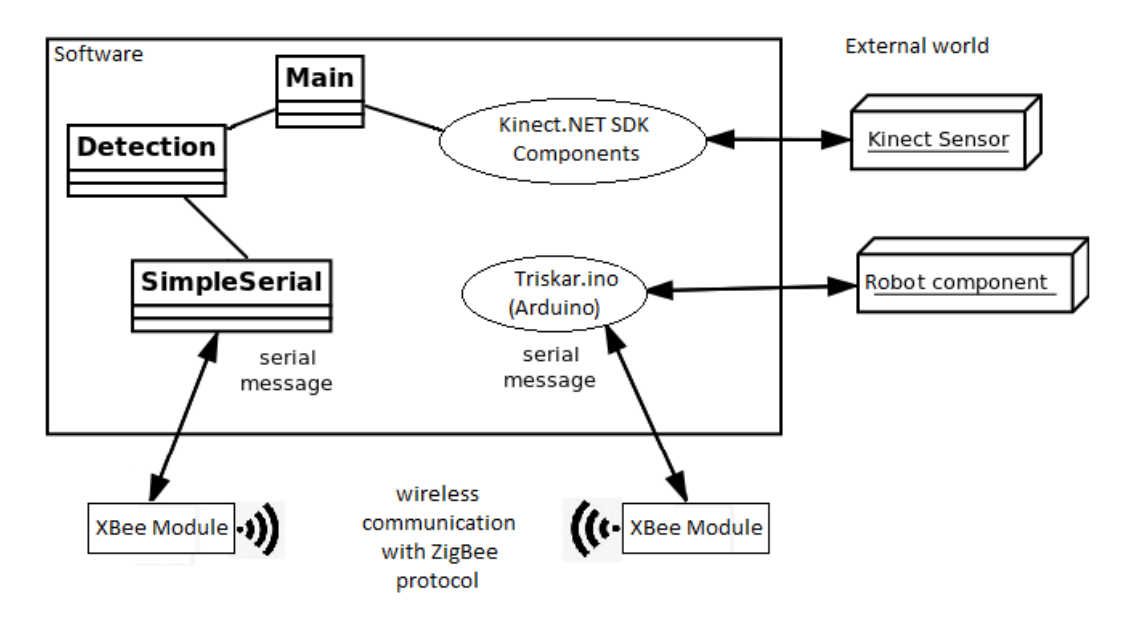

**Figura 4.4:** Class Diagram: Rappresentazione dell'interazione logica del sistema robot e kinect

**Il modello dinamico** rappresenta il comportamento degli oggetti del sistema, ovvero la loro evoluzione nel tempo e le dinamiche delle loro interazioni. Utilizza gli actiity diagram raffigurato nell'immagine [4.5.](#page-69-0)

#### **4.1.2 Descrizione del gioco scelto**

In pratica nella versione definitiva che abbiamo creato il gioco inizia o con una gesture da parte del bambino(che consiste nell'alzare entrambe le mani sopra la testa) oppure con la pressione di un pulsante da parte della terapista.

Successivamente viene proiettato a video il campo a specchio rispetto a quello posizionato sul pavimento e compare l'avatar del bambino se quest'ultimo è presente sul campo. L'avatar si muove come il bambino.

<span id="page-69-0"></span>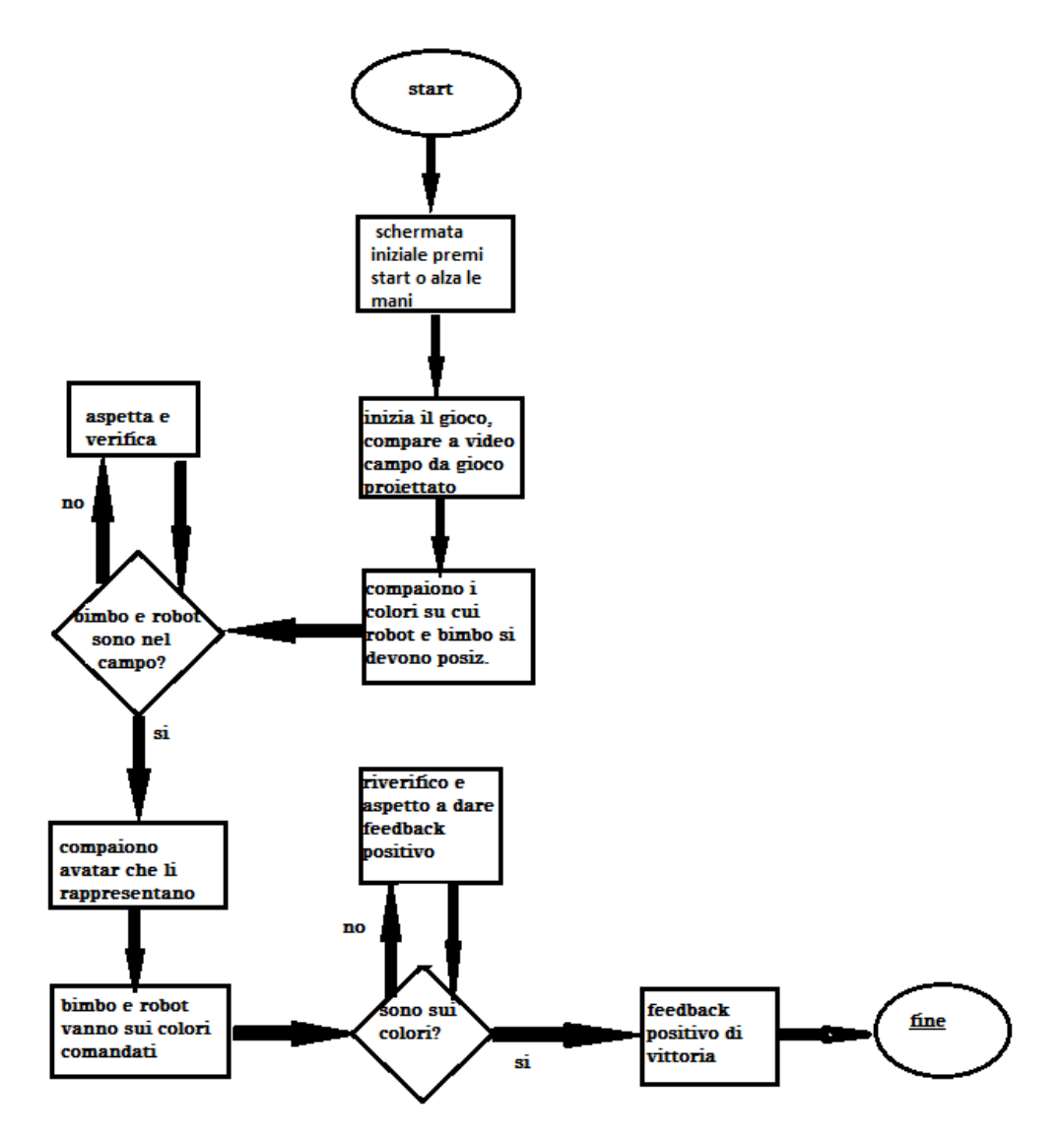

**Figura 4.5:** activityDiagram

#### 4.2. DESIGN DEL GIOCO 59

Dopo circa 5 secondi dalla comparsa del campo con i 6 colori si affievoliscono 4 colori lasciandone 2 in evidenza e nel banner in alto compaiono sotto agli avatar dei giocatori i rispettivi cerchi su cui dovranno posizionarsi(vedi figura [4.6\)](#page-70-0).

Dopo che si saranno posizionati compariranno sul cerchio stesso i fuochi d artificio per entrambi(vedi figura [4.7\)](#page-71-0).

Successivamente sarà possibile proseguire o con una gesture da parte del bambino(la stessa di inizio gioco) o con la pressione del pulsante da parte della terapista. La fine del gioco è a discrezione del terapista.

Abbiamo sempre posto un bottone in ogni schermata in modo che il terapista potesse decidere di proseguire nel gioco qualora il bambino si bloccasse.

Abbiamo tenuta una grafica semplice e avatar poco elaborati per ridurre la possibilità di spaventare il bambino o creare in lui reazioni negative. Onde evitare che il bambino andasse fuori dall'area di rilevazione della kinect abbiamo creato il campo da gioco, utile anche per creare maggiore raccogliemento e minor dispersione.

<span id="page-70-0"></span>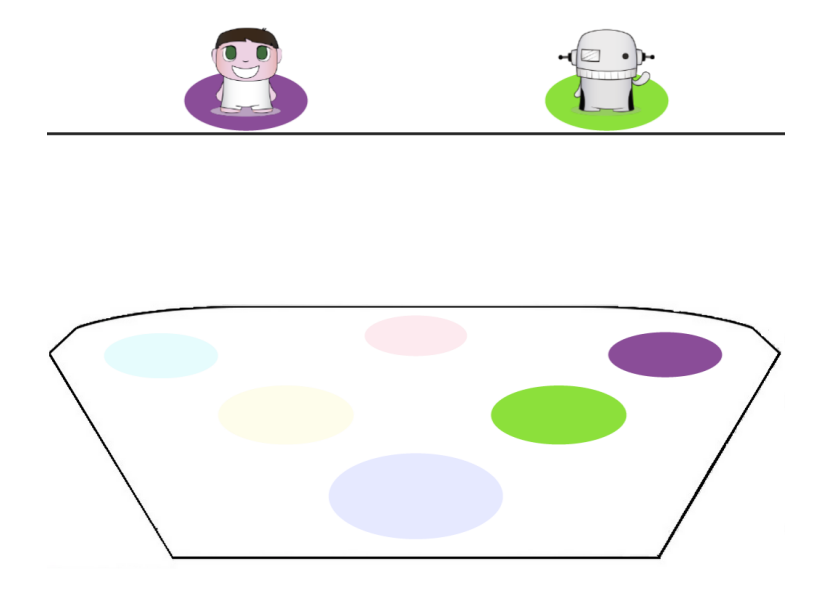

**Figura 4.6:** Schermata di indicazione colori dove posizionarsi

## **4.2 Design del gioco**

#### **4.2.1 Design dello spazio**

Prima di iniziare a discutere le scelte di design fatte è importante considerare le caratteristiche fisiche della kinect a cui siamo dovuti sottostare.

La kinect ha un campo di visibilità che va da 1.8 metri a 3.6 metri sulla coordinata z (distanza frontale dalla kinect). La coordinata x cresce come range all'aumentare della distanza (maggiore è z maggiore è l'intervallo x), infatti la kinect ha un apertura conica come si vede in figura [4.8.](#page-71-1)

Gli assi cartesiani crescono come rappresentati in figura [4.9.](#page-72-0)

<span id="page-71-0"></span>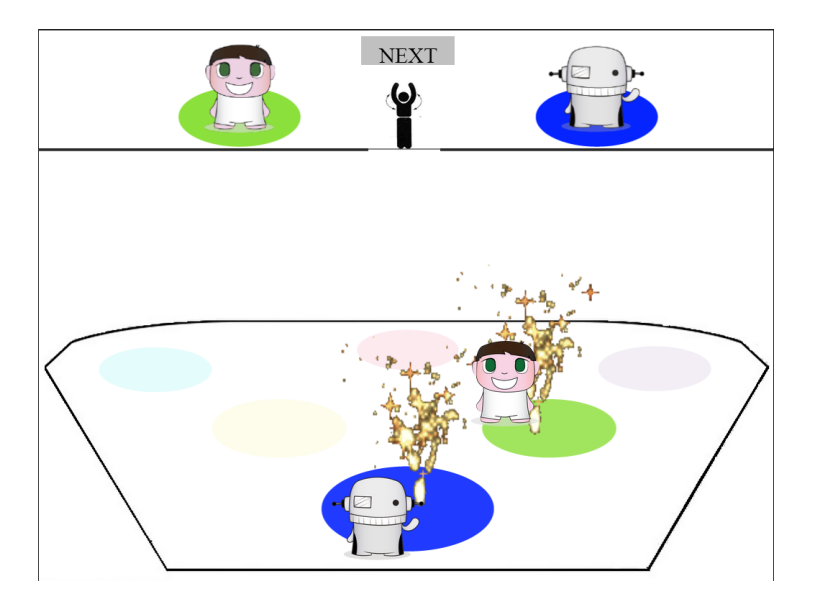

**Figura 4.7:** Schermata di vittoria

<span id="page-71-1"></span>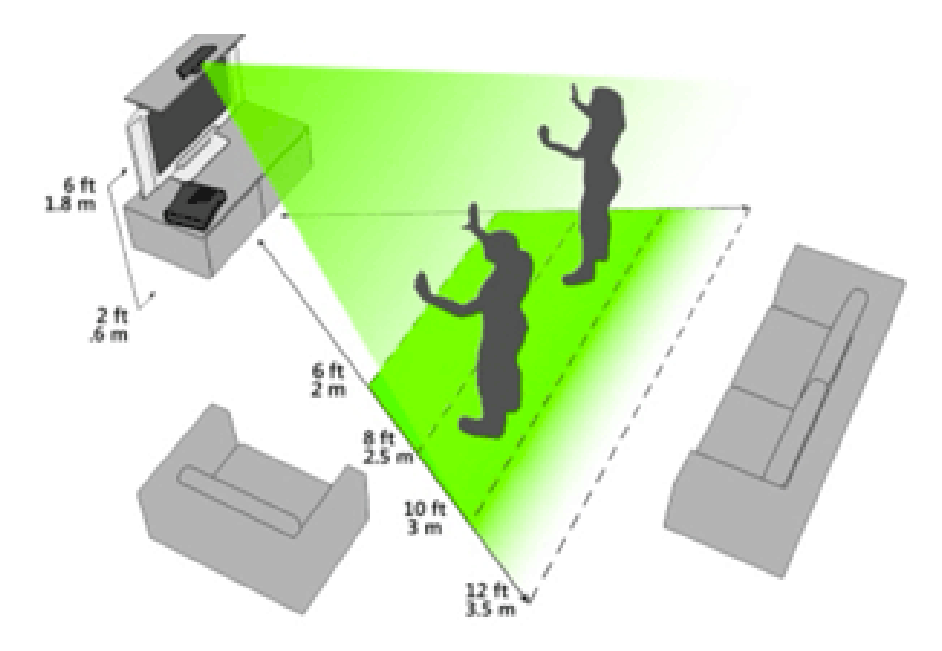

**Figura 4.8:** apertura kinect
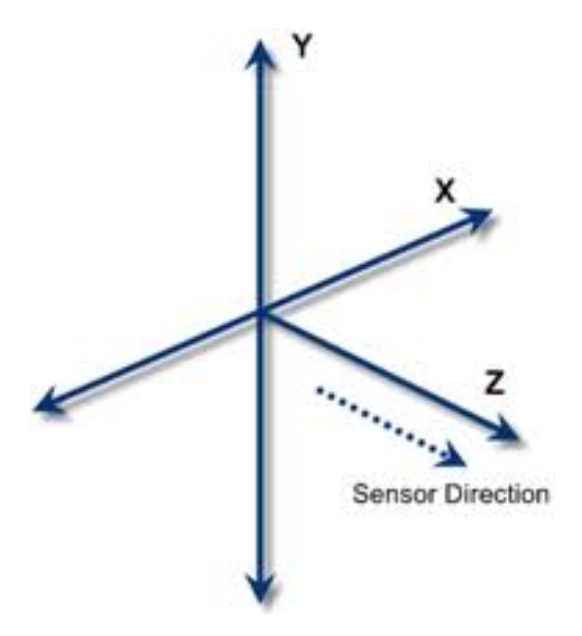

**Figura 4.9:** Orientamento degli assi della camera kinect

#### **Campo da gioco**

Prima di strutturare fisicamente un campo da gioco abbiamo provato 2 strade per poi scegliere la seconda. Descriviamo quindi queste due versioni

- **Prima Versione: campo rettangolare** Prima di iniziare la fase di implementazione abbiamo fatto alcune prove sul campo da gioco. Sappiamo che la kinect prende bene uno scheletro da 1.8m a 3.6m per quanto riguarda la distanza(coordinata z del sistema di riferimento della kinect), ma l'apertura della kinect,come visto prima, è a cono, quindi la x a 1.8 metri arriva al massimo a 1.6 metri(compresa in un intervallo [-0,8 ; 0,8]), mentre a z di 3.6m il cono arriva a 3.6 metri di apertura (compresa in un intervallo [-1,8 ; 1,8]). Inizialmente abbiamo ignorato la differenza di x in base alla z e abbiamo considerato un rettangolo di dimensione 1.8mx1.8m. All'interno di questo rettangolo abbiamo disegnato sei cerchi sulla base della divisione del rettangolo in sei parti (tre colonne due righe); tale soluzione non sfruttando a pieno l'area di rilevazione della kinect costringeva a avere i cerchi uno attaccato all'altro con conseguenti disturbi nella rilevazione della posizione del giocatore nel cerchio (vedi figura [4.10\)](#page-73-0). Avendo infatti poco scarto tra un cerchio e l'altro c'era il rischio che il bambino si mettesse a cavallo di 2 cerchi rendendo ambigua la posizione. Abbiamo quindi deciso di sfruttare questa apertura conica del kinect con una divisione ad hoc descritta di seguito.
- **Seconda Versione** Abbiamo deciso di suddividere lo spazio non in base a delle divisioni delle aree ma in base a dei punti strategici col relativo intorno (vedi figura [4.11\)](#page-73-1).

Ogni cerchio è inscritto in un quadrato di dimensioni 0.50 x 0.50, quindi ad ogni punto stabilito va fatto un intorno di +/- 0.25m. Abbiamo posto il **primo** 62CAPITOLO 4. PROGETTAZIONE DEL GIOCO "STREGA COMANDA COLORE"

<span id="page-73-0"></span>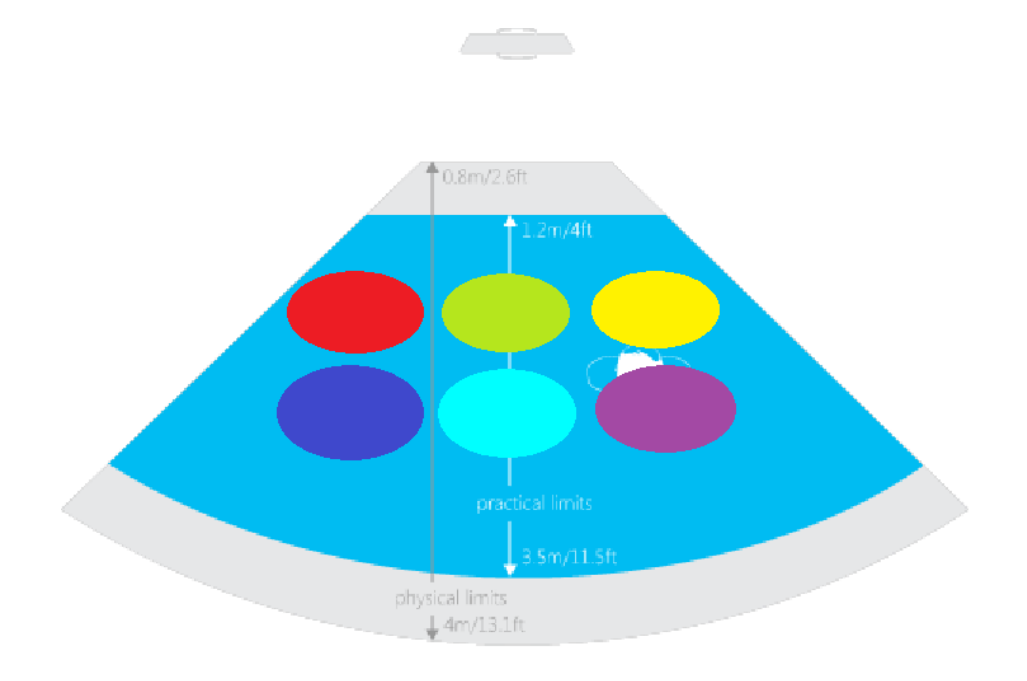

**Figura 4.10:** Questa immagine rappresenta la prima versione del campo da gioco evidenziando il cono della kinect

<span id="page-73-1"></span>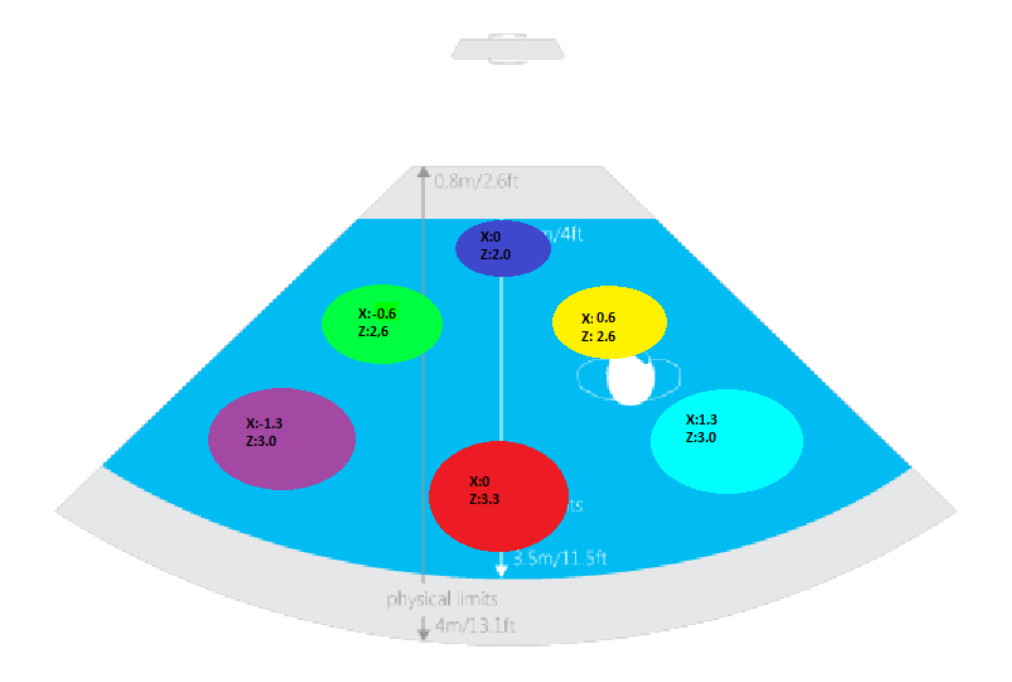

**Figura 4.11:** Questa immagine rappresenta la seconda versione del campo da gioco evidenziando il cono della kinect

**punto** a distanza (asse z) di 2.0 m e coordinata x di 0.0(centrale alla kinect), il **secondo punto** a coordinata z di 2.6 e coordinata x di -0.6, il terzo punto a coordinata z di 2.6 e coordinata x di 0.6, il quarto punto a coordinata z di 3.0 e coordinata x di -1.3, il quinto punto a coordinata z di 3.3 e coordinata x di 0 e infine il sesto punto a coordinata z di 3 e coordinata x di 1.3. Nella figura **??** possiamo osservare il campo con i vari colori.

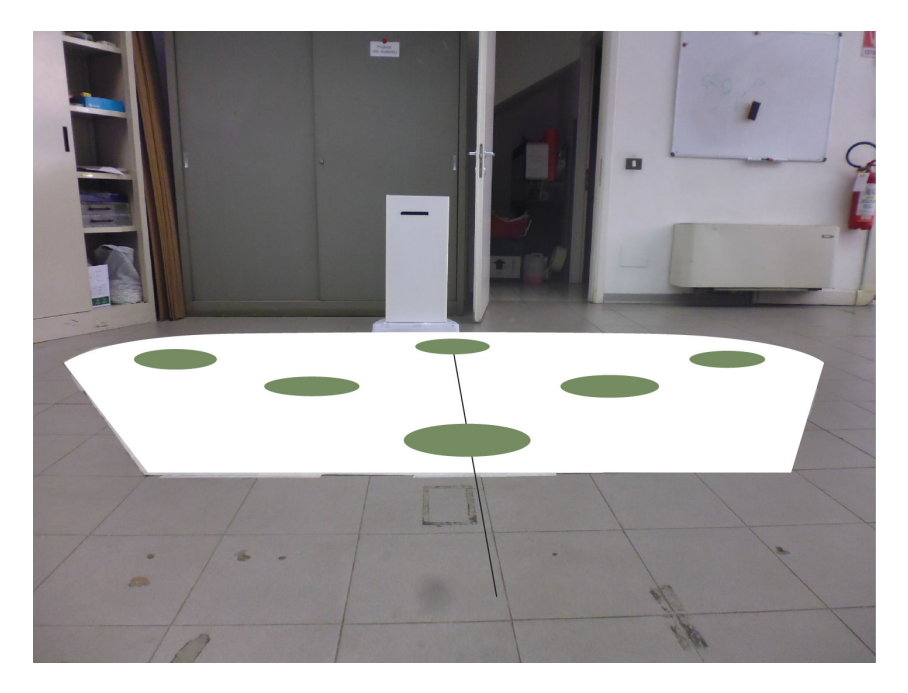

**Figura 4.12:** Questa immagine raffigura il campo dove si gioca con le forme disegnate su

#### <span id="page-74-0"></span>**4.2.2 Design del gioco**

Ci sono state tre versioni di grafica elaborate durante lo svolgimento del progetto.Per ognuna di esse evidenzieremo le caratteristiche principali e le motivazioni di un eventuale scarto.

- **Prima Versione** (fig [4.13\)](#page-75-0) Inizialmente avevamo pensato a una schermata che fosse una pura rappresentazione del campo. Su tale campo dopo circa 5 secondi dall'inizio si affievolivano 4 colori e rimanevano con opacità uguale a uno solo 2 colori. Su tali cerchi comparivano i 2 avatar lampeggianti che indicavano dove dovevano posizionarsi i 2 giocatori(robot e bimbo). Se i giocatori si posizionavano correttamente sul cerchio gli avatar venivano dipinti del colore del cerchio e il gioco proseguiva con la selezione di altri 2 colori. Abbiamo riscontrato alcuni problemi:
	- Avatar dipinti dello stesso colore del cerchio creavano confusione poiché risultavano poco distinguibili.

• Mancava una localizzazione dei giocatori sul palco creando un senso di spaesatezza sul palco stesso.

<span id="page-75-0"></span>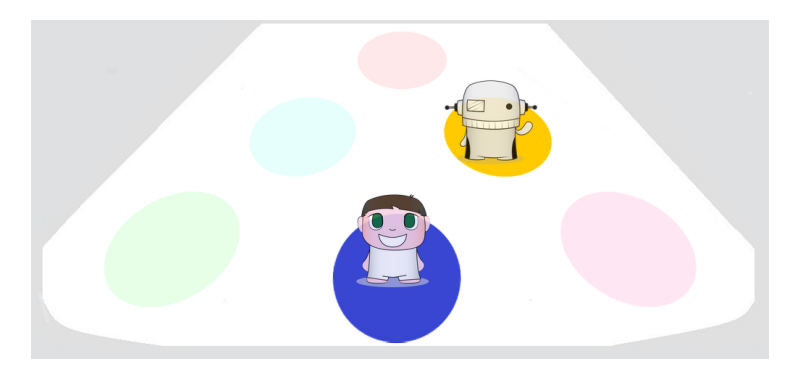

**Figura 4.13:** Schermata nella sua prima versione

- **Seconda Versione** (fig [4.14\)](#page-75-1) Nella successiva versione abbiamo aggiunto 2 avatar che si muovevano come i personaggi sul palco, mantenendo il resto come detto sopra. Problemi:
	- I 2 avatar che si evidenziavano sul cerchio più i 2 avatar che comparivano sul palco rendevano il tutto poco chiaro e intuitivo.Troppi avatar sullo schermo!
	- Il posizionamento del campo sullo schermo poteva non risultare intuitivo, abbiamo quindi deciso di provare una versione a specchio!

<span id="page-75-1"></span>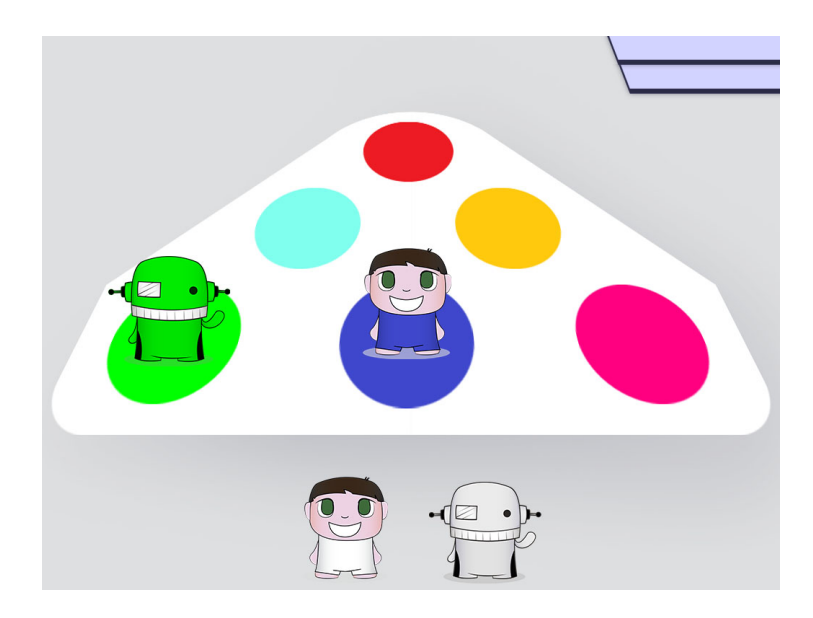

**Figura 4.14:** Schermata nella sua seconda versione (avatar che si muovono a runtime)

#### **Terza Versione** Campo a specchio.

Abbiamo invertito l'orientamento del campo spostando i 3 cerchi sotto sopra e il cerchio sopra sotto.La versione a specchio risultava nettamente meglio della precedente quanto ad intuizione del movimento. Inoltre abbiamo deciso di posizionare i goal dei cerchi da raggiungere in un banner in alto invece che sul palco! Riportiamo un esempio nella figura [4.15](#page-76-0)

<span id="page-76-0"></span>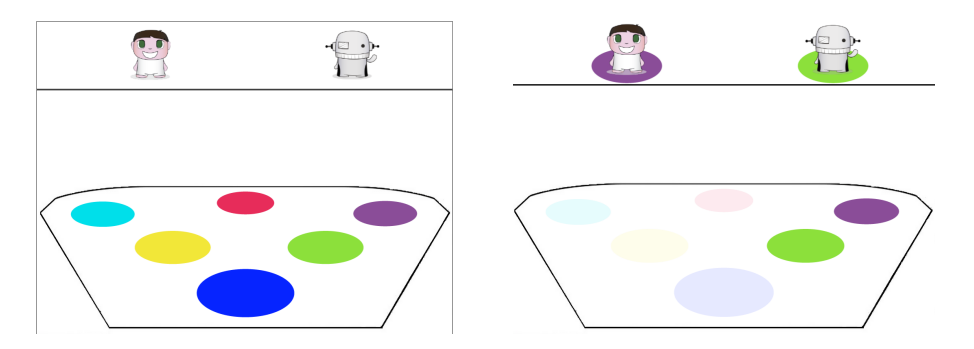

**Figura 4.15:** Immagine della terza versione: campo a specchio

#### **4.2.3 Design del robot**

Purtroppo ad ora non abbiamo un design del robot vero e proprio, ma in generale nella sua progettazione all'interno del nostro progetto abbiamo stilato alcune caratteristiche fisiche che il robot dovrà avere, sia a livello funzionale che architetturale:

- altezza inferiore ad un metro (circa 80cm)
- forma triangolare con lato lungo frontale
- munito di sensori adatti a fare sensing dell'ambiente (ad esempio, permettere il bloccaggio delle ruote in caso di pericolo per il bambino)
- munito di casse per la riproduzione di suoni e feedback sonori
- munito di componenti luminosi per i feedback visivi

Il robot abbiamo deciso di non dotarlo di braccia meccaniche poichè al fine del gioco non erano strettamente necessarie.Caratteristica essenziale del robot è la robustezza, ovvero nei limiti del possibile tale oggetto non deve essere troppo delicato [\[1\]](#page-128-0). Bisogna prendere in considerazione anche reazioni improvvise del bambino che lo portano eventualmente a dargli calci o buttarlo per terra.

Abbiamo deciso di non dotarlo di mimica facciale poichè in questo contesto è irrilevante. Ad ora siamo giunti ad avere il prototipo grezzo di robot mostrato in figura [4.16.](#page-77-0)

## 66CAPITOLO 4. PROGETTAZIONE DEL GIOCO "STREGA COMANDA COLORE"

<span id="page-77-0"></span>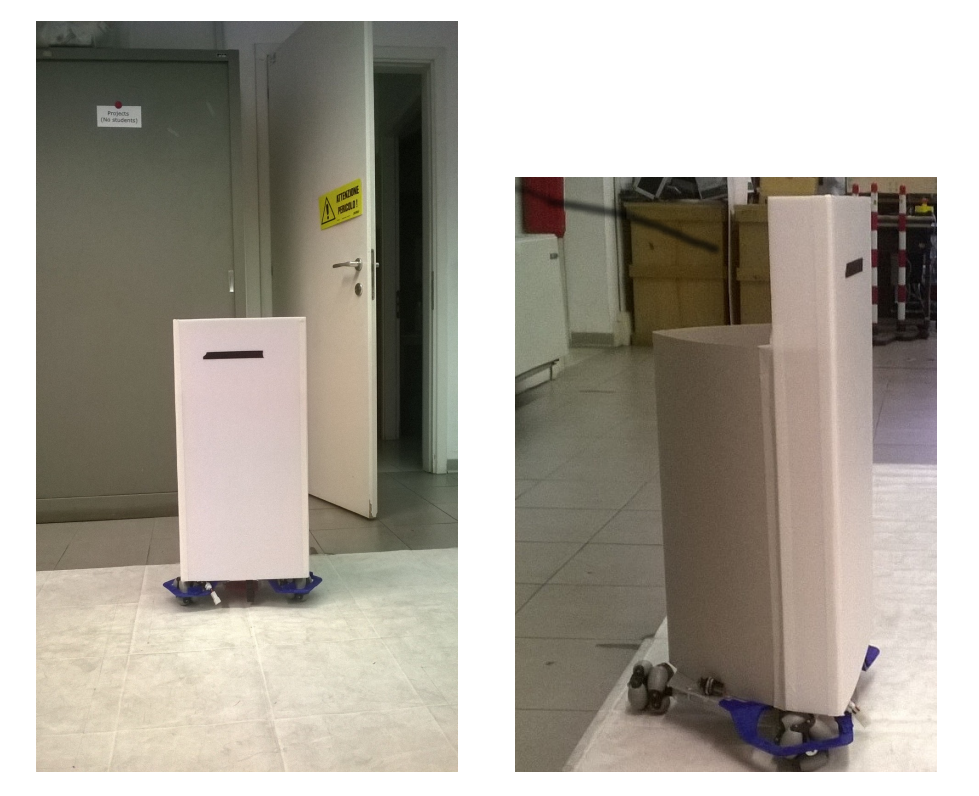

**Figura 4.16:** Attuale Front-End del robot e corpo laterale

## **Capitolo 5**

# **Implementazione del gioco "Strega comanda colore"**

## **5.1 Architettura ed Implementazione del Gioco**

L'IDE che useremo è VisualStudio 2013 Ultimate ed il codice sarà in C# per tutta la logica implementativa tranne la parte grafica che sarà fatta con HTML5 e javascript. Prima di dare motivazione della nostra scelta di usare HTML5 e javascript al posto dello xaml presenteremo le caratteristiche dei 2 sistemi di rappresentazione.

**XAML** Sappiamo che XAML è una cosa completamente diversa da HTML, che è nato come sistema per rappresentare informazioni, il potere di XAML inizia davvero dalla sua capacità nativa di fare bind dei dati. Non solo è built-in, non solo è potente, non solo è veloce, ma è semplice.

XAML ha sempre avuto L'INDIPENDENZA NELLA RISOLUZIONE ed ecco che cosa significa: diciamo che SE avete un monitor da 17 pollici con risoluzione 1024x768 l'applicazione XAML sembra perfetta, si aggiorna alla stessa dimensione (17 pollici), ma densità di pixel superiore (1680x1050). L' applicazione, quindi, a causa dell'indipendenza di risoluzione di XAML, sembra esattamente la stessa.

Xaml ha grafica vettoriale cioe la capacità di adattarsi a qualsiasi dimensione e risoluzione.

Xaml ha Proprieta di dipendenza, le applicazioni XAML sono persistenti (stateful) e inoltre xaml permette di sfruttare Direct3D per i giochi di fascia alta.

Inoltre xaml si presta a uno dei più popolari e facili modelli di progettazione è Model View View Model (MVVM).

Tuttavia non si può facilmente portare un'applicazione XAML ad un altra piattaforma.

Pertanto, XAML e C# sono molto ben implementati in Visual Studio (Intellisense, Miscela e Design-Viste) e ha alcune funzioni molto comode come LINQ (Language-Integrated Query), DataBinding, Risoluzione Indipendenza, debug. Inoltre se la velocità è un requisito fondamentale per l' applicazione utilizzare C# / XAML è importante.

Inoltre usando C# / XAML è molto più facile la codifica.

**HTML** Ultimamente Microsoft ha posto un nuovo trend che punta a sfruttare html5 e javascript. Javascript è molto flessibile. Inoltre la conoscenza approfondita di tale linguaggio può essere riutilizzata in qualsiasi condizione lavorativa, poichè ovunque è importante conoscere lo sviluppo web ossia l'uso di html, javascript e css dove HTML definisce la struttura, CSS definisce il layout e lo stile, e JavaScript definisce la logica.

HTML5 e JavaScript sono standard web aperti e per questo lavorano in quasi tutti i browser allo stesso modo. Html5 rende possibile la creazione di applicazione cross-platform. Questo è il motivo per cui è possibile sviluppare applicazioni HTML5 per Mac OS e portarle senza scrittura di numerose linee di codifica a Windows. Siti web sono nettamente più sviluppati e indispensabili rispetto a semplici applicazioni desktop!

JavaScript è migliore in termini di interoperabilità, perché può attraversare la comunicazione con altre applicazioni.

Infine quindi abbiamo optato per javascript poichè sembrava la scelta migliore per noi.

### **HAND RIGHT HEAD SHOULDER CENTER HAND LEFT WRIST RIGHT WRIST LEFT ELBOW RIGHT ELBOW LEFT** SHOULDER\_LEFT **SHOULDER RIGHT** SPINE HIP CENTER HIP\_RIGHT **HIP\_LEFT KNEE\_RIGHT KNEE\_LEFT** ANKLE\_LEFT **ANKLE\_RIGHT FOOT\_RIGHT FOOT\_LEFT**

### <span id="page-79-1"></span><span id="page-79-0"></span>**5.1.1 Scambio dati e Visualizzazione**

**Figura 5.1:** joints

Il JS e C# si scambiano dati con JSON. Esso trasporta l'informazione dei joints (vedi figura [5.1\)](#page-79-0) necessari dalla kinect tramite  $C#$  al JS così da poter usufruire delle coordinate spaziali del bambino o del robot e poter riprodurre gli avatar a schermo sapendo sempre dove sono avendo i valori nel json (un esempio di jso è mostrato nella tabella [5.2\)](#page-80-0) e quindi facendoli muovere in tempo reale con i giocatori. Per poter far muovere gli avatar sullo schermo fedelmente a come si muovono nel campo reale abbiamo bisogno di **mappare i dati dei joints** in base allo schermo ed alla prospettiva che l'utente deve percepire. Per fare ciò applichiamo una proporzione e muoviamo l'avatar delle coordinate trovate. nella tabella [5.1.](#page-81-0)

<span id="page-80-0"></span>{ "num skeletons":1, "num totalplayers":1, "teacher":"", "players":

```
"id":"982","joints": {"AnkleLeft": {"x":-0.921,"y":-0.746,"z":1.905},
"AnkleRight": {"x":-1.184,"y":-0.120,"z":2.017},
"ElbowLeft": {"x":-1.045,"y":-0.609,"z":1.870},
"ElbowRight": {"x":-0.840,"y":-0.003,"z":1.665},
"FootLeft": {"x":-0.895,"y":-0.699,"z":1.810},
"FootRight": {"x":-1.189,"y":-0.214,"z":2.025},
"HandLeft": {"x":-1.116,"y":-0.882,"z":1.844},
"HandRight": {"x":-0.920,"y":-0.236,"z":1.706},
"Head": {"x":-0.824,"y":-0.015,"z":1.712},
"HipCenter": {"x":-0.739,"y":-0.153,"z":1.475},
"HipLeft": {"x":-0.730,"y":-0.176,"z":1.429},
"HipRight": {"x":-0.707,"y":-0.106,"z":1.444},
"KneeLeft": {"x":-0.944,"y":-0.598,"z":1.565},
"KneeRight": {"x":-0.972,"y":-0.114,"z":1.771},
"ShoulderCenter": {"x":-0.855,"y":-0.224,"z":1.685},
"ShoulderLeft": {"x":-0.967,"y":-0.356,"z":1.788},
"ShoulderRight": {"x":-0.784,"y":-0.272,"z":1.654},
"Spine": {"x":-0.752,"y":-0.182,"z":1.505},
"WristLeft": {"x":-1.098,"y":-0.814,"z":1.847},
"Robot": {"x":-0.184,"y":-0.383,"z":1.781}}}}}
```
**Figura 5.2:** Esempio di JSON inviato via soket

Nel nostro progetto il gioco inizia solo quando il bambino solleva entrambe le mani, ossia abbiamo introdotto in javascript una gesture a inizio gioco. Si può vedere il frammento di codice nella tabella [5.2.](#page-81-1)

#### **5.1.2 Rilevazione Robot**

Ora vediamo alcuni metodi di rilevazione del robot che abbiamo provato, e la motivazione principale per la quale sono stati scartati

**Blob detection** vedi figura [5.3](#page-81-2)

<span id="page-81-0"></span>**Tabella 5.1:** Mappaggio del movimento reale al movimento dell'avatar su schermo

**distanza dalla sinistra dello schermo** window.bimbaa.left=  $(((window.result.plays[0].joints.HipCenter.x + 1.8))$ \* 1024) / 3.6-window.result.players[0].joints.HipCenter.z) -50; **distanza dal top dello schermo** window.bimbaa.top= 600-((( (window.result.players[0].joints.HipCenter.z-1.8) \*602)/window.result.players[0].joints.HipCenter.z  $(-20)$ ;

**Tabella 5.2:** identificazione della gesture di inizio gioco

<span id="page-81-1"></span>**codice per identificare la gesture** if(sentinella==1  $\&\&$ window.result.players[0].joints.HandLeft.y>= window.result.players[0].joints.Head.y && window.result.players[0].joints.HandLeft.y>= window.result.players[0].joints.Head.y) startPlayground();

<span id="page-81-2"></span>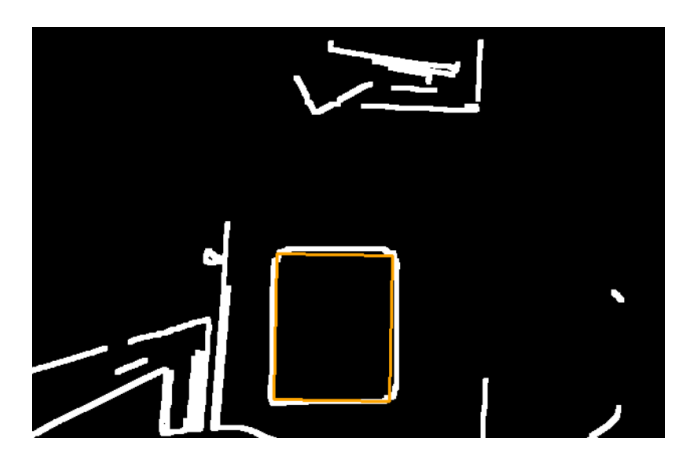

**Figura 5.3:** Blob detection di un rettangolo evidenziato in giallo nella figura

**Caratteristica del metodo** Uso la shape detection di emgu per rilevare un rettangolo sopra il robot.

La shape detection usa, l'*algoritmo di Canny* per il riconoscimento dei contorni (edge detection) L'algoritmo di Canny si basa su parametri che possono influenzare sia il tempo di elaborazione che la stessa qualità dei risultati prodotti.

I parametri sono:

- Dimensione del filtro gaussiano: il filtro sfuocatore applicato nel primo step di elaborazione influenza direttamente i risultati generati dall'algoritmo.
- Soglie applicate: l'uso di due soglie con isteresi garantisce una maggior flessibilità rispetto alla soglia singola, ma non risolve tutti i problemi insiti nell'applicazione di un filtro di questo tipo. Una soglia settata ad un valore troppo alto può provocare la perdita di informazioni significative, mentre una soglia settata ad una valore troppo basso può far sì che informazioni irrilevanti - ad esempio semplici disturbi possano essere interpretate come elementi importanti dell'immagine. È difficile trovare un valore generico di soglia che possa andar bene per tutte le immagini, ed in effetti non è stato ancora trovato un approccio che dia sempre risultati soddisfacenti.

Abbiamo impostato come parametri che l'area doveva essere  $\geq$  250, che il numero di lati doveva essere 4 e che gli angoli tra 80 e 100 gradi. Successivamente abbiamo imposto di disegnare solo rettangoli neri compresi nell'area di gioco, imponendo i range di coordinate come nel pezzo di codice nella prima riga della tabella [5.3.](#page-83-0)

Rilevati i rettangoli eravamo in grado di sapere le loro coordinate non solo in pixel ma anche in metri e tramite una funzione maptoscheletonframe() le abbiamo trasformate. Mappo lo spazio del color nello scheletro quindi per ogni punto del Color Frame ho le coordinate mappate nel dominio dello Scheleton Frame come mostrato dal frammento di codice nella seconda riga della tabella [5.3.](#page-83-0)

#### **Motivo fallimentare del suo uso nel nostro progetto** abbiamo

principalmente 2 motivi per cui questo approccio non va bene:

- nel riconoscimento del blob a volte la kinect rilevava la forma su cui avevamo messo il blob come skeleton. Abbiamo quindi aggiunto una serie di controlli per far si che quando rilavava l'oggetto come skeleton non vi disegnasse in chrome l'avatar sopra quelle coordinate!
- il problema di questo approccio è dato dalla mancanza di modularità nel design del front-end del robot.

Infatti per poterlo rilevare sarebbe stato necessario avere un rettangolo nero sul robot per rilevarne solo la posizione mentre per l'angolazione del robot rispetto alla kinect ci sarebbero voluti altri 2 quadrati neri ad una certa distanza l'uno dall'altro e più in basso dal cerchio nero centrale per il rilevamento della posizione.

**Surf detection - Fast detection** vedi figura [5.4](#page-83-1)

<span id="page-83-0"></span>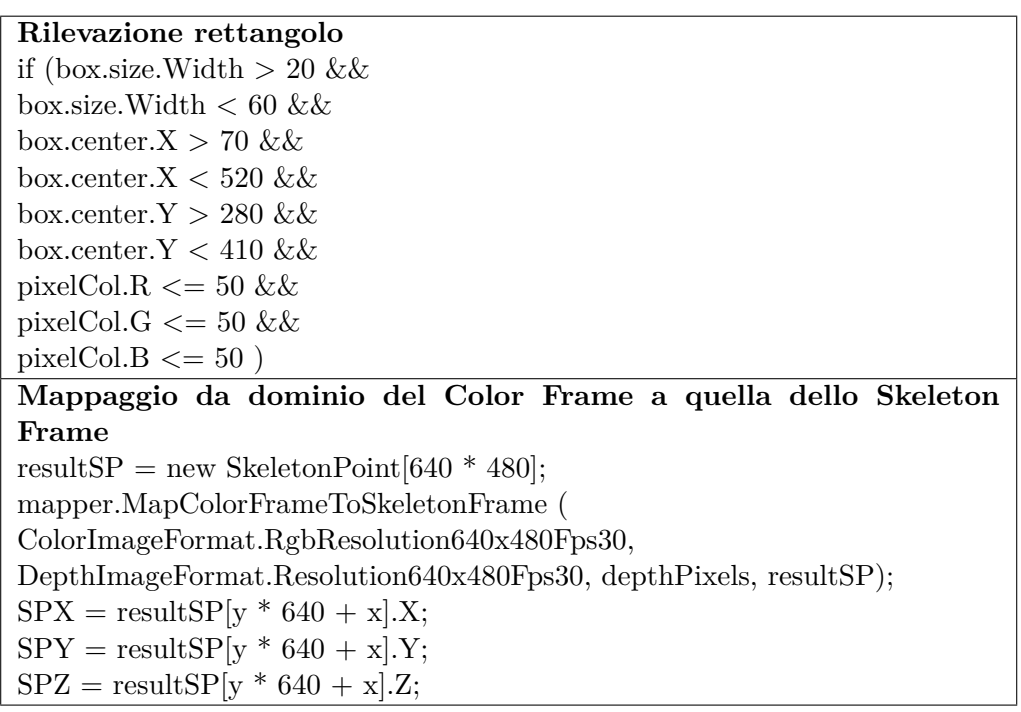

**Tabella 5.3:** Codice Blob detection e Mapping

<span id="page-83-1"></span>**Caratteristica del metodo** Crea un modello dell'oggetto che voglio riconoscere in un certo ambiente dando una serie di foto di quest'ultimo, e nel processare l'immagine dell'ambiente fa fede a questo modello per identificare le particolarità dell'oggetto in base al modello creato.

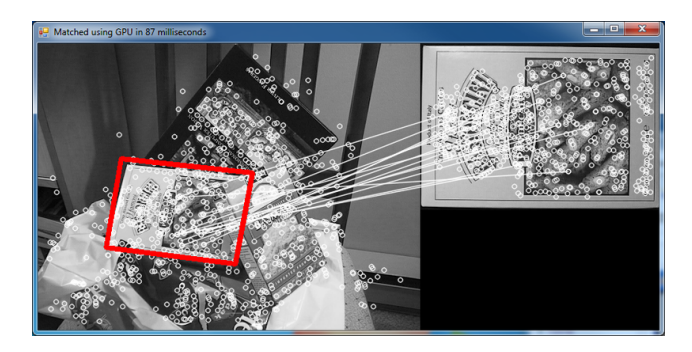

**Figura 5.4:** Surfe detection di un oggetto di cui si è creato un modello in precedenza

**Motivo fallimentare del suo uso nel nostro progetto** troppo pesante computazionalmente, trova troppi dettagli di un immagine, e porta ad avere un processamento dei frame troppo lento considerando che per una buona rilevazione dell'ambiente da mostrare nella grafica abbiamo bisogno di almeno 6-7 frame/s.

Quindi risulta inutile nel nostro caso.

**Marker detection** vedi figura [5.5](#page-84-0)

**Caratteristica del metodo** Questo metodo permette di rilevare delle forme quadrate con un tema particolare: i *marker*.

GRATF è un framework di riconoscimento e tracciamento di glyph.Gratf, una libreria di AForge.NET.

<span id="page-84-0"></span>Effettua il riconoscimento di marker tramite il color frame della kinect. Rileva fino a 3 marker di cui può stampare l'id e le coordinate in pixel (come mostrato nella figura appunto). C'è un database di marker riconosci-

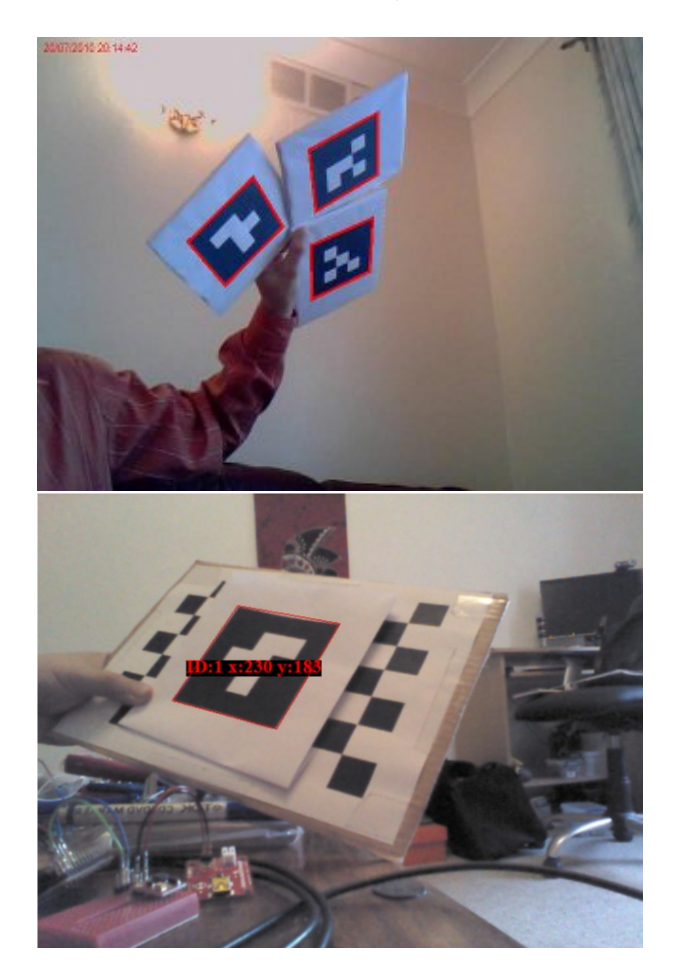

**Figura 5.5:** Esempio di rilevazione di marker. A destra si vede che ne può rilevare 3. A sinistra come stampa le informazioni su id e coordinate

> bili ed inoltre è possibile aggiungerne tramite la stesura di una matrice a codice dove gli 1 rappresentano le parti bianche del marker (un esempio nella tabella [5.4\)](#page-85-0). Infine per ogni glyph riconosciuto lo disogno su schermo e traccio id e coordinate!

**Motivo fallimentare del suo uso nel nostro progetto** Non rileva marker oltre i 2 metri!

Questo è limitante perché abbiamo bisogno di una rilevazione robusta fino a 4 metri di distanza. Quindi anche questa opzione è da scartare

**Depth detection** vedi figura [5.6](#page-85-1)

<span id="page-85-0"></span>

| aggiunta marker tramite matrice                                       |
|-----------------------------------------------------------------------|
|                                                                       |
| $GlyphData base$ glyphDatabase = new $GlyphData base(5);$ glyph-      |
| Database. Add(new Glyph(glyph1, new byte[5, 5]                        |
| 0, 0, 0, 0, 0,                                                        |
| 0, 0, 1, 0, 0,                                                        |
| 0, 1, 1, 0, 0,                                                        |
| 0, 0, 1, 1, 0,                                                        |
| $0, 0, 0, 0, 0)$ ;                                                    |
| per accedere ai marker presenti nel db creo una variabile             |
| $GlyphRecognizer$ recognizer = new $GlyphRecognizer(glyphDatabase)$ ; |

**Tabella 5.4:** Aggiunta marker

<span id="page-85-1"></span>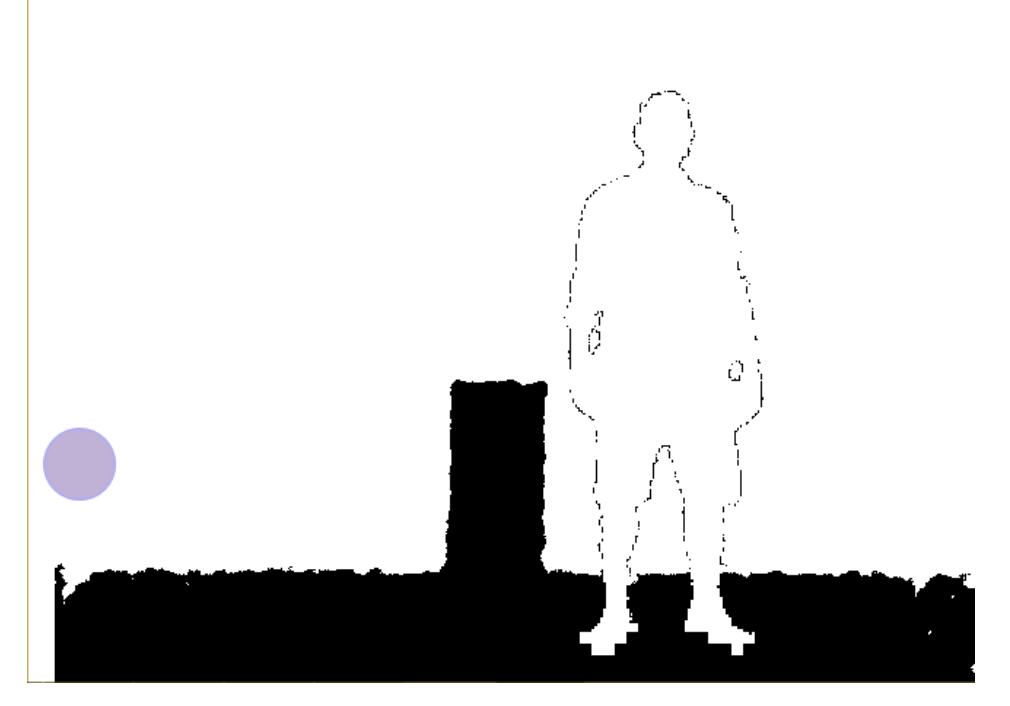

**Figura 5.6:** Esempio di una immagine di profondità rilevata dal sensore detph della kinect

- **Caratteristica del metodo** questo metodo ci permette di percepire lo spazio intorno come informazione di distanza dell'oggetto dalla kinect. Infatti nel frame per ogni pixel ho un'informazione sulla profondità dell'oggetto che si trova nell'immagine alle coordinate (x,y). Abbiamo inoltre la possibilità di mappare dal dominio di valori della camera di profondità della kinect al dominio di valori della camera che rileva lo skeleton della persona in modo tale da avere le coordinate nel modo a noi più comodo.
- **Adattamento al nostro progetto** Questo approccio si adatta bene al nostro problema di riconoscimento del robot in quando ci permette di non limitare la possibilità di design del front-end(vedi riconoscimento blobdetection), infatti nella rilevazione di posizionamento facciamo uso di calcoli matematici per sapere se è nel posto giusto quando ha finito il tragitto da un punto all'altro(vedi sezione [5.1.2\)](#page-87-0)

L'algoritmo di rilevazione della posizione del robot fa una semplice media tra:

- le distanze dagli estremi del robot; in questo modo trovo la distanza del centro del robot (quindi sfrutto l'informazione riguardante l'asse Z)
- le coordinate dei punti estremi del robot; in questo modo posso trovare la sua posizione laterale (quindi sfruttando le informazioni riguardo l'asse X della kinect)

L'asse Y che cresce in alto non ci interessa ai fini della rilevazione quindi lo trascuriamo e non lo processiamo, ma è li nel caso di necessità di questa informazione

A questo punto ho l'informazione della posizione spaziale del robot che verrà recuperata dal programma ed inserita nel JSON, che la passerà al Browser.

Da qui tutto procede come spiegato prima nella sezione [5.1.1](#page-79-1)

#### **Controller dei comandi del robot: la classe Simple Serial**

Questa classe ci permette di avere a disposizione tutte le funzionalità per la comunicazione col robot nonchè per l'elaborazione dei dati derivanti da quest'ultimo. In figura [5.7](#page-87-1) abbiamo una raffigurazione dei metodi (a sinistra) e delle variabili (a destra) usate da questa Classe In particolare il metodo **MoveTo** (che usa i metodi privati MoveOnZ e MoveOnX) gestisce il percorso che il robot deve seguire dando i giusti comandi ed inviandoli via seriale tramite il Modulo XBee. Infatti all'inizio si apre la connessione creando l'oggetto della classe SimpleSerial all'interno della classe Detection, e dopodichè quest'ultima potrà chiamare i vari metodi a disposizione per gestire il posizionamento del robot in base al gioco. Possiamo avere sostanzialmente 2 casi (vedi figura [5.8\)](#page-88-0):

**gioco inizia(o continua)** In questo caso l'oggetto della classe Detection chiamerà il metodo MoveTo passandogli le coordinate assolute. nel frattempo che la funzione finisca Detection continuerà ad aggiornare i suoi valori di **SPX**, **SPY** e **SPZ** che serviranno al main per mandarli tramite JSON.

#### <span id="page-87-1"></span>SimpleSerial

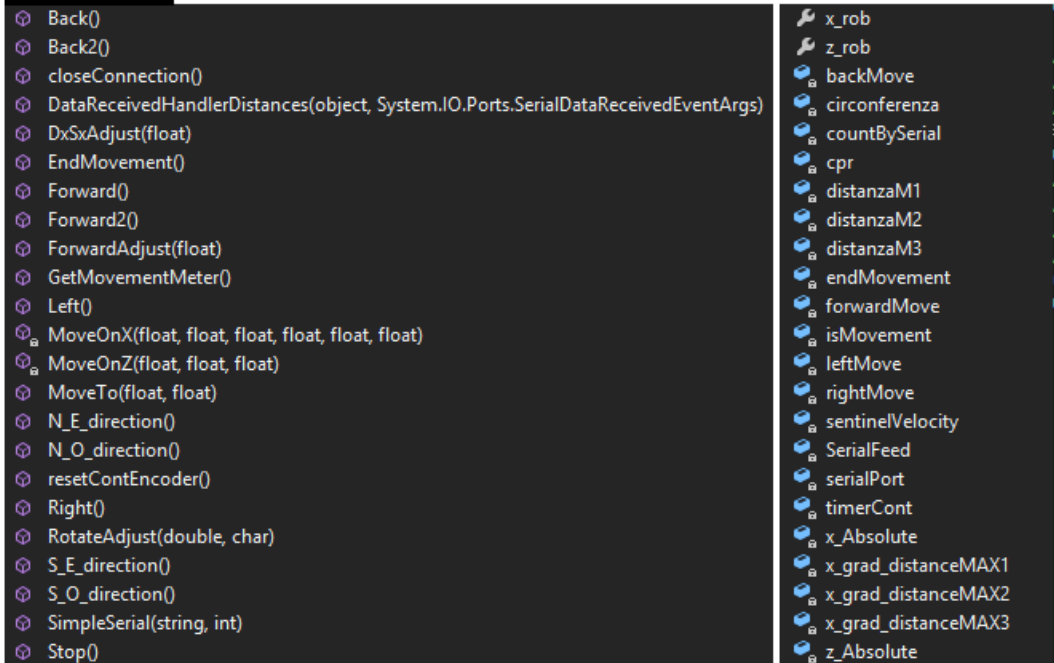

**Figura 5.7:** Classe SimpleSerial del sistema che si occupa della gestione dei comandi da inviare/ricevere dal robot: a sinistra abbiamo i metodi, a destra le variabili

**robot è a destinazione** In questo caso la variabile EndMovement è impostata a true e ciò significa che il robot è fermo in posizione pronto per essere rilevato.

Altre funzioni importanti sono

- la **DataReceivedHandlerDistances** che riceve continuamente i dati da arduino e cioè i valori degli encoder.
- i metodi ForwardAdjust, DxSxAdjust e RotateAdjust sono destinati a riposizionare il robot e portarlo nella posizione giusta
- il metodo **GetMovementMeter** che restituisce i valori di posizione del robot con certi criteri.

#### <span id="page-87-0"></span>**La classe Detection e la localizzazione**

La classe che si occupa della *localizzazione* è la **classe Detection** (vedi Class Diagram [4.4\)](#page-68-0). I metodi che appartengono a tale classe sono illustrati a sinistra nella figura [5.9.](#page-89-0) Possiamo avere 2 casi di rilevazione del robot:

**rilevazione robot da fermo** Nel caso specifico DetectRob chiama il metodo **adjustDistanceRobot** (accessibile solo dalla sua classe Detection) che si occuperà di settare le variabili **SPX**, **SPY** e **SPZ** alla quale corrispondono i valori di posizione del robot nell'ambiente mappati dal dominio dei valori del

<span id="page-88-0"></span>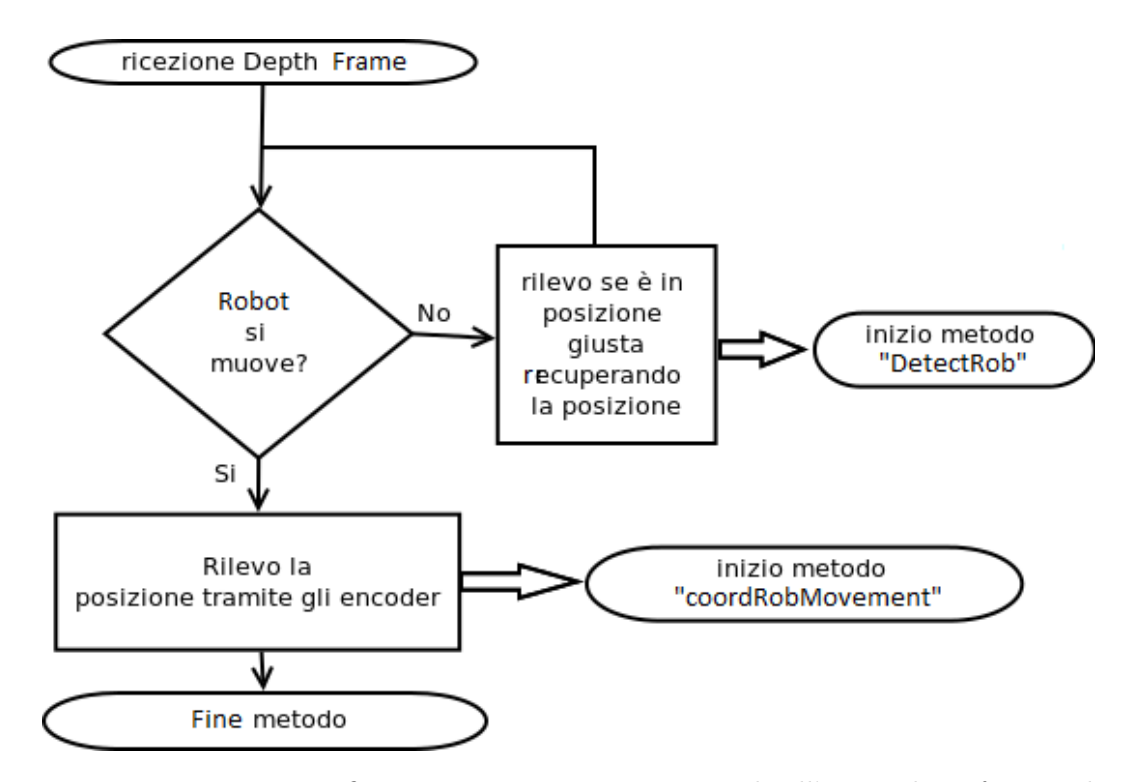

**Figura 5.8:** In questa figura viene mostrato cosa succede all'arrivo di un frame nel main

Depth a quello dei valori dello Skeleton. In figura [5.10](#page-90-0) possiamo vedere una rappresentazione grafica del metodo DetectRob.

**rilevazione robot in movimento** Viene usata la funzione **coordRobMovement** la quale va a settare le variabili **SPX**, **SPY** e **SPZ** andando a recuperare i valori dalla classe SimpleSerial che restituisce la distanza percorsa dagli encoder con un certo criterio.

Il presupposto per un percorso ideale da un generico punto A ad un generico punto B è che il robot sia perfettamente frontale alla kinect, poichè non avendo dispositivi di orientamento a bordo dovrà fare sempre riferimento al dispositivo kinect; in questo modo saprà sempre il punto di partenza e farà le giuste rotazioni per ritrovarsi frontale al punto d'arrivo.

Effettuando varie prove si notava che l'encoder non sempre era preciso nel calcolare la distanza percorsa, ciò è dovuto alla non condizione ideale della realtà (ad esempio può accadere che la ruota slitti e gli encoder contino giri che in realtà non hanno portato avanti il robot); quindi avevamo un errore nel posizionamento frontale al kinect del robot che pur essendo di pochi gradi all'inizio, diventava sempre più grande se non controllato; quindi c'è bisogno di un sistema ad anello chiuso come in figura [5.11.](#page-91-0)

Sfruttiamo ciò che la kinect già mette a disposizione, cioè l'informazione della depth dalla quale possiamo ricavare l'**angolatura** del robot rispetto a quella di riferimento

<span id="page-89-0"></span>

|           | a cmdAPI                                                                                                    | $\bullet$ color                                                                                 | e depthFrame                     | e depthPixels                     | e lenght_face_rob       | e lenght_face_rob_intornopx  | e <sub>a</sub> position_ok | e <sub>a</sub> position_rotate_ok | $\bullet$ <sub>a</sub> punto <sup>1</sup>                                           | $\bullet$ <sub>a</sub> punto <sup>12</sup> | $\bullet$ punto2                                                                                | $\bullet$ <sub>a</sub> punto2Z | e <sub>s</sub> punto3 | $\bullet$ punto3Z | punto4<br>$\sigma^2$ | $\bullet$ punto4Z | punto <sub>5</sub><br>$\vec{r}$ | punto <sub>52</sub><br>o <sup>d</sup> | e <sub>s</sub> punto6 | $\bullet$ punto6Z | $\bullet$ resultSP | O <sub>s</sub> SPX | $\bullet$ spy | $\bullet$ <sub>s</sub> spz | $\bullet$ <sub>a</sub> x_max_rob | $\bullet$ <sub>a</sub> x_min_rob | e y_rif_view |
|-----------|----------------------------------------------------------------------------------------------------|-------------------------------------------------------------------------------------------------|----------------------------------|-----------------------------------|-------------------------|------------------------------|----------------------------|-----------------------------------|-------------------------------------------------------------------------------------|--------------------------------------------|-------------------------------------------------------------------------------------------------|--------------------------------|-----------------------|-------------------|----------------------|-------------------|---------------------------------|---------------------------------------|-----------------------|-------------------|--------------------|--------------------|---------------|----------------------------|----------------------------------|----------------------------------|--------------|
| Detection | $\, \mathbb{Q}_{_{\bf B}} \,$ adjustDistanceRobot(int, int, Microsoft.Kinect.DepthImageFrame, Microsoft.Kinect.CoordinateMapper) | $\, \mathbb{O}_{_{\!\Theta}}\,$ adjustRotationRobot(int, int, Microsoft.Kinect.DepthImageFrame) | © ConvertMtoPX(double, int, int) | ConvertMtoPX(double, double)<br>ø | ConvertPXtoCm(int)<br>ø | ConvertPXtoCm(int, int)<br>ø | coordRobMovement()<br>ø    | Detection(int)<br>ø               | DetectRob(Microsoft.Kinect.DepthImageFrame, Microsoft.Kinect.CoordinateMapper)<br>ø | © EndMovementAck()                         | $\, \mathbb{G}_{_{\!\mathbf{B}}} \,$ mapToDepth_XY(int, int, Microsoft.Kinect.CoordinateMapper) | <sup>©</sup> RobotTarget()     | <b>A</b> colore       | position<br>À     | position_rotate<br>٩ | X_max_rob_px<br>À | X_min_rob_px                    | Xrob                                  | Y_rifer_px<br>À       | A Yrob            | $42$ rob           |                    |               |                            |                                  |                                  |              |

**Figura 5.9:** Classe Detection del sistema che si occupa della rilevazione del robot: a sinistra abbiamo i metodi, a destra le variabili

<span id="page-90-0"></span>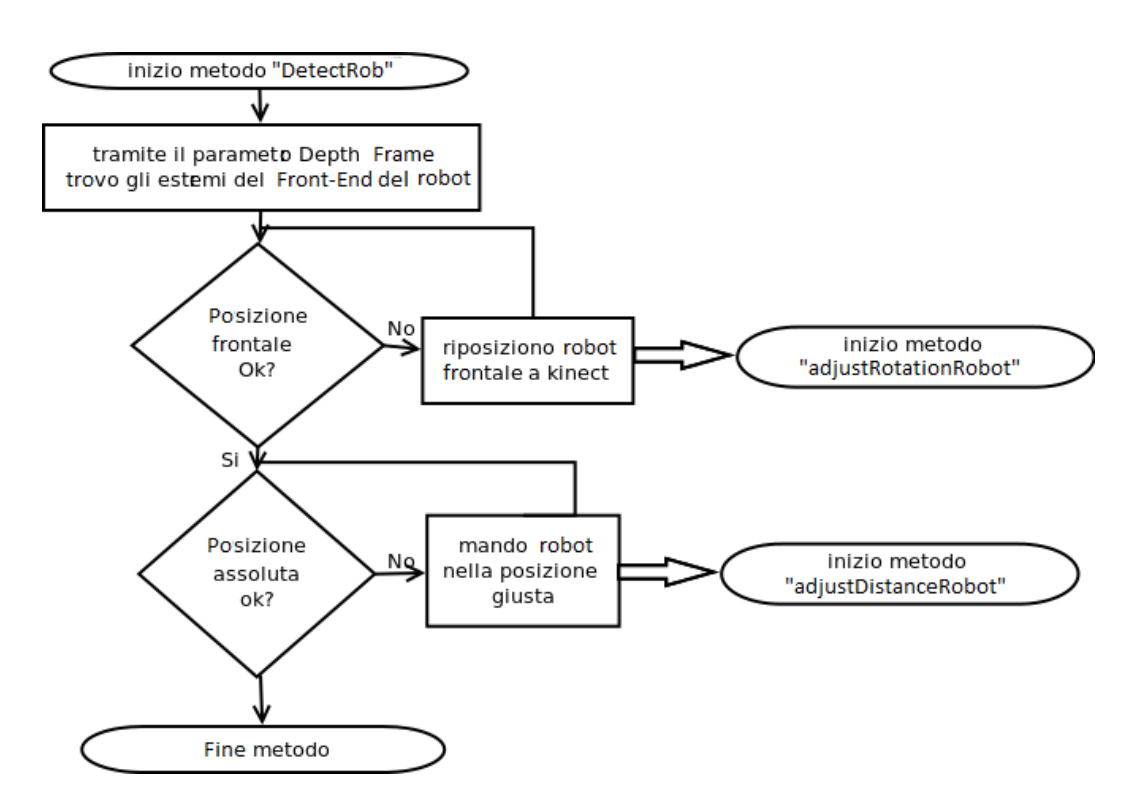

**Figura 5.10:** questa è una rappresentazione di cosa fa il metodo DetectRob della classe Detection

frontale alla kinect.

<span id="page-91-0"></span>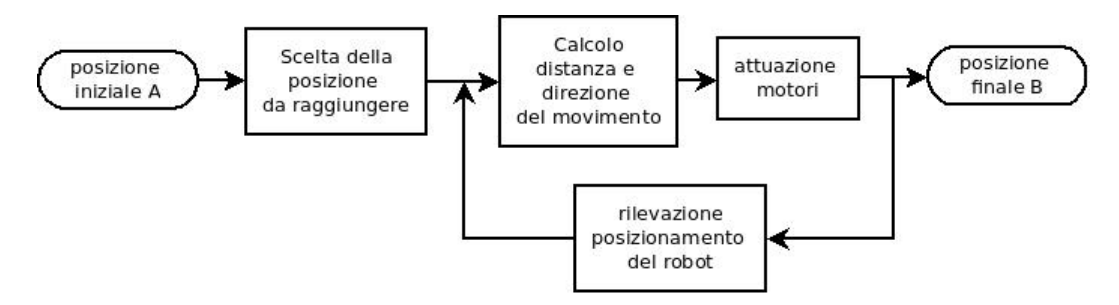

**Figura 5.11:** Sistema ad anello chiuso per il controllo della posizione del robot

**La rilevazione dell'angolatura sfrutta l'arcsin della differenza tra le distanze delle 2 estremità del robot rapportata alla lunghezza del frontend del robot**; infatti rileviamo i punti estremi del robot che hanno più o meno la stessa distanza (e quindi capisco se è o meno il mio robot) e vediamo quanto è questa distanza dandola in pasto alla funzione che mi calcola l'angolo. Infatti in base alla distanza dei 2 estremi capisco se il robot deve ruotare a destra o a sinistra calcolando di quanti gradi con l'arcsin.

## **5.2 Architettura del robot**

In questa sezione parleremo delle caratteristiche architetturali del robot, della componentistica usata motivando scelte e soluzioni adottate. In figura [5.12](#page-92-0) è raffigurato il prototipo attuale ed il collegamento finale dei vari componenti che verranno trattati in dettaglio.

Tutti i componenti verranno alimentati da 2 batterie LiPo da 7.4V e 11.1V [5.13](#page-92-1) che alimentano rispettivamente i componenti hardware e la meccanica del robot

#### **5.2.1 Meccanica**

Il robot ha una **base esagonale** in alluminio e 3 **motori** provvisti di encoder a 2 canali che forniscono una risoluzione di 64 conteggi per giro dell'albero motore, corrispondenti a 1216 conteggi dell'albero di uscita del riduttore (vedi il datasheet nell'appendice [A\)](#page-112-0).

Grazie agli *Encoder* possiamo sapere quanti giri ha effettuato la ruota e quindi calcorare la distanza percorsa da ognuna e quindi in generale dal robot. Sono alimentati dalla batteria a 11.1V e restituiscono i conteggi tramite un sistema di interrupt di arduino. Ad ogni motore viene agganciata una coppia di ruote omnidirezionali (figura [5.14\)](#page-93-0) che permettono al robot di muoversi in qualsiasi direzione sfruttando lo scivolamento delle ruote sul terreno.

Infatti le coppie di ruote sono posizionate a 60° l'una dall'altra sfruttando la forma esagonale della base in modo tale che le ruote non siano parallele tra loro, ma

<span id="page-92-0"></span>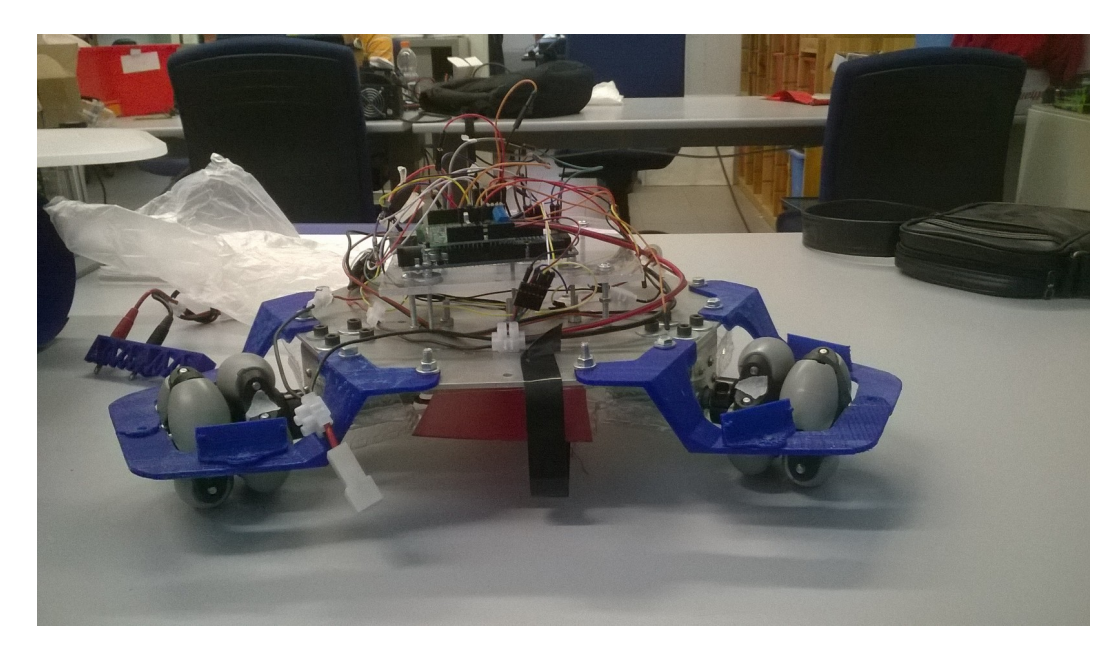

**Figura 5.12:** Questa figura mostra il prototipo del robot alla quale verrà aggiunto il Front-End che coprirà tutta la componentistica

<span id="page-92-1"></span>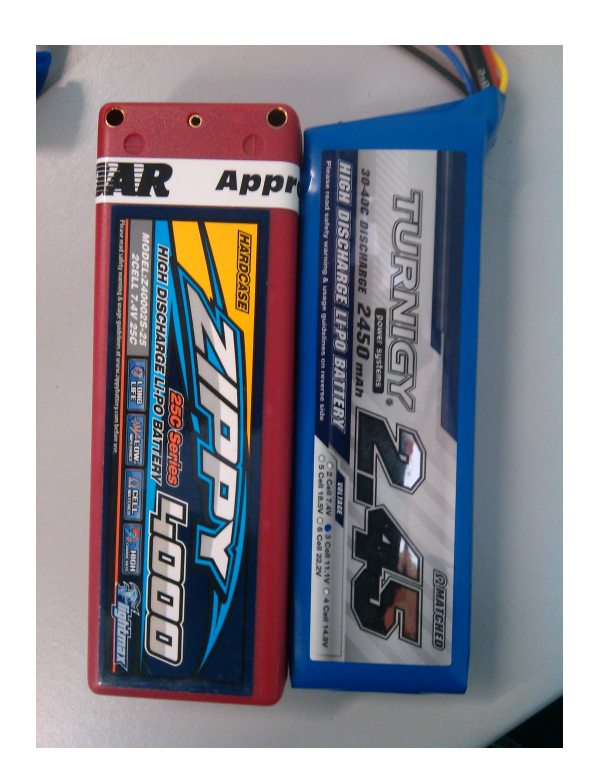

**Figura 5.13:** Batterie usate per alimentare meccanica e hardware

<span id="page-93-0"></span>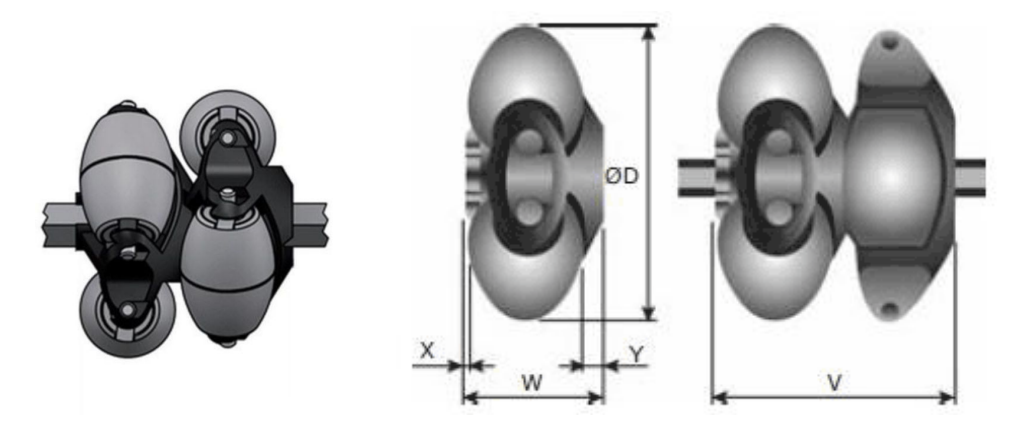

**Figura 5.14:** Ruote Omnidirezionali: una coppia per ogni motore

abbiano una pendenza(figura [5.15\)](#page-93-1). Per muoversi in avanti ad esempio due coppie si muovono i direzioni opposte (una in senso antiorario e l'altra in senso orario) creando così una risultante dritta, mentre la coppia che si trova perpendicolare alla risultant[e5.16](#page-94-0) delle altre 2 verrà trainata scivolando sulle rotelline

<span id="page-93-1"></span>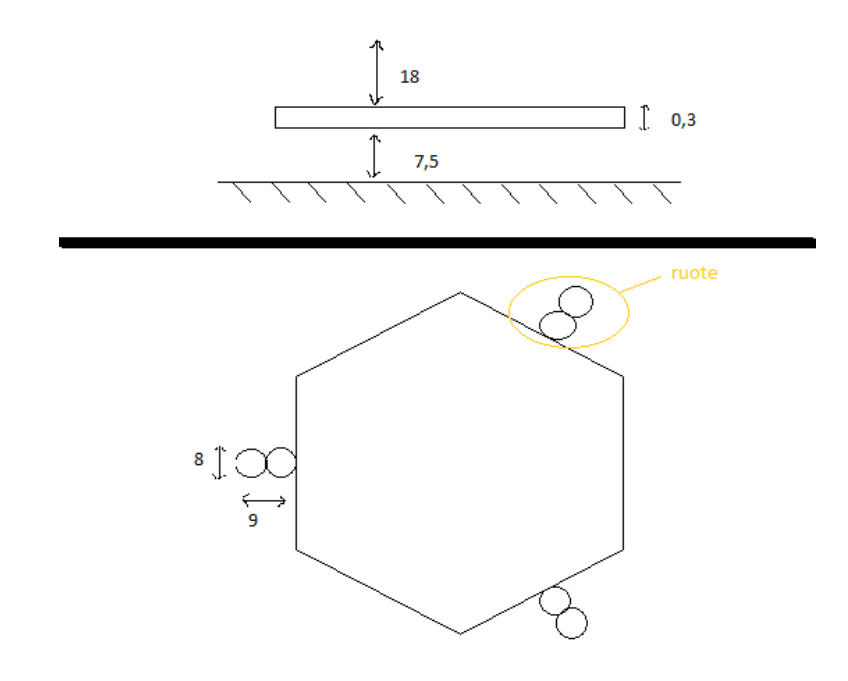

**Figura 5.15:** Posizionamento delle ruote sulla base e misure

### **5.2.2 Hardware**

Il robot si avvale di componenti hardware per

• gestire tutte queste funzioni usando ambienti di sviluppo adatti alla situazione

<span id="page-94-0"></span>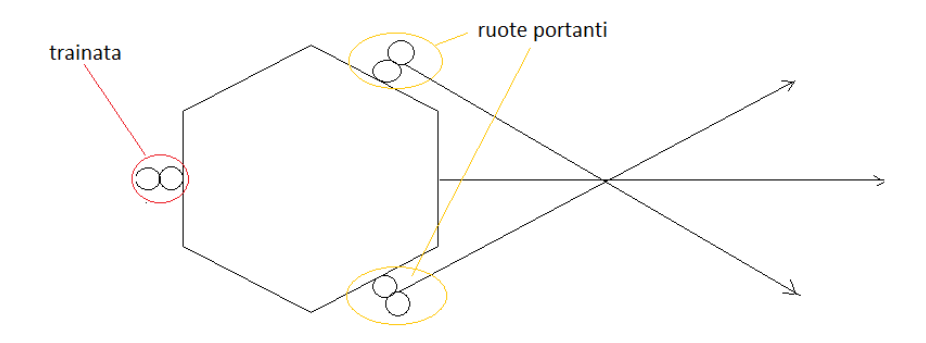

**Figura 5.16:** Risultante delle forze dei 2 motori in direzione dritta

- governare i motori
- fare sensing dell'ambiente circostante
- comunicare via wirwless con altri dispositivi o server

Analizziamoli in dettaglio.

#### **Arduino**

Arduino è una scheda elettronica di piccole dimensioni con un microcontrollore e circuiteria di contorno, utile per creare rapidamente prototipi e per scopi hobbistici e didattici. Sia l'Hardware che il Software sono open sourse, ed inoltre essendo la base software comune ad ogni scheda per la comunità Arduino è stato possibile sviluppare programmi per connettere, a questo hardware, più o meno qualsiasi oggetto elettronico, computer, sensori, display o attuatori. Dopo anni di sperimentazione infatti, è oggi possibile fruire di un database di informazioni vastissimo. Tra le varie schede arduino abbiamo scelto la scheda "arduino Mega 2560["5.17](#page-95-0) la quale permette una maggiore disponibilità di pin e quindi la possibilità di poter collegare un numero maggiore di dispositivi da controllare. Infatti usando ad esempio una scheda "arduino UNO["5.18](#page-95-1) avremmo esaurito i pin con la sola meccanica e ed elettronica per la logica e la comunicazione senza poter aggiungere funzionalità di sensing al robot.

Nell'appendice [B](#page-116-0) possiamo vedere nel dettaglio il datasheet della scheda con tutte le caratteristiche necessarie a non rischiare di danneggiare il dispositivo.

Arduino viene alimentato dalla batteria a 7.4V, che viene collegata alla Vin di Arduino; a sua volta quest'ultimo alimenta anche il modulo xbee per la comunicazione che richiede una tensione di 3.3V erogata direttamente da arduino.

**IDE Arduino** Per poter programmare la scheda Arduino abbiamo a disposizione l'IDE di arduino che permette con una sintassi intuitiva di creare applicazioni in ogni genere di ambito. Noi abbiamo usato un programma che era già stato creato in precedenza da un Dottorando del Politecnico di Milano, e l'abbiamo modificato per le nostre esigenze. Tale sorgente si chiama "Triskar" e permette di avere varie funzionalità:

<span id="page-95-0"></span>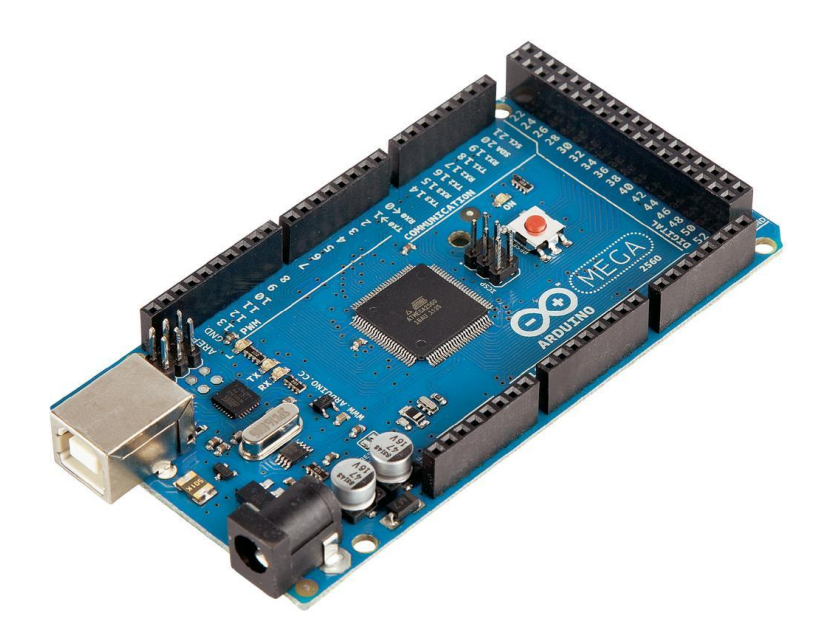

**Figura 5.17:** Scheda Arduino Mega 2560

<span id="page-95-1"></span>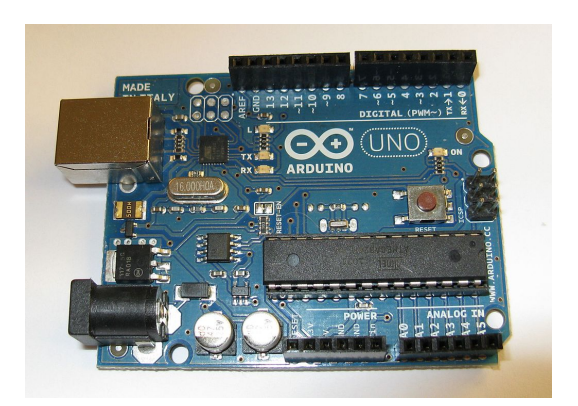

**Figura 5.18:** Scheda Arduino Uno

- le funzioni **Setup** e **Loop** che sono quelle sempre presenti per il funzionamento del programma. In Setup imposto tutto ciò che serve, mentre in Loop ci metto la logica che viene eseguita ciclicamente precisando se voglio anche un delay nel ciclo. Nel nostro caso il Loop ci permette di inviare periodicamente i dati degli encoder che verranno ricevuti dalla funzione **DataReceivedHandlerDistances**
- gestore di comandi che riceviamo/inviamo sotto forma di stringhe. Infatti abbiamo delle librerie che ci permettono di collegare stringhe ricevute alle funzioni corrispondente scritte sull'IDE Arduino
- controllo PID per motori che permette di regolare picchi di tensione che scoordinerebbero il robot
- gestione degli interrupt per recuperare i dati da encoder

#### *Driver* **dei motori**

Abbiamo 2 moduli (Driver) di gestione dei motori:

<span id="page-96-0"></span>**driver di gestione di 2 motori** Questo driver (vedi appendice [D.1](#page-124-0) per le caratteristiche tecniche) è in grado di gestire contemporaneamente 2 motori e può essere incorporato (*shield*) con arduino dando la possibilità così di riusare alcuni pin che altrimenti sarebbero occupati. Questa infatti è la soluzione usata nel nostro progetto [5.19.](#page-96-0)

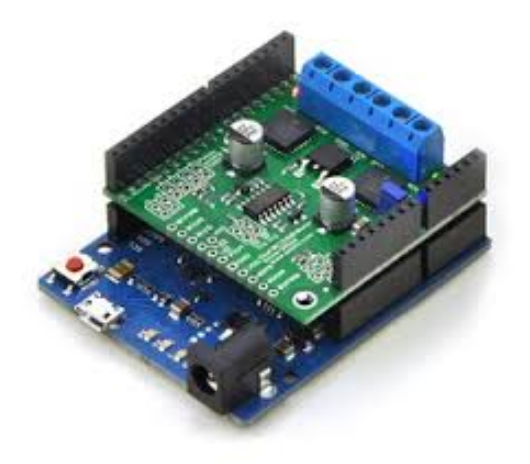

**Figura 5.19:** Dual motor driver shield con arduino

Il driver viene alimentato dalla batteria da 11.1V ed alimenta 2 motori contemporaneamente (rappresentati da M1 ed M2 in figura [5.20\)](#page-97-0)

**driver di gestione di un singolo motore** Questo driver (vedi appendice [D.2](#page-126-0) per le caratteristiche tecniche) è in grado di gestire 1 solo motore, e non può quindi essere incorporato sulla piattaforma Arduino. Come mostra la figura [5.21](#page-97-1) il driver riceve l'alimentazione dalla Vin ed alimenta i motori tramite le porte OUT. Anche questo driver è alimentato dalla batteria da 11.1V.

<span id="page-97-0"></span>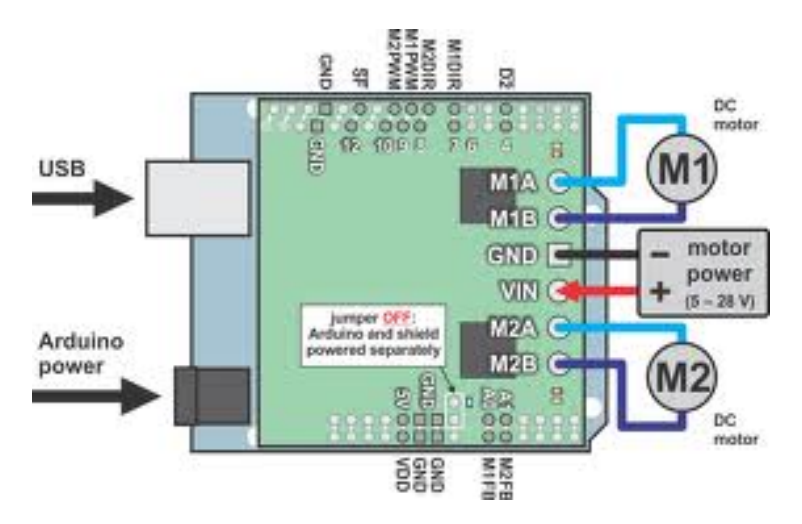

**Figura 5.20:** Schema rappresentante input e output voltage

<span id="page-97-1"></span>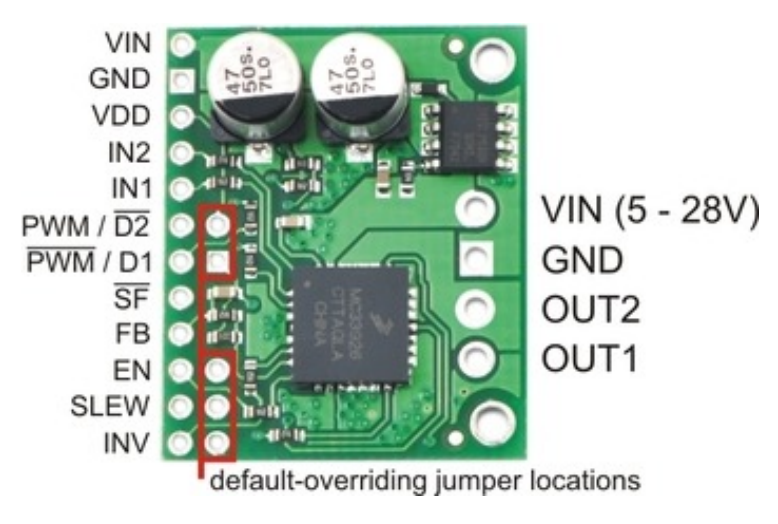

**Figura 5.21:** Single motor driver

#### **Sensori IR(Infra Red)**

I sensori IR della Sharp (in figura [5.22\)](#page-98-0) sono dei sensori che, sfruttando la tecnologia infrarosso, inviano un segnale in relazione alla distanza; se un oggetto si avvicina il segnale diventa più forte, se invece l'oggetto si allontana il segnale è basso.

<span id="page-98-0"></span>Vengono collegati ad arduino sui pin analogici poichè tali sensori inviano un segnale analogico appunto, ed arduino potrà usare tale segnale per gestire i motori in caso di condizioni di vicinanza critiche.

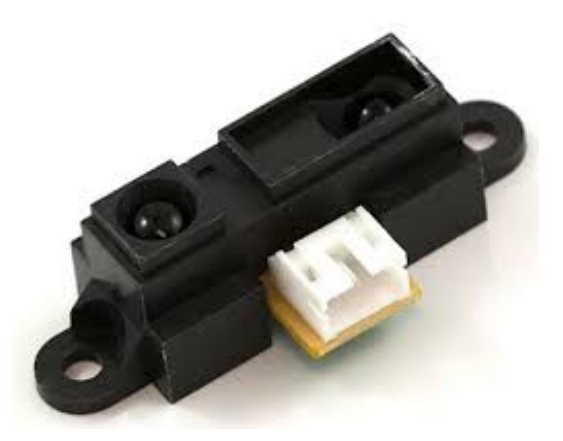

**Figura 5.22:** Sensore IR della Sharp

<span id="page-98-1"></span>I sensori Sharp hanno un problema che si presenta a distanze troppo ravvicinate. Tale problema (raffigurato nel grafico [5.23\)](#page-98-1) è dovuto al fatto che la precisione dei sensori ha un degrado al di sotto di una certa soglia, infatti dopo questa soglia, invece di aumentare, il valore restituito dai sensori diminuisce con l'avvicinarsi dell'oggetto.

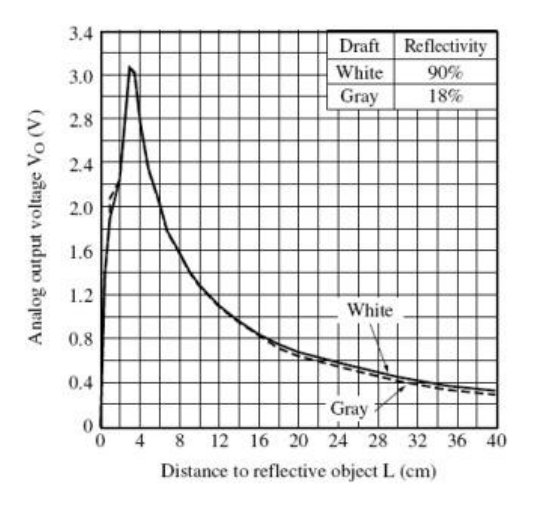

**Figura 5.23:** Curva caratteristica sensori IR

#### **Modulo XBee**

I moduli XBee (figura [5.26\)](#page-100-0) sono dei moduli che permettono la comunicazione wireless tramite il protocollo *ZigBee* (trattato di seguito). Per il nostro progetto abbiamo usato:

- 2 moduli xbee; uno lato robot e l'altro lato server/logica di gioco
- 1 adattatore XBee Simple Board (vedi appendice [C.1\)](#page-121-0) per collegare un modulo xbee alla scheda Arduino (vedi figura [5.24\)](#page-99-0)

<span id="page-99-0"></span>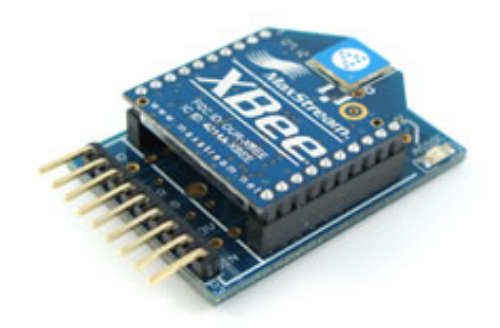

**Figura 5.24:** Adattatore Simple board per il collegamento con arduino

<span id="page-99-1"></span>• 1 adattatore XBee - USB Board per collegare un modulo xbee al computer dove si processa il gioco (vedi figura [5.25\)](#page-99-1)

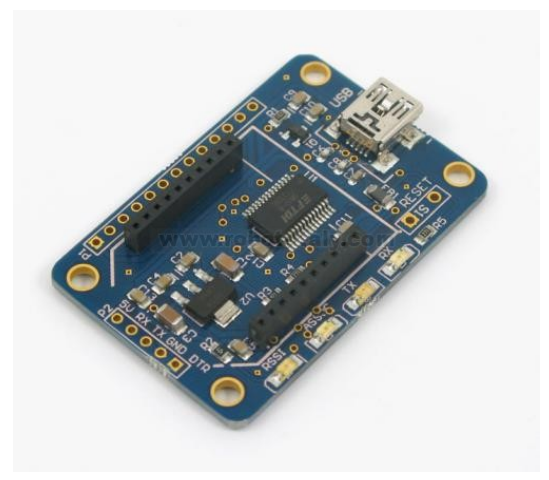

**Figura 5.25:** Adattatore USB board per il collegamento con il PC

**Protocollo ZigBee** ZigBee è una specifica per un insieme di protocolli di comunicazione ad alto livello che utilizzano piccole antenne digitali a bassa potenza e basato sullo standard IEEE 802.15.4 per wireless personal area networks (WPAN).

<span id="page-100-0"></span>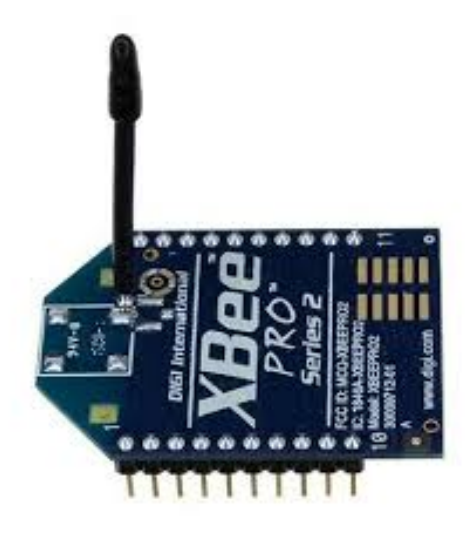

**Figura 5.26:** Modulo XBee Pro Serie 2 per la comunicazione wireless

ZigBee opera nelle frequenze radio assegnate per scopi industriali, scientifici e medici (ISM); 868 MHz in Europa, 915 MHz negli Stati Uniti e 2,4 GHz nella maggior parte del resto del mondo Ci sono tre differenti tipi di dispositivo ZigBee:

- **ZigBee Coordinator (ZC)** è il dispositivo più intelligente tra quelli disponibili, costituisce la radice di una rete ZigBee e può operare da ponte tra più reti. Ci può essere un solo Coordinator in ogni rete. Esso è inoltre in grado di memorizzare informazioni riguardo alla sua rete e può agire come deposito per le chiavi di sicurezza.
- **ZigBee Router (ZR)** questi dispositivi agiscono come router intermedi passando i dati da e verso altri dispositivi.
- **ZigBee End Device (ZED)** includono solo le funzionalità minime per dialogare con il suo nodo parente (Coordinator o Router), non possono trasmettere dati provenienti da altri dispositivi; sono i nodi che richiedono il minor quantitativo di memoria e quindi risultano spesso più economici rispetto ai ZR o ai ZC.

Il software è progettato per rendere facile lo sviluppo su microprocessori piccoli e a basso costo. Il progetto dei radiotrasmettitori è stato ottimizzato per avere un basso costo unitario con produzioni su larga scala. Ha poca circuiteria analogica e usa il digitale ovunque sia possibile.

Abbiamo usato il programma XCTU per Windows che è molto semplice e fatto ad hoc per i dispositivi XBee. Con Questo software si possono salvare modifucare ripristinare ed in generale gestire il modulo settando i parametri necessari.

## **Capitolo 6**

# **Testing**

Abbiamo effettuato un primo test del gioco nel laboratorio di robotica (Airlab) con l'aiuto di alcuni ragazzi. Gli abbiamo fatti interagire con la nostra piattaforma e abbiamo simulato una sessione di gioco delle varie versioni descritte prima nella sezione [4.2.2.](#page-74-0)

Ci sono stati alcuni che preferivano la versione a *specchio* per altri invece era più intuitiva la prima versione(versione "videogame")

Nella prima versione disturba il fatto che l'avatar non sia girato di spalle al giocatore dando l'idea che lo sguardo dell'avatar sia nella stessa direzione dello sguardo del giocatore. La versione a specchio è più intuitiva perchè il giocatore si vede rispecchiato frontalmente sullo schermo,ma disturba un pò il fatto che essendo a specchio un avanzamento nel reale corrisponde a un andare verso il basso sullo schermo.

Un esempio di interazione è rappresentata nei disegni in basso, dapprima viene compiuta una gesture per iniziare il gioco [6.1,](#page-103-0) in seguito compare il campo da gioco poiettato a specchio e successivamente compaiono i colori dove i giocatori si devono posizionare, vengono immediatamente inviate le coordinate al robot che si avvia verso il suo cerchio di destinazione.

Quando il robot è sul cerchio quest ultimo inizia a lampeggiare [6.2](#page-103-1) e dopo circa 5 secondi compaiono i fuochi [6.3](#page-103-2) .

Stessa cosa dovrebbe fare il bambino. Quando si sono posizionati compaiono dei fuochi d'artificio sul cerchio per dare feedback visivo al bambin[o6.4.](#page-104-0)

Da questa prima prova abbiamo notato che in genere l' avanzamento del gioco tramite gesture è più invitante rispetto alla pressione di un pulsante.

Vi è inoltre una replicazione del gesto alla fine di ogni turno di gioco e questo è molto utile al fine di apprendimento per i bambini autistici.

Nella versione a specchio alcuni possono confondere inconsciamente la destra con la sinistra, come è successo ad uno dei ragazzi in laboratorio che per posizionarsi sul cerchio è andato a destra quando doveva invece andare a sinistra.

In generale la preferenza dell' orientamento di un palco dipende da come è allenata la mente di ognuno ai videogiochi o agli specchi. "Attraverso un apprendimento attivo si creano connessioni sempre più varie e complesse fra le diverse zone cerebrali deputate all'elaborazione di input specifici e si potenziano le reti neurali."[\[19\]](#page-129-0)

<span id="page-103-0"></span>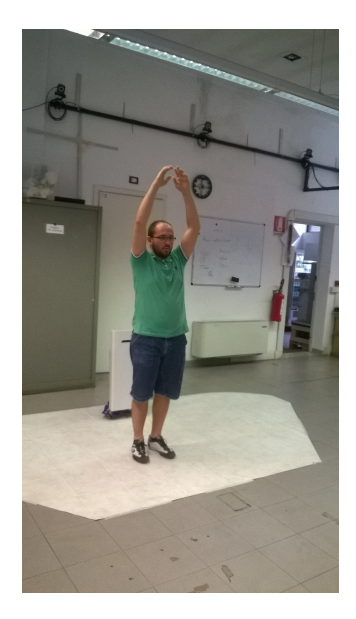

**Figura 6.1:** Gesture di inizio gioco

<span id="page-103-1"></span>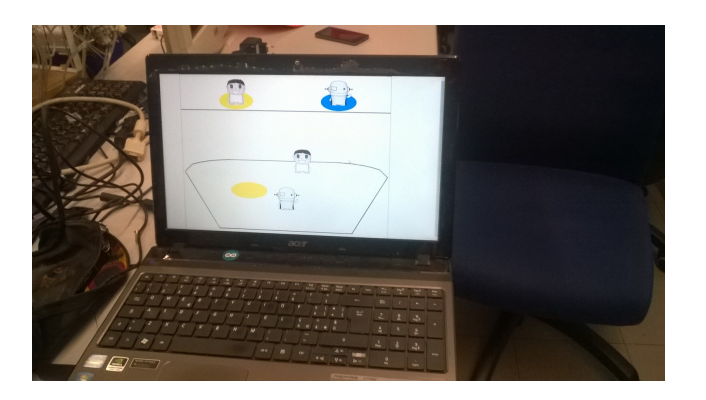

**Figura 6.2:** Schermata di selezione colori

<span id="page-103-2"></span>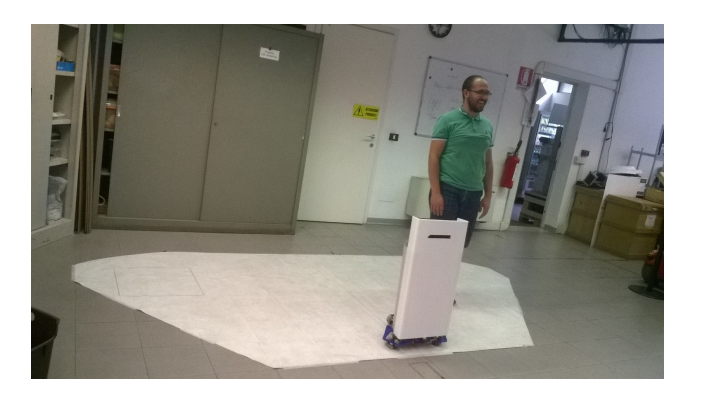

**Figura 6.3:** Posizionamento giocatori

<span id="page-104-0"></span>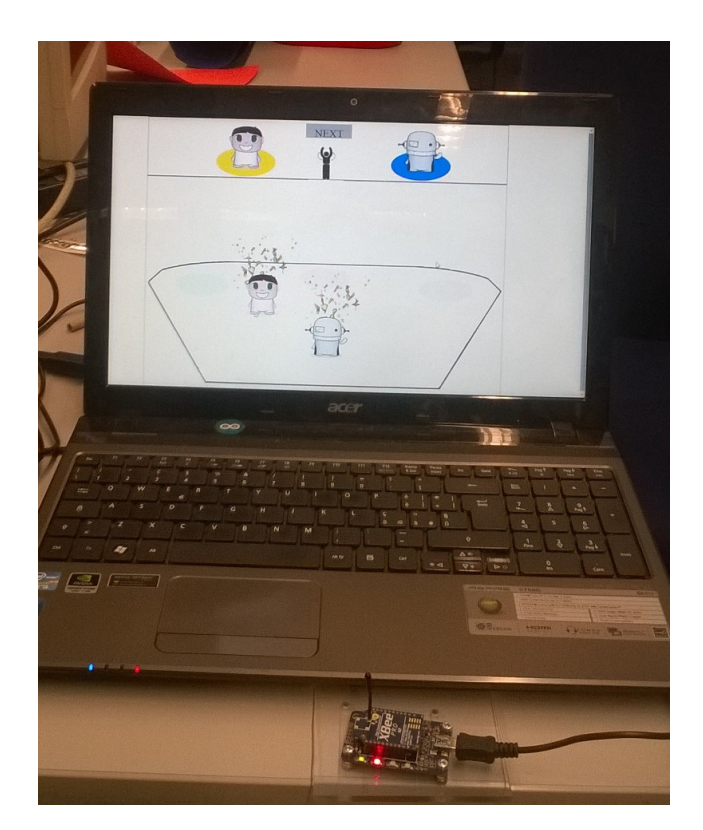

**Figura 6.4:** schermata di fine gioco

Riguardo al **posizionamento del robot**, abbiamo notato che, nonostante la presenza del controllo di posizione, quando percorre una traiettoria da un punto A ad un punto B alcune volte non riceve il giusto segnale dal controllore del posizionamento. Questo è dovuto ai dati ricevuti dalla kinect che non sono molto precisi ed alcune volte discostano dai valori reali di molto. Quindi bisogna fare un filtraggio di tali dati ed usare quelli che sono utili al nostro metodo.

## **Capitolo 7**

# **Conclusioni e sviluppi futuri**

Questa esperienza ci ha permesso di ampliare le nostre conoscenze anche fuori dal campo prettamente ingegneristico; inoltre abbiamo avuto modo di incontrare degli esperti nel campo della psicologia e abbiamo collaborato con un team di designer. Questo sistema può essere utilizzato nei centri come nuovo strumento per supportare i bambini autistici, infatti vi è l'introduzione innovativa dell'elemento robotico insieme alle funzionalità messe a disposizione dal dispositivo kinect. Inoltre il nostro sistema non ha un costo elevato grazie al fatto che l' elemento robotico non possiede a bordo una logica ad alto livello che richiederebbe dei componenti aggiuntivi.

Elenchiamo alcune evoluzioni future possibili su questo progetto

- **Sensori di distanza** Necessari per garantire la sicurezza dei bambini mentre il robot è in movimento e accade che il bambino sia sulla traiettoria del robot.
- **Ambiente smart** Sarebbe bello completare il lavoro iniziato di creazione di un ambiente smart in cui abbiamo avere vari dispositivi collegati ad una scatola che li alimenta in modo intelligente in base ai requisiti di sistema ed alle funzionalità richieste. In pratica si aggiunge un arduino che riceve segnali tramite un altro XBee ed in base al segnale ricevuto viene alimentato o meno un dispositivo attaccato alle prese [7.1.](#page-106-0)

<span id="page-106-0"></span>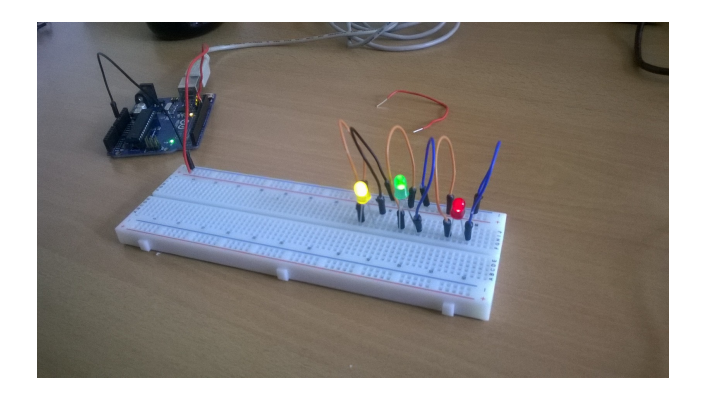

**Figura 7.1:** arduino per far accendere luci in modo programmato

Riguardo al nostro gioco sarebbe interessante aggiungere quindi luci dei vari colori dei cerchi in modo che quando il bambino per esempio si posiziona sul cerchio rosso si accende la lampada rossa per enfatizzare l' azione compiuta e cosi via per gli altri colori.

<span id="page-107-0"></span>Avevamo iniziato a costruire la scatola delle accensioni programmate, ma non abbiamo avuto il tempo di completarla [7.2.](#page-107-0)

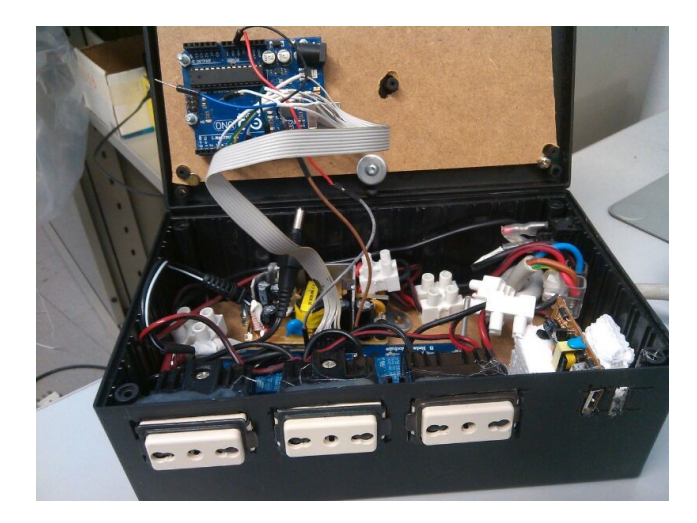

**Figura 7.2:** scatola che programma le accensioni

<span id="page-107-1"></span>**Suono a bordo** Bisognerebbe aggiungerci un altoparlante (un esempio in figura [7.3\)](#page-107-1) a bordo in modo tale da far riprodurre suoni precaricati su una chiavetta USB in base al tipo di situazione del gioco attivare un suono piuttosto che un altro

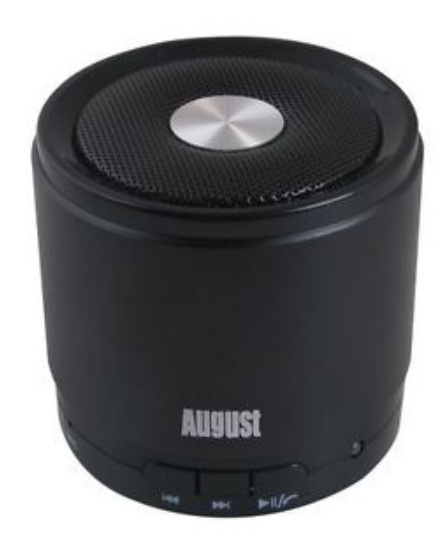

**Figura 7.3:** Altoparlante da mettere a bordo del robot
- **Led per feed luminosi a bordo del robot** Aggiungere delle luci accrescerebbe l'esperienza sensoriale che il robot potrebbe dare al bambino.
- <span id="page-108-0"></span>**Collegamento con storie touchless interattive** l'architettura del gioco sviluppato (evidenziata in rosso nella figura [7.4\)](#page-108-0) è integrabile con quella di storie touchless interattive, oggetto di un'altra tesi di laurea. Uno degli obbiettivi

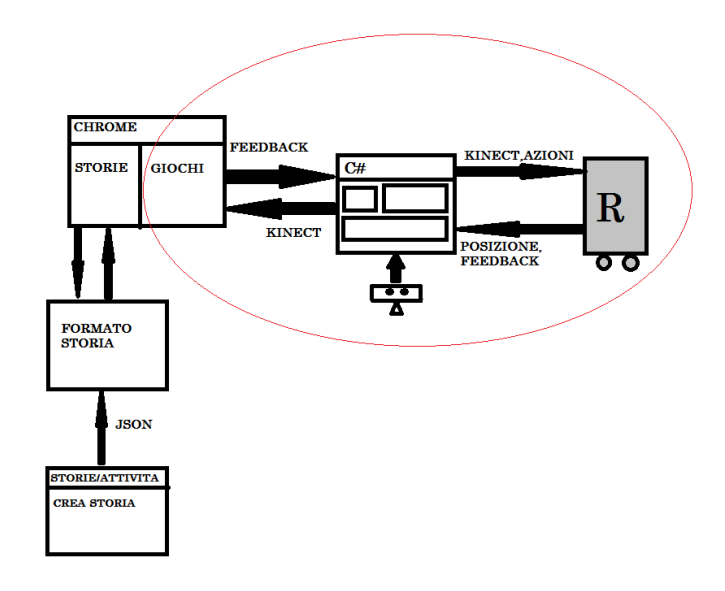

**Figura 7.4:** Sistema generale progetto completo

futuri è quello di aggiungere un robot nella user experience, ad esempio come carattere della storia.

- - -

# **Appendices**

## <span id="page-112-0"></span>Appendice A

# Motori Gear Motor 12V Polulu: **Datasheet**

## **Dimensions**

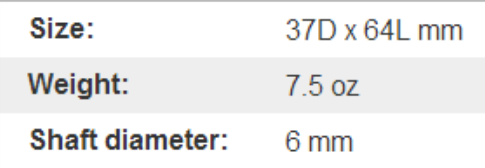

## **General specifications**

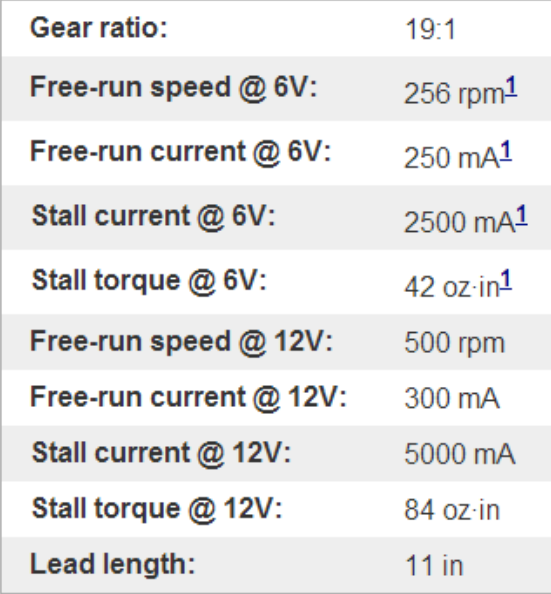

Notes:

f.

1 This motor will run at 6 V but is intended for operation at 12 V.

**RB-Pol-123** Pololu 12V, 19:1 Gear Motor w/Encoder

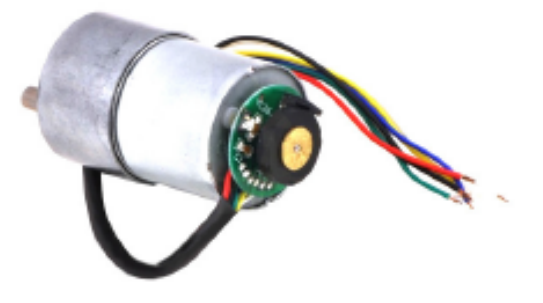

This  $2.54" \times 1.45" \times 1.45"$  gearmotor is a powerful 12V motor with a 19:1 metal gearbox and an integrated quadrature encoder that provides a resolution of 64 counts per revolution of the motor shaft, which corresponds to 1216 counts per revolution of the gearbox's output shaft. These units have a 0.61"-long, 6 mmdiameter D-shaped output shaft. This gearmotor is also available without an encoder.

Key specs at 12 V: 500 RPM and 300 mA free-run, 84 oz-in (5 kg-cm) and 5 A stall.

This powerful gearmotor is available in six different gear ratios and features an integrated quadrature encoder with 64 counts per revolution (CPR) of the motor shaft. A version without the encoder is also available.

## **Gearmotor Options**

This powerful gearmotor is available in six different gear ratios and features an integrated quadrature encoder with 64 counts per revolution (CPR) of the motor shaft. A version without the encoder is also available

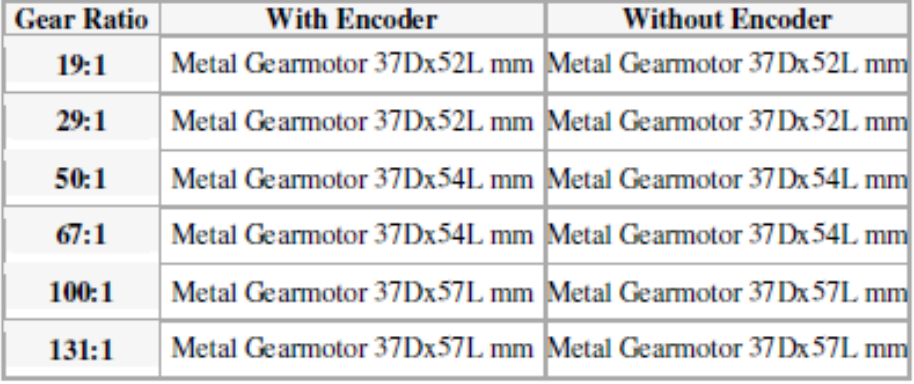

Note: The version we used to call "122:1 metal gearmotor 37Dx57L mm" is now "131:1". The gear ratio is now more accurately specified, but the other specifications have not changed.

These motors are intended for use at 12 V, though the motor can begin rotating at voltages as low as 1 V.

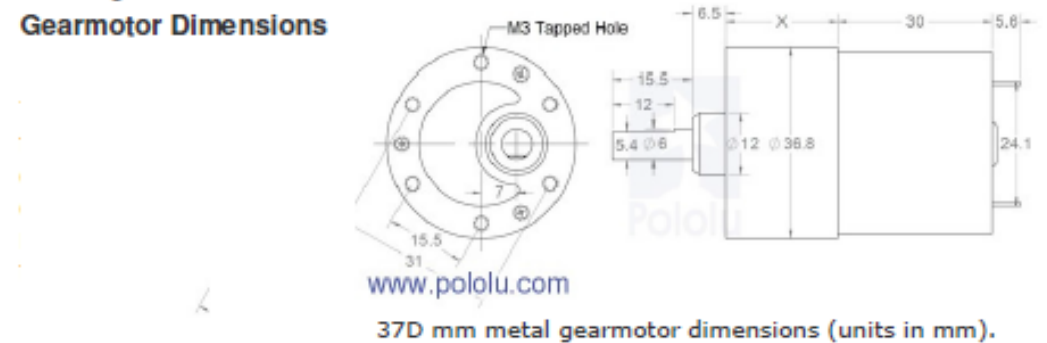

### 37D mm metal gearmotor dimensions (units in mm).

Warning: Do not screw too far into the mounting holes as the screws can hit the gears. We recommend screwing no further than 3mm (1/8") into the screw hole.

### **Using the Encoder**

A two-channel Hall effect encoder is used to sense the rotation of a magnetic disk on a rear protrusion of the motor shaft. The quadrature encoder provides a resolution of 64 counts per revolution of the motor shaft. To compute the counts per revolution of the gearbox output, multiply the gear ratio by 64. The motor/encoder has six color-coded, 11" (28 cm) leads:

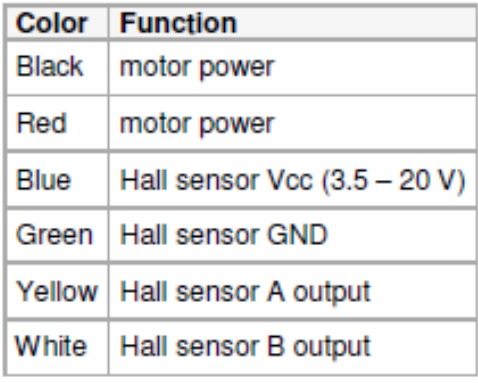

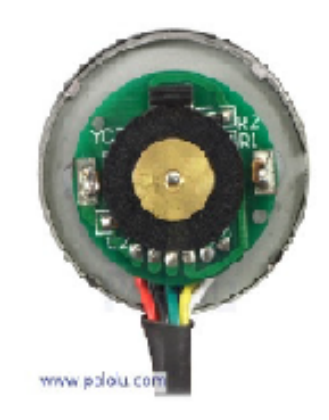

37D mm metal gear motor with 64 CPR encoder.

## <span id="page-116-0"></span>**Appendice B**

# *Arduino Mega 2560***: Datasheet**

**Microcontroller** ATmega2560

**Operating Voltage** 5V **Input Voltage (recommended)** 7-12V **Input Voltage (limits)** 6-20V **Digital I/O Pins** 54 (of which 15 provide PWM output) **Analog Input Pins** 16 **DC Current per I/O Pin** 40 mA **DC Current for 3.3V Pin** 50 mA **Flash Memory** 256 KB of which 8 KB used by bootloader **SRAM** 8 KB

**EEPROM** 4 KB

**Clock Speed** 16 MHz

The Arduino Mega can be powered via the USB connection or with an external power supply. The power source is selected automatically. External (non-USB) power can come either from an AC-to-DC adapter (wall-wart) or battery. The adapter can be connected by plugging a 2.1mm center-positive plug into the board's power jack. Leads from a battery can be inserted in the Gnd and Vin pin headers of the POWER connector. The board can operate on an external supply of 6 to 20 volts. If supplied with less than 7V, however, the 5V pin may supply less than five volts and the board may be unstable. If using more than 12V, the voltage regulator may overheat and damage the board. The recommended range is 7 to 12 volts. The power pins are as follows:

**VIN** The input voltage to the Arduino board when it's using an external power source (as opposed to 5 volts from the USB connection or other regulated power source). You can supply voltage through this pin, or, if supplying voltage via the power jack, access it through this pin.

- **5V** This pin outputs a regulated 5V from the regulator on the board. The board can be supplied with power either from the DC power jack (7 - 12V), the USB connector (5V), or the VIN pin of the board (7-12V). Supplying voltage via the 5V or 3.3V pins bypasses the regulator, and can damage your board. We don't advise it.
- **3V3** A 3.3 volt supply generated by the on-board regulator. Maximum current draw is 50 mA. GND. Ground pins.
- **IOREF** This pin on the Arduino board provides the voltage reference with which the microcontroller operates. A properly configured shield can read the IOREF pin voltage and select the appropriate power source or enable voltage translators on the outputs for working with the 5V or 3.3V.

### **INPUT AND OUTPUT**

Each of the 54 digital pins on the Mega can be used as an input or output, using pinMode(), digitalWrite(), and digitalRead() functions. They operate at 5 volts. Each pin can provide or receive a maximum of 40 mA and has an internal pull-up resistor (disconnected by default) of 20-50 kOhms. In addition, some pins have specialized functions:

- **Serial** 0 (RX) and 1 (TX); Serial 1: 19 (RX) and 18 (TX); Serial 2: 17 (RX) and 16 (TX); Serial 3: 15 (RX) and 14 (TX). Used to receive  $(RX)$  and transmit (TX) TTL serial data. Pins 0 and 1 are also connected to the corresponding pins of the ATmega16U2 USB-to-TTL Serial chip.
- **External Interrupts** 2 (interrupt 0), 3 (interrupt 1), 18 (interrupt 5), 19 (interrupt 4), 20 (interrupt 3), and 21 (interrupt 2). These pins can be configured to trigger an interrupt on a low value, a rising or falling edge, or a change in value. See the attachInterrupt() function for details.
- **PWM** 2 to 13 and 44 to 46. Provide 8-bit PWM output with the analogWrite() function.
- **SPI** 50 (MISO), 51 (MOSI), 52 (SCK), 53 (SS). These pins support SPI communication using the SPI library. The SPI pins are also broken out on the ICSP header, which is physically compatible with the Uno, Duemilanove and Diecimila.
- **LED** 13. There is a built-in LED connected to digital pin 13. When the pin is HIGH value, the LED is on, when the pin is LOW, it's off.
- **TWI** 20 (SDA) and 21 (SCL). Support TWI communication using the Wire library. Note that these pins are not in the same location as the TWI pins on the Duemilanove or Diecimila.

The Mega2560 has 16 analog inputs, each of which provide 10 bits of resolution (i.e. 1024 different values). By default they measure from ground to 5 volts, though is it possible to change the upper end of their range using the AREF pin and analogReference() function.

For more details visit the website:

http://arduino.cc/en/Main/arduinoBoardMega2560

# <span id="page-118-0"></span>Appendice C

# Xbee e moduli: Datasheet

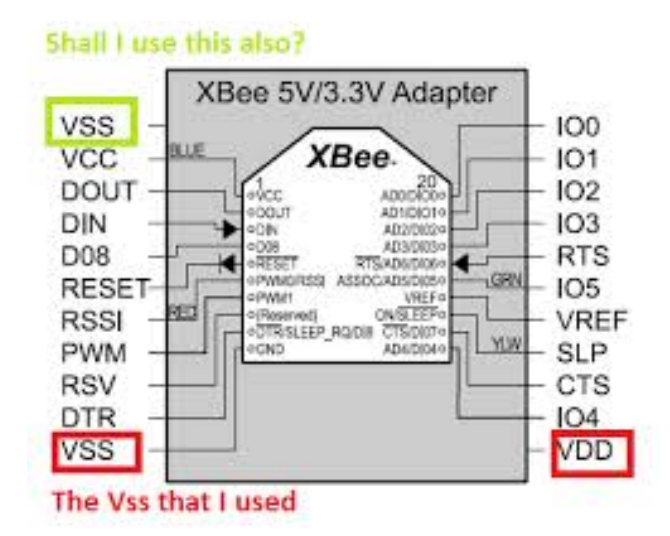

### **Key Features**

#### **Long Range Data Integrity**

#### **YRee**

- Indoor/Urban: up to 100' (30 m)
- . Outdoor line-of-sight: up to 300' (90 m)
- Transmit Power: 1 mW (0 dBm)
- Receiver Sensitivity: -92 dBm

#### **XBee-PRO**

- Indoor/Urban: up to 300' (90 m), 200' (60 m) for International variant
- Outdoor line-of-sight: up to 1 mile (1600<br>m), 2500' (750 m) for International variant
- Transmit Power: 63mW (18dBm), 10mW (10dBm) for International variant
- Receiver Sensitivity: -100 dBm
- RF Data Rate: 250,000 bps

#### **Advanced Networking & Security**

**Retries and Acknowledgements** 

DSSS (Direct Sequence Spread Spectrum) Each direct sequence channels has over 65,000 unique network addresses available

**Source/Destination Addressing** 

**Unicast & Broadcast Communications** Point-to-point, point-to-multipoint and peer-to-peer topologies supported

#### **Low Power**

#### **YRee**

- TX Peak Current: 45 mA (@3.3 V)
- RX Current: 50 mA (@3.3 V)
- Power-down Current: < 10 µA

#### **XBee-PRO**

- . TX Peak Current: 250mA (150mA for international variant)
- . TX Peak Current (RPSMA module only): 340mA (180mA for international variant
- RX Current: 55 mA (@3.3 V)
- Power-down Current: < 10 µA

#### ADC and I/O line support

Analog-to-digital conversion, Digital I/O I/O Line Passing

#### Easy-to-Use

No configuration necessary for out-of box **RF** communications

Free X-CTU Software

(Testing and configuration software)

AT and API Command Modes for configuring module parameters

**Extensive command set** 

Small form factor

#### **Specification** Performance

XBee

 $XBee-PRO$ 

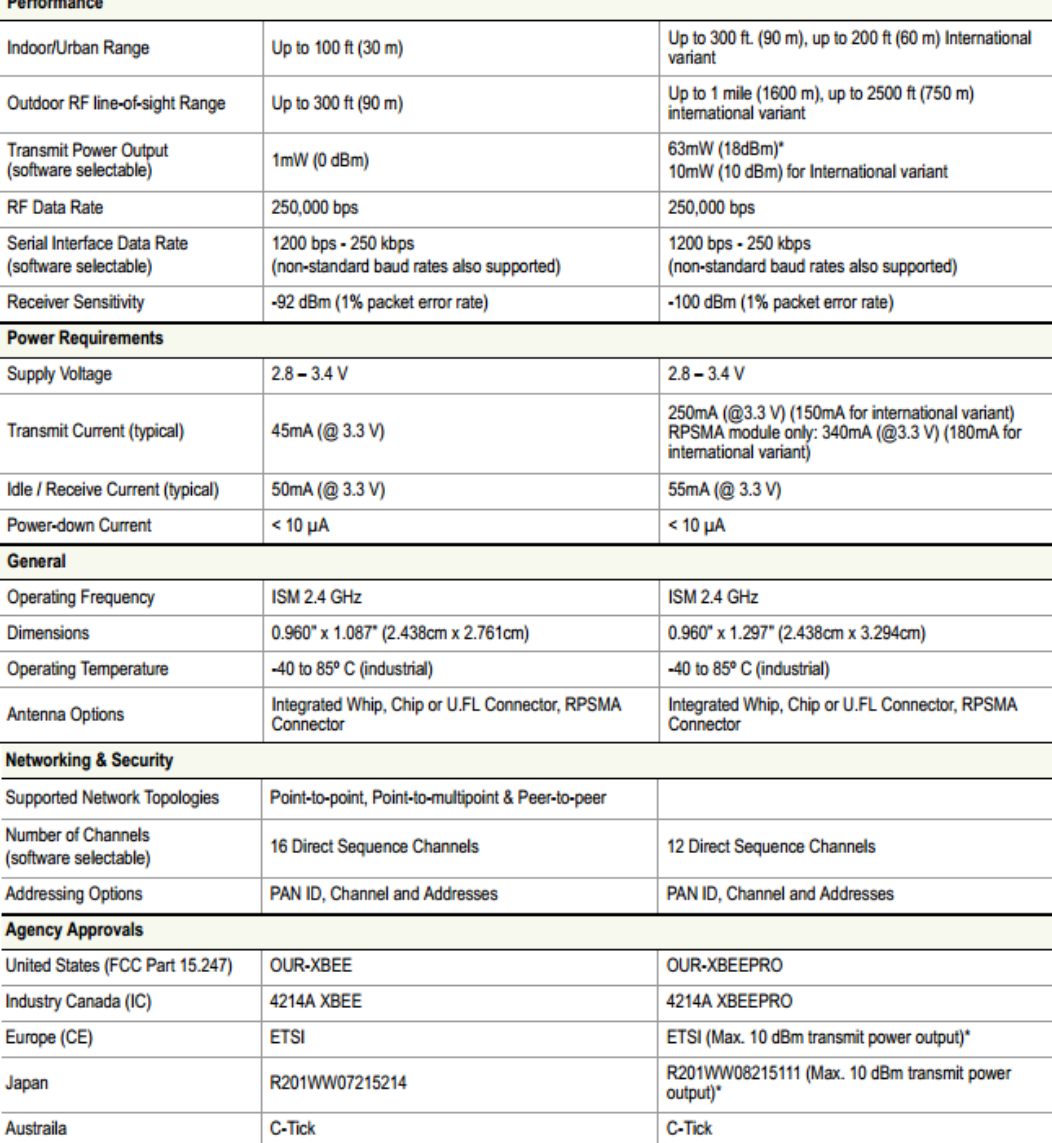

## <span id="page-121-0"></span>**C.1** *XBee adapter***: XBee simple board**

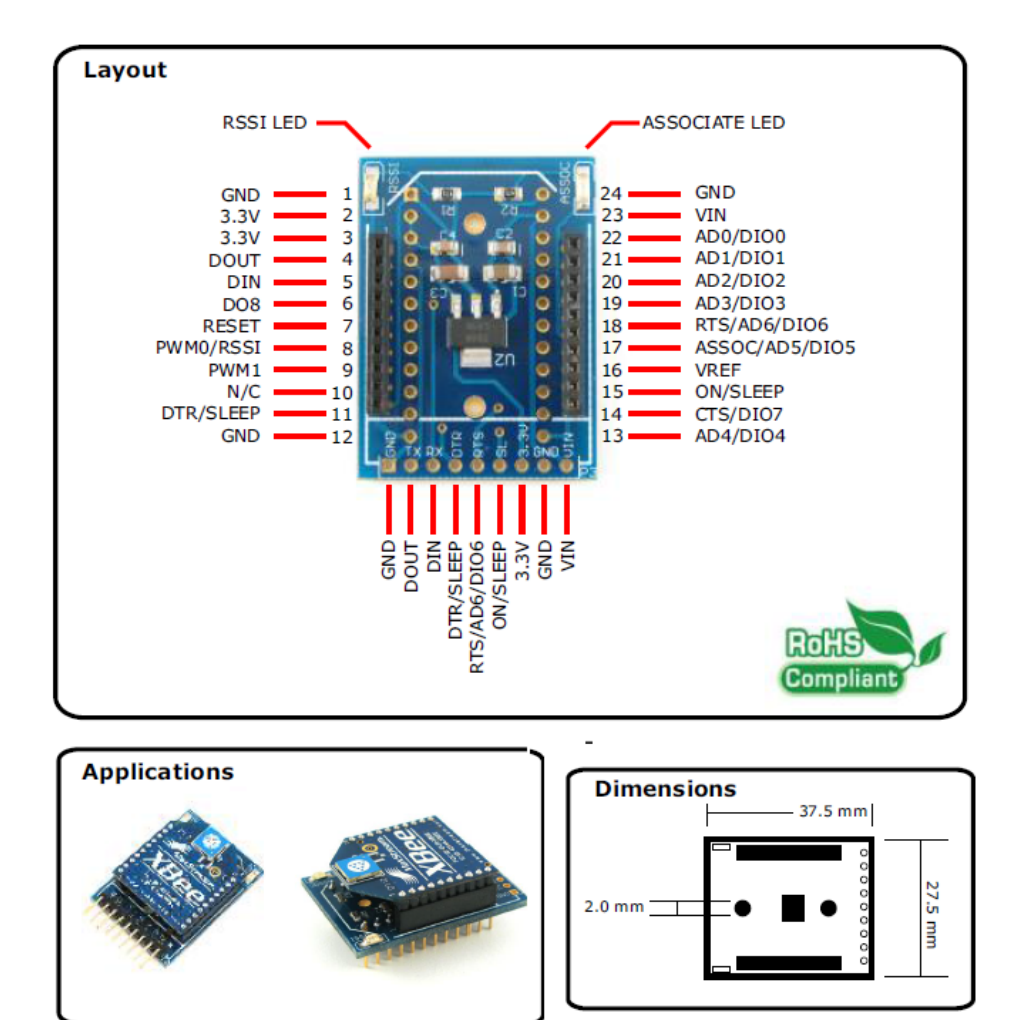

### **Technical Specifications**

XBee Modules: XBee and XBeePRO are fully supported. XBee Series 2 are also supported

3.3V OUT - Output Power: depends on the Xbee module used. About 300mA available with XBee. and 140mA with XBeePRO modules

• Dimensions:  $37.5 \times 27.5$ mm max height 7 mm without Xbee module.

### **Features**

**RSSI and ASSOCIATE LEDs to** monitor Xbee activity 3.3V OUT to power external devices (MCU's, boards, etc) DIL 24 form factor connector to use the Board on Bread Boards or other 2.54mm pitch standard boards

9 pin 2.54mm pitch rear connector for easy and fast connection **Compact Size just few** 

millimeters bigger than an XBee Pro module

#### **Description**

The XBee - Simple Board has been designed to allow an easy and reliable connection between the Xbee's modules and your application. XBee and XBeePRO modules are fully supported, even the new XBee Series 2 is supported (but not tested yet). The rock solid construction and the high power voltage regulator ensure the maximum reliability and full performances of the XBee module.

Two useful LEDs allow constant monitoring of the board activity and fast troubleshooting. You can connect the Board in several methods. You can use two 12 pin male headers to use the Board with a standard 24pin 2.54mm DIL form factor or you can use only the pins you need for your application. You can also solder the wires directly to the pins needed. A useful connector is provided on the back side of the Board, here you can find the most important XBee connections. A 90° strip header can be used here or any 2.54mm pitch connector, depending on your application needs.

The Board can be powered from a regulated 3.3V source, on any 3.3V pins, or from an unregulated power source up to 12V through the VIN pin. When the internal regulator is used, you can power external devices from any 3.3V pins. The source power depends on the XBee module installed

XBee and XBeePRO are Trademarks of Maxstream Inc.

**DROIDS SAS**<br>VIA NANNARELLI 41<br>00139 ROMA ITALY<br>www.droids.it<br>info@droids.it

### **Note**

Connectors and headers NOT included. You can use any 2.54mm pitch connector

#### **Links**

XBee Modules and Documentation: www.maxstream.net

## <span id="page-124-0"></span>**Appendice D**

## *Overview driver Motori*

## **D.1 Driver per 2 Motori: Pololu Dual MC33926 Motor Driver Shield for Arduino**

### Features

- Wide operating voltage range: 5 28 V
- Output current: 3 A continuous (5 A peak) per motor
- Inputs compatible with both 5 V and 3.3 V systems
- PWM operation up to 20 kHz, which is ultrasonic and allows for quieter motor operation
- Current sense voltage output proportional to motor current (approx. 525  $mV/A$
- Motor indicator LEDs show what the outputs are doing even when no motor is connected
- Can be used with an Arduino or Arduino clone (through shield headers) or other microcontroller boards (through 0.1" header along the left side)
- When used as a shield, the motor power supply can optionally be used to power the Arduino base as well
- Arduino pin mappings can be customized if the default mappings are not convenient
- Arduino library makes it easy to get started using this board as a motor driver shield
- Detailed user's guide
- Reverse-voltage protection on motor supply
- Robust drivers:
	- **–** Transient operation up to 40 V
- **–** Over-current limiting via internal PWM
- **–** Over-temperature shutdown and hysteresis
- **–** Under-voltage shutdown
- **–** Output short-to-ground and short-to-Vcc protection

Per maggiori dettagli si può consultare la pagina del sito: http://www.pololu.com/product/2503

## <span id="page-126-0"></span>**D.2** *Driver per motore singolo***: MC33926 Motor Driver Carrier**

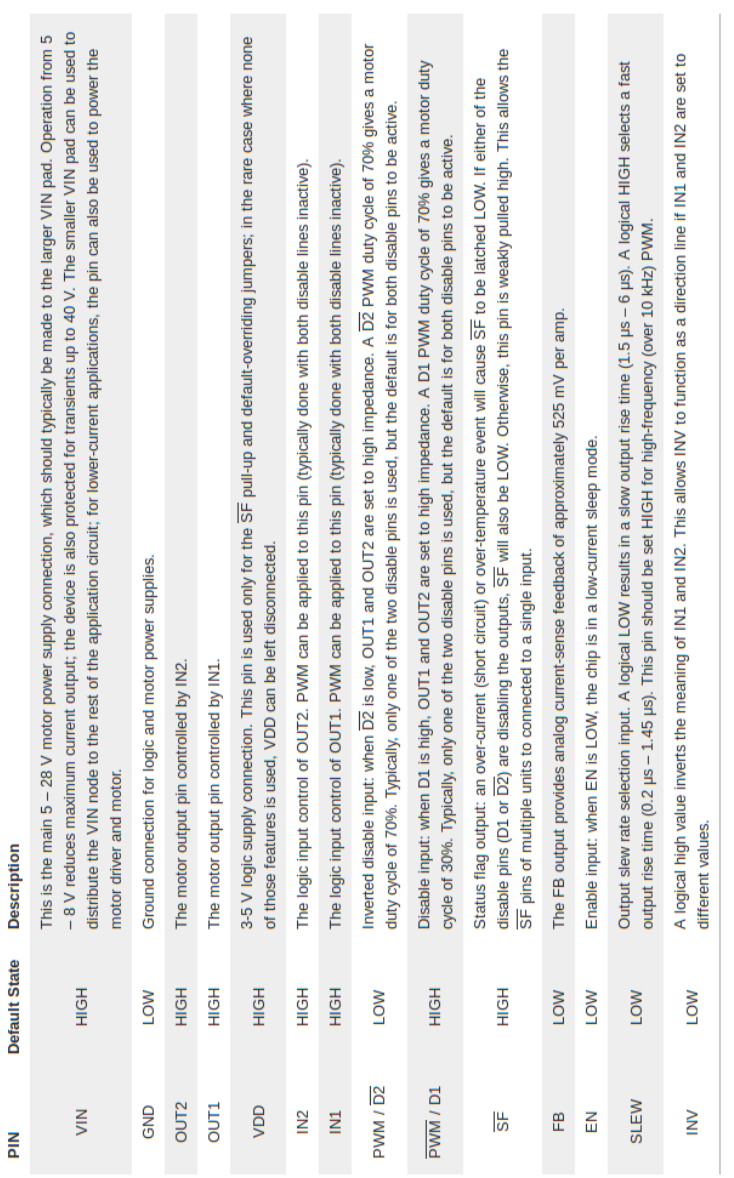

For more details visit the website: http://www.pololu.com/product/1212

# **Bibliografia**

- [1] M. G. M. V. Andrea Bonarini, Franca Garzotto. Integrating human-robot and motion-based touchless interaction for children with intellectual disability. *ACM*, 2014.
- [2] G. F. V. M. Bartioli L., Corradi C. Motion-based touchless interaction for autistic children's learning. *ACM*, 2013.
- [3] G. F. V. M. Bartioli L., Gelsomini M. Designing and evaluating touchless playful interaction for asd children. *ACM*, 2014.
- [4] A. Cabibihan J-J, Javed H. Why robots? a survey on the roles and benefits of social robots in the therapy of children with autism. *social Robotics*, 2013.
- [5] S. Costa. where is your nose? developing body awareness skills among children with autism using a humanoid robot. *ACHI*, 2013.
- [6] A. di Psicologia Cognitiva e Scuola di Psicoterapia Cognitiva S.r.l. Disturbi dello spettro autistico. 2011.
- [7] R. el Kaliouby, R. Picard, B. Robins, and K. Dautenhahn. Autism and affectivesocial computing. *Tutorial@ACII*, 2007.
- [8] L. Fava. Io cresco.
- [9] E. Ferrari, B. Robins, and K. Dautenhahn. Therapeutic and educational objectives in robot assisted play for children with autism. *IEEE International Symposium on Robot and Human Interactive Communication*, 2009.
- [10] M. Gelsomini. Motion based interactive storytelling for children with asd. *tesi di laurea*, 2013.
- [11] J. Lacan. Fondation du champ freudien. 2010.
- [12] I. Leite, C. Martinho, and A. Paiva. Social robots for long-term interaction: A survey. *Springer Science+Business Media Dordrecht*, 2013.
- [13] M. Masahiro. Bukimi no tani the uncanny valley. *Energy*, 1970.
- [14] A. Palazzo. Intervento nei disturbi dello spettro autistico. *Tesi di laurea alla facoltà di medicina e chirurgia, Corso di Laurea in Terapia della Neuro e Psicomotricità dell'età Evolutiva-Università degli studi di Milano*, 2010.
- [15] F. Papadopoulos. Socially interactive robots as mediators in human-human remote communication. *University of Hertfordshire*, 2012.
- [16] A. Pierno, M. Mari, D. Lusher, and U. Castiello. Robotic movement elicits visuomotor priming in children with autism. *Department of psicology*, 2007.
- [17] R. Riccio. Caratteristiche dellâautismo: 7 segni di riconoscimento. 2011.
- [18] B. Robins, F. Amirabdollahian, and K. Dautenhahn. Investigating child-robot tactile interactions: A taxonomical classification of tactile behaviour of children with autism towards a humanoid robot. *ACHI*, 2013.
- [19] Sabbadini. Basi teoriche e modelli di riferimento. 2009.
- [20] S. Shamsuddina, H. Yussofb, L. I. Ismailb, S. Mohamedc, F. A. Hanapiahc, and N. I. Zaharid. Initial response in hri- a case study on evaluation of child with autism spectrum disorders interacting with a humanoid robot nao. *ELSEVIER-Iris 2012*, 2012.
- [21] L. A. Vittoria Stucci. La comunicazione aumentativa alternativa. *http://www.leonardoausili.com/approfondimenti/la-comunicazioneaumentativa-e-alternativa*, 2013.
- [22] J. Wainer. Facilitating collaboration among children with autism through robot-assisted play. *Degree of Doctor in Philosophy*, 2012.
- [23] H. Wen-Chun, L. Yung-Cheng, and S. Ju-Ling. Applying kine-sthetic real-time interactive technology to develop a martial arts learning system. *National University of Tainan,Taiwan*, 2012.
- [24] wikipedia. Manuale diagnostico e statistico dei disturbi mentali. 2013.
- [25] WIKIPEDIA. Comunicazione aumentativa alternativa. *http://it.wikipedia.org/wiki/Comunicazione,* 2014*.*
- [26] E. Wrenn. Almost human: The robot called face who can display dozens of life-like emotions (and is based on one of the researcher's wives), 2012.
- [27] T. M. Zalapa R. Ubiquitous computing and ambient intelligence. contextawareness and context-driven interaction. *LNCS 8276, Springer, 127-134*, 2013.

# **Indice analitico**

ABA, [13](#page-24-0) algoritmo di Canny, [71](#page-82-0) Arduino Mega 2560, [105](#page-116-0) autismo, [1](#page-12-0)

Bubble Game, [15](#page-26-0)

Canali di comunicazione, [23](#page-34-0) Class Diagram, [53](#page-64-0) Copycat, [28](#page-39-0)

Driver, [85](#page-96-0) Driver per motore singolo, [115](#page-126-0) DSA, [1](#page-12-0)

Encoder, [80](#page-91-0) Esperimento pilota, [29](#page-40-0)

Face, [30](#page-41-0)

Giochi, [10](#page-21-0)

HHCI, [1](#page-12-0)

Intel Perceptual Computing, [20](#page-31-0) interazione tecnologica, [22](#page-33-0) interazioni cooperative, [27](#page-38-0)

Kaspar, [26](#page-37-0) Kinect, [18](#page-29-0)

Leap motion, [21](#page-32-0) localizzazione, [76](#page-87-0)

marker, [73](#page-84-0) mediatore, [24,](#page-35-0) [26](#page-37-0) Motori, [101](#page-112-0)

Nao, [28](#page-39-0)

Overview driver Motori, [113](#page-124-0)

Paro, [24](#page-35-0) Possibili Scenari di gioco, [39](#page-50-0) Probo, [25](#page-36-0)

Ruolo, [23](#page-34-0)

SDK, [20](#page-31-0) Shape Game, [15](#page-26-0) shield, [85](#page-96-0) specchio, [91](#page-102-0) Stakeholders, [37](#page-48-0) Storytelling, [16](#page-27-0)

Theatrical Robot, [31](#page-42-0) Tilt and roll, [27](#page-38-0) Touchless, [17](#page-28-0)

Uncanny Valley, [23](#page-34-0)

videogioco diadico, [27](#page-38-0)

Wii, [17](#page-28-0)

XBee adapter, [110](#page-121-0) Xbee e moduli, [107](#page-118-0)

ZigBee, [88](#page-99-0)